### **ESTHER DORIS GIRAUDO**

**GRUPO CUMAT UTN Gral, PACHECO**  **JULIO CESAR NEFFA** 

QOBLET DE

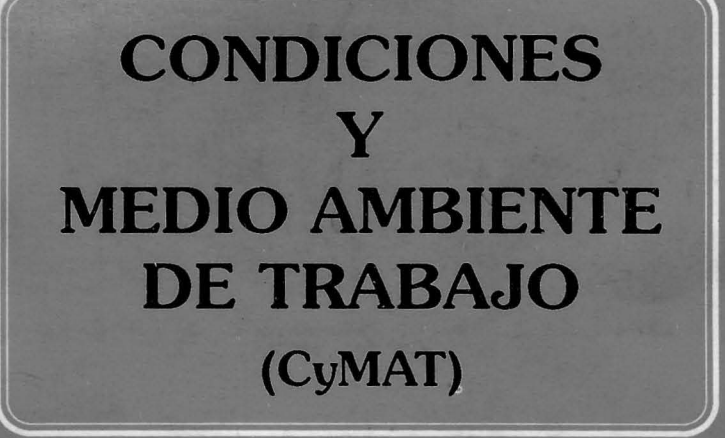

- · Manual de Apoyo Didáctico, y
- · Guía para la Capacitación

Programa Interdisciplinario de Investigaciones sobre Tecnología, Trabajo y Empleo (PROIITTE) Centro de Estudios e Investigaciones Laborales (CEIL-CONICET) Centre de Recherche et Documentation sur l'Amérique Latine (CREDAL-CNRS) Unión Obrera Metalúrgica - Seccional La Plata

 $8428$ 

8428

**ESTHER DORIS GIRAUDO** 

**GRUPO CyMAT UTN Gral, PACHECO**  **JULIO CESAR NEFFA** 

# **CONDICIONES** Y **MEDIO AMBIENTE DE TRABAJO**

# (CyMAT)

· Manual de Apoyo Didáctico, y

· Guía para la Capacitación

Programa Interdisciplinario de Investigaciones sobre Tecnología, Trabajo y Empleo (PROIITTE) Centro de Estudios e Investigaciones Laborales (CEIL-CONICET) Centre de Recherche et Documentation sur l'Amérique Latine (CREDAL-CNRS) Unión Obrera Metalúrgica - Seccional La Plata

### **COLECCION CIENCIAS SOCIALES DEL TRABAJO**

- 1. Autores varios, Condiciones y medio ambiente de trabajo en la Argentina (3 tomos).
	- I. Aspectos teóricos y metodológicos (1987).
	- II. La situación en sectores específicos (1987).
	- III. Nuevas dimensiones de las CyMAT (1987).
- 2. Julio C. Neffa, Proceso de trabajo, nuevas tecnologías informatizadas y condiciones y medio ambiente de trabajo en Argentina (1988).
- 3. Autores varios, Tecnología y trabajo. Informe final sobre el II Seminario Multidisciplinario sobre CyMAT  $(1988).$
- 4. Alain Wisner, Ergonomía y condiciones de trabajo  $(1988).$
- 5. Julio C. Neffa, ¿Qué son las condiciones y medio ambiente de trabajo? Propuesta de una nueva perspectiva.  $(1988)$ .
- 6. Robert Boyer, La teoría de la regulación: un análisis crítico (1989).
- 7. Chrisophe Dejours, Trabajo y desgaste mental. Una contribución a la psicopatología del trabajo (1990).
- 8. Julio C. Neffa, El proceso de trabajo y la economía de tiempo. Contribución al análisis crítico de K. Marx, F. W. Taylor y H. Ford (1990).
- 9. Autores varios, Efectos de las nuevas tecnologías informatizadas sobre la salud de los trabajadores (1990).

Corrección de estilo: Isabel Mac Donald Cuidado de la edición: Héctor Cordone Liliana Petroni

© 1990. Area de Estudio e Investigación en Ciencias Sociales del Trabajo (SECYT)

ISBN: 950-582-299-5

# Presentación

Este Manual se redactó a partir del resultado de varios trabajos de investigación que tuvimos el honor de dirigir sobre el tema de las condiciones y medio ambiente de trabajo (llamadas más comunmente CYMAT por los miembros del equipo) realizados en el Centro de Estudios e Investigaciones Laborales (CEIL-CONI-CET) y en el marco de la cooperación científica y tecnológica con el Centre de Recherche et Documentation sur l'Amérique Latine (CREDAL, URA Nº 111 asociado al CNRS francés). Se trató de hacer efectiva la posibilidad y mostrar la utilidad de la transferencia de conocimientos entre el sistema científico y el sistema productivo, uno de los objetivos asumido desde su creación por el Area de Estudio e Investigación en Ciencias Sociales del Trabajo, hoy PROIITTE.

Para elaborar el módulo se constituyó en 1989 un equipo multidisciplinario de trabajo compuesto por miembros del CEIL-CONICET y el grupo CyMAT de la Facultad Regional General Pacheco de la Universidad Tecnológica Nacional. La aguda crítica y los comentarios -- tanto de especialistas como de militantes y de responsables sindicales - efectuados a las sucesivas versiones preliminares de estos textos, diseños y gráficos dieron lugar a la presente versión que, sin dudas, podrá mejorarse gracias a la experiencia de quienes la utilicen.

El principal objetivo buscado por nuestro equipo fue el de proporcionar una serie de herramientas y de apoyos pedagógicos directamente relacionados con el marco conceptual desarrollado en nuestro libro titulado ¿Qué son las condiciones y medio ambiente de trabajo? Propuesta para una nueva perspectiva, con el fin de facilitar y estimular la reflexión personal y grupal de los trabajadores acerca de las consecuencias que tienen las condiciones y medio ambiente de trabajo sobre su vida y su salud. Todo el módulo se orienta a esquematizar el análisis de una realidad compleja y cambiante para: identificar los problemas, buscar racionalmente sus múltiples causas, tomar conciencia y asumir responsabilidades para participar al nivel de los establecimientos y del puesto de trabajo en la eliminación, reducción o control de los riesgos ocupacionales mediante acciones de prevención. Pero

debemos insistir en lo siguiente: está claro en nuestros días que mejorar las condiciones y medio ambiente de trabajo no significa solamente promover la vida y la salud de los trabajadores, sino también contribuir eficazmente a mejorar la eficiencia de las empresas (productividad, calidad, costos, plazos de entrega) y a utilizar más económica y racionalmente los escasos recursos provenientes de las contribuciones de trabajadores, de empleadores y del sector público al sistema de seguridad social. Los tres objetivos están cada vez más interrelacionados.

Los primeros destinatarios de esta publicación son entonces los propios trabajadores, tanto obreros como empleados, pero al mismo tiempo se ofrece esta herramienta a los responsables sindicales y empresariales que están encargados de la formación y de la prevención de los riesgos ocupacionales. Se trata, por consiguiente, de reconocer el papel protagónico e irremplazable que tiene cada uno de los trabajadores en el trabajo para prevenir, preservar y promover su vida y su salud. En esta materia, al igual que en otras, el paternalismo y el asistencialismo no constituyen soluciones eficaces ni adecuadas, puesto que retrasan la toma de conciencia, dificultan el acceso a las responsabilidades y hasta pueden generar conflictos inútiles.

Esta publicación aspira también a constituir una prueba adicional de que la investigación científica "no-standard" puede servir no sólo al progreso del conocimiento en el medio académico y a la formación de los propios trabajadores, sino también beneficiar a todos los interlocutores sociales, pero siempre que se respeten ciertas reglas esenciales:

- estimular el ejercicio del derecho a la expresión de las percepciones, las vivencias e intereses por parte de los empleadores y los trabajadores, o sea tomar la iniciativa para penetrar humildemente en el mundo de la producción y tomar contacto directamente con la realidad del mundo del trabajo, escuchando la opinión de los actores y reconociendo nuestra ignorancia.

- construir el objeto de la investigación a partir de la identificación de la demanda social expresada de diversas maneras por los empleadores, los trabajadores y sus respectivas asociaciones profesionales, reconociendo que la dimensión subjetiva constituida por sus vivencias y percepciones es también un criterio de

CONDICIONES Y MEDIO AMBIENTE DE TRABAJO \* 3

verdad, dado que manifiestan la existencia de un "saber productivo" irremplazable,

-ser el resultado de un esfuerzo serio de reflexión teórica que no tema innovar ni cuestionar los enfoques tradicionales vigentes aplicando un rigor metodológico que valide el proceso investigativo y los resultados obtenidos.

- demostrar que el compromiso personal de los investigadores para promover desde su trabajo profesional los intereses de un sector determinado de la sociedad - en este caso la clase trabajadora - no debe considerarse como un obstáculo para llevar a cabo un trabajo verdaderamente científico y objetivo.

Existe hoy un cierto consenso para afirmar que durante mucho tiempo los subsistemas educativo, científico y productivo de nuestro país se han ignorado mutuamente y quedaron desconectados entre sí, retrasando por consiguiente la generación y utilización del progreso científico y tecnológico para estimular el crecimiento económico; es obvio que en esa situación no se crearon todas las condiciones objetivas para facilitar el mejoramiento de las condiciones generales de vida y de las condiciones y medio ambiente de trabajo. La cuestión central que corresponde plantearse ahora tiene que ver con el modelo de desarrollo que se intenta instaurar y es la siguiente: ¿podrá nuestro país encarar la crisis actual del régimen de acumulación intensificando la incorporación del cambio científico y tecnológico adecuado, innovando en cuanto a las formas de gestión de la mano de obra, la organización de la producción y del trabajo? ¿estará en condiciones de valorar y recurrir al saber productivo de los trabajadores para lograr al mismo tiempo el incre-, mento de la productividad, la reducción de los costos, el mejoramiento de la calidad de la producción, el aumento de las remuneraciones salariales concomitantemente con las tasas de ganancia y la generación de nuevos empleos, pero sin que finalmente se deterioren las condiciones y medio ambiente de trabajo tal como son vistas desde una concepción renovadora? ¿No serían éstas las bases esenciales para establecer un verdadero pacto social que fuese duradero y que favoreciera a todos los sectores y al país en su conjunto, precisamente en un momento histórico que parece favorable dado que los países más industrializados vuelven a transitar por el sendero de la expansión y cambia la composición de los grandes bloques económicos? Volver a incluir la problemática de las condiciones y medio ambiente de trabajo en el centro del debate social —o sea en última instancia la vida, la integridad y la salud de todos los que trabajan-, significaría de alguna manera reformular la cuestión de las finalidades de la vida económica, tema que continúa abierto y cuya discusión es de absoluta actualidad.

Una innovación importante respecto de nuestros trabajos anteriores consisten en el reconocimiento de la importancia que tiene el apoyo de los medios gráficos para representar, transmitir y fijar más eficazmente las ideas en el proceso de aprendizaje, especialmente cuando los destinatarios son los trabajadores adultos. El mérito de esta iniciativa corresponde a la Lic. Esther D. Giraudo (CEIL) y a los Sres. Bruno De Alto, Claudio Cristofanelli, Horacio Pereira y Silvia Acevedo (UTN Regional Pacheco).

Si bien la responsabilidad final en cuanto a la redacción y diseño de este manual se distribuyó en función de nuestras recíprocas competencias, la concepción de las tareas fue compartida por todo el equipo. Queremos hacer público nuestro agradecimiento tanto a la F. Friedrich Ebert por el estímulo y la cooperación brindada (sin la cual no hubieran podido ser realizadas las reuniones donde se criticaron los textos preliminares) como al C.C.F.D., organización no gubernamental francesa que contribuyó para que esta edición pudiera concretarse y resultara accesible para un número considerable de trabajadores (tanto argentinos como latinoamericanos). Pero, por sobre todo esto, tenemos que reconocer la importante y creativa contribución crítica efectuada a los autores por parte de dos organismos de la Unión Obrera Metalúrgica: la Comisión Técnica de Apoyo Paritario de la Seccional La Plata y la Comisión de Higiene, Seguridad y Condiciones de Trabajo de la Seccional San Nicolás. Finalmente, debemos reconocer explícitamente que en el origen de este esfuerzo se encuentra la inspiración y el aliento brindados por la Organización Internacional del Trabajo, la cual desde su constitución en 1919 no ha cesado de promover "un trabajo más humano".

> Dr. Julio César Neffa Investigador del CNRS y del CONICET en el CEIL

4 & CONDICIONES Y MEDIO AMBIENTE DE TRABAJO

# Introducción

El Manual de Apoyo Didáctico se concibió y redactó con el objeto de facilitar el estudio y la comprensión de los contenidos del libro escrito por el Dr. Julio César Neffa denominado ¿Qué son las condiciones y medio ambiente de trabajo? Propuesta de una nueva perspectiva, editado por el Area de Estudio e Investigación en Ciencias Sociales del Trabajo de la SECYT, el Centre de Recherche et Documentation sur l'Amérique Latine y por la Editorial Humanitas (Buenos Aires, 1988).

· Los autores del Manual se propusieron brindar una herramienta útil y de fácil utilización para todos aquellos que tienen la responsabilidad de hacer conocer el tema y desean facilitar la comprensión de la noción de "Condiciones y Medio Ambiente de Trabajo" (CyMAT) en vistas a su mejoramiento y especialmente a todos los sectores sociales involucrados en esta temática.

Existe entonces una estrecha relación entre el mencionado libro y este Manual de Apovo Didáctico. que se manifiesta al tratar cada tema haciendo siempre referencias a los capítulos correspondientes. Para lograr un mayor aprovechamiento del libro y del Manual, se confeccionó también una Guía de utilidad para orientar en el mejor uso de ambos y para organizar las actividades de capacitación tendientes a lograr el mejoramiento de las condiciones y medio ambiente de trabajo.

Por ello es que los autores aconsejan, especialmente a quienes desean convertirse en multiplicadores de esta propuesta o nueva concepción de condiciones y medio ambiente de trabajo, que lean en primer término la Guía y que luego utilicen el material de la forma indicada en el Gráfico de Interrelaciones (ver página 7).

Finalmente, es necesario volver a insistir sobre lo siguiente: los objetivos planteados en el Manual y en la guía sólo se lograrán plenamente en la medida en que la capacitación forme parte de un programa o proyecto de mejoramiento de las condiciones y medio ambiente de trabajo y nunca cuando se trate de una actividad aislada o dirigida solamente a facilitar la lectura del libro.

## INDICE

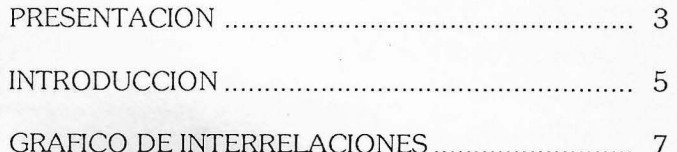

#### Primera Parte

#### **MANUAL DE APOYO DIDACTICO** SOBRE CONDICIONES Y MEDIO **AMBIENTE DE TRABAJO**

Organización del Manual de Apoyo Didáctico (MAD). 11 IV. Gráfico nº 1. Presentación gráfica de los factores que integran la noción renovadora de "Condiciones y medio ambiente de trabajo" (CyMAT) ..........................113 V. Gráfico nº 2. Visión de conjunto del sistema CyMAT y de su 

#### Segunda Parte

#### **GUIA PARA LA CAPACITACION** Y LA UTILIZACION DEL MANUAL DE APOYO DIDACTICO

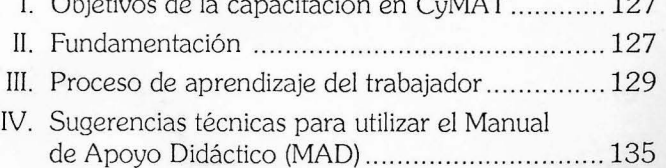

 $\mathbf{H} = \mathbf{H} \mathbf{H}$ 

 $Q_{MN}$ 

#### **ANEXOS**

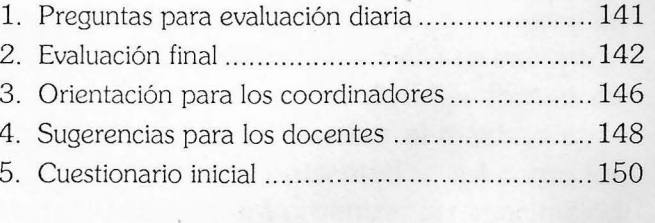

CONDICIONES Y MEDIO AMBIENTE DE TRABAJO  $\frac{1}{24}$  5

# **GRAFICO DE INTERRELACIONES**

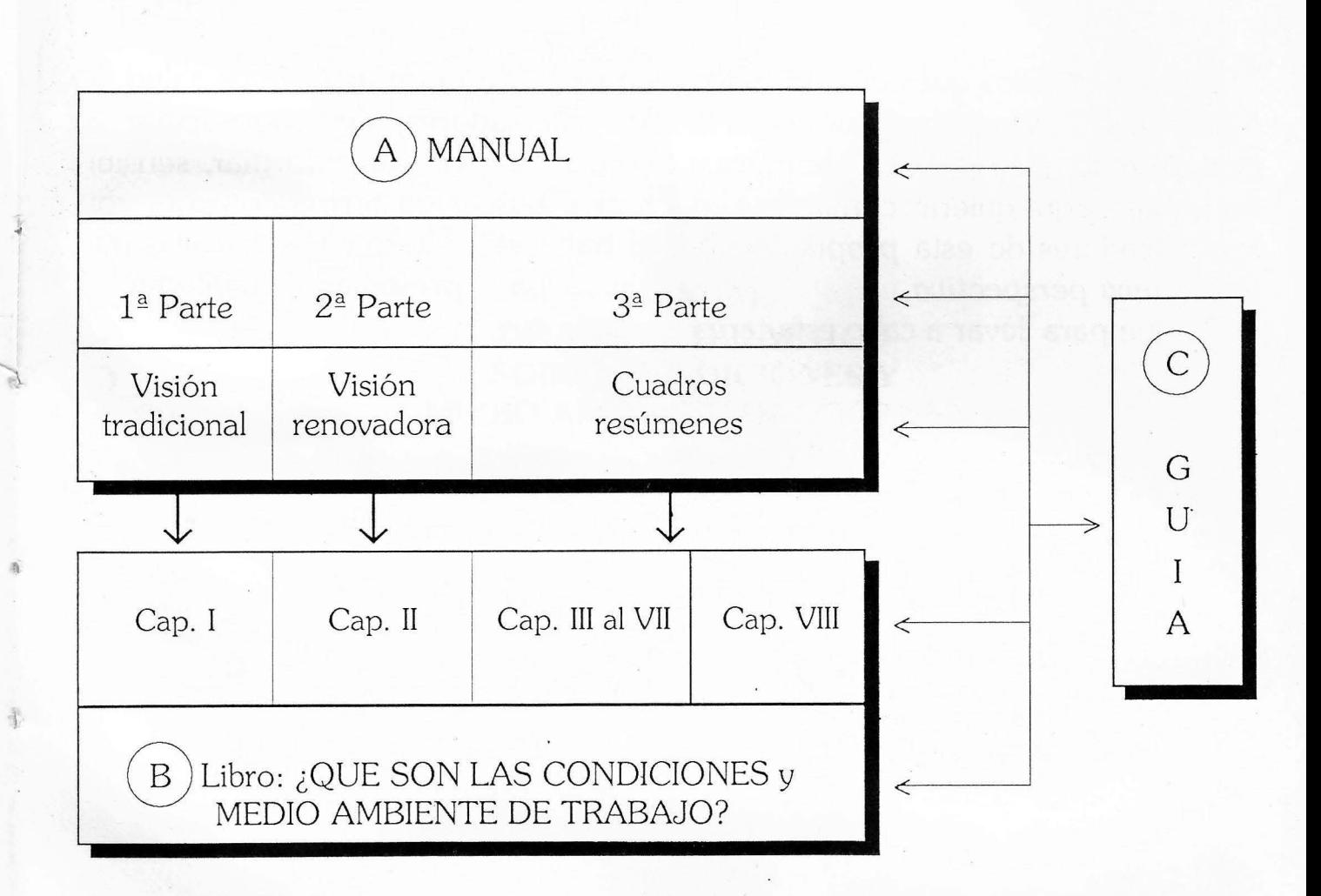

En este gráfico aparece un conjunto de materiales de estudio organizados de tal manera que se relacionan entre sí y se complementan unos a otros.

Ellos son:

ÿ

A. El Manual de apoyo didáctico (MAD), presenta ilustraciones y gráficos.

Es un material auxiliar que facilita la comprensión de los distintos conceptos contenidos en el libro. A su vez podrá ser utilizado como material de apoyo didáctico por el multiplicador durante el desarrollo de su tarea docente.

**B.** El libro: ¿Qué son las Condiciones y Medio Ambiente de Trabajo?

Material básico de lectura, imprescindible para el multiplicador. A través de su lectura adquirirá los fundamentos teóricos básicos para la comprensión y desarrollo de cada concepto.

C. La guía consta de las indicaciones esenciales para la utilización del material. Se sugiere leerla en primer lugar porque en ella se encontrarán las indicaciones para las distintas formas de uso y la manera de aprovechar al máximo cada uno de los materiales presentados, así como los principios básicos para organizar la capacitación de estos temas.

CONDICIONES Y MEDIO AMBIENTE DE TRABAJO & 7

# ¿A quién está dirigido este material?

A todos aquellos que compartan los objetivos y el enfoque propuesto en la guía sobre la concepción del hombre y del trabajo, y que quieran convertirse en multiplicadores de esta propuesta de una nueva perspectiva.

Porque para llevar a cabo esta tarea

de prevención en materia de salud de los trabajadores, debemos apelar al recurso de: educar, informar, sensibilizar y buscar en forma conjunta con el trabajador alternativas sencillas que sirvan para preservar y mantener su salud.

Primera Parte

# **MANUAL** DE APOYO DIDACTICO **SOBRE CONDICIONES Y** MEDIO AMBIENTE DE TRABAJO

Grupo CyMAT UTN. Gral. Pacheco

Bruno De Alto Claudio Cristofanelli Silvia Acevedo Horacio Pereira

CONDICIONES Y MEDIO AMBIENTE DE TRABAJO  $\pm$  9

# **ORGANIZACION DEL MANUAL** DE APOYO DIDACTICO (MAD)

## 1ª Parte, LA CONCEPCION TRADICIONAL (Desarrollo sintético del Cap. I del libro).

En cada hoja se encuentra un dibujo y una frase denominada, "disparadora" de cada uno de los 11 (once) aspectos del capítulo I del libro.

- $\bigcup$  En esta parte del módulo, se intenta mostrar, desnudando para ello en forma satírica e irónica, la visión dominante y que aún persiste, que caracterizamos con la denominación de visión tradicional
	- 2ª Parte. LA CONCEPCION RENOVADO-RA (Desarrollo sintético del Cap. II del libro).

Como contrapartida de la visión tradicional se presenta otro enfoque que denominamos visión renovadora y que corresponde al nuevo enfoque de las CyMAT, desarrollado en el cap. II del libro

3ª Parte. CUADROS RESUMENES (capítulos III al VII del libro).

Esta parte del MAD ofrece una serie de cuadros conteniendo esquemáticamente los contenidos desarrollados en los capítulos III al VII del libro Qué son las CyMAT?

Estos cuadros facilitan la compensión de dichos contenidos y su interrelación. Se recomienda presentar individualmente cada cuadro a medida que se avanza en el desarrollo del tema (haciendo permanente referencia a su ubicación en el gráfico N° 1).

GRAFICOS. Usted encontrará dos gráficos desplegables.

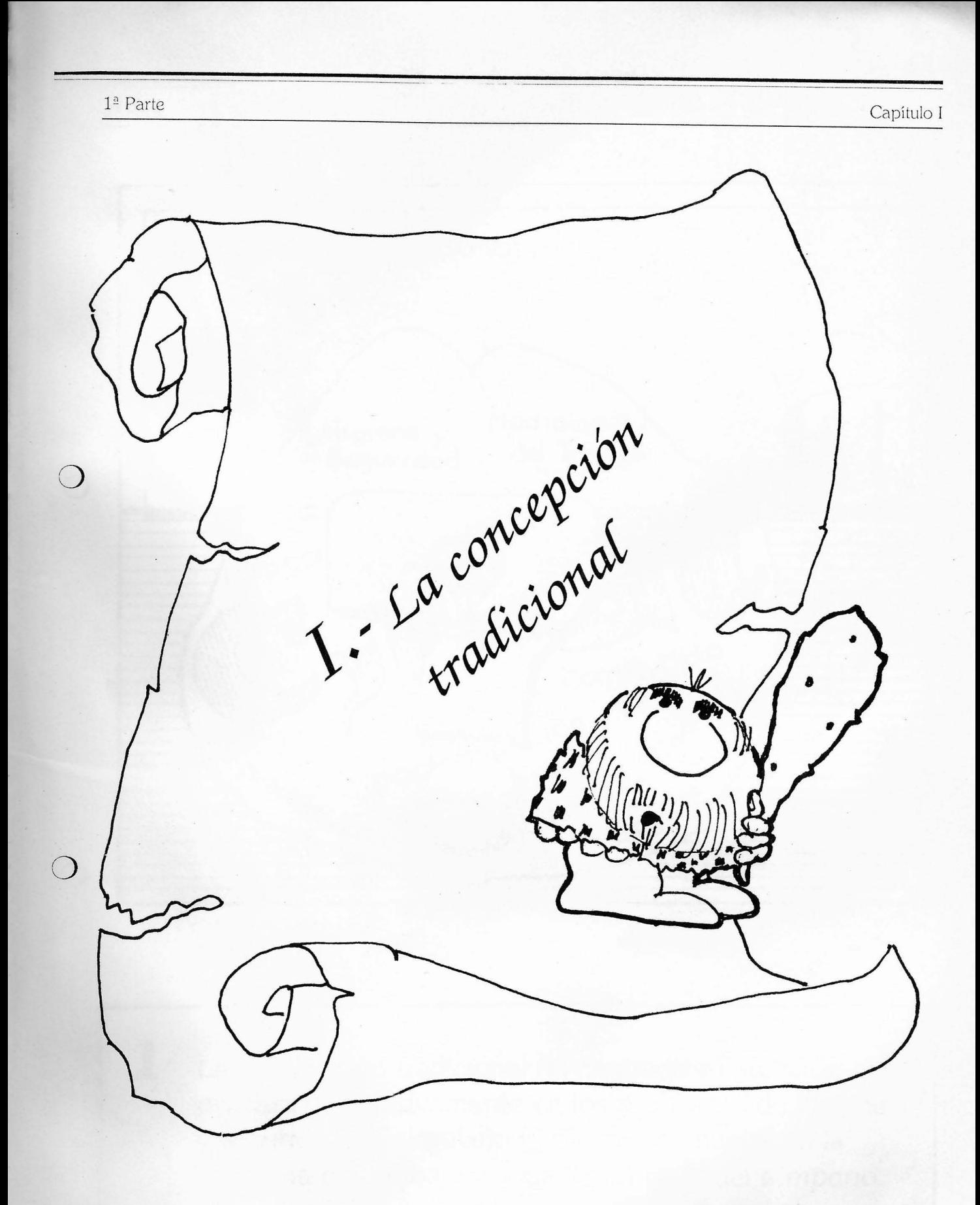

 $\mathbf{1}$ 

Capítulo I

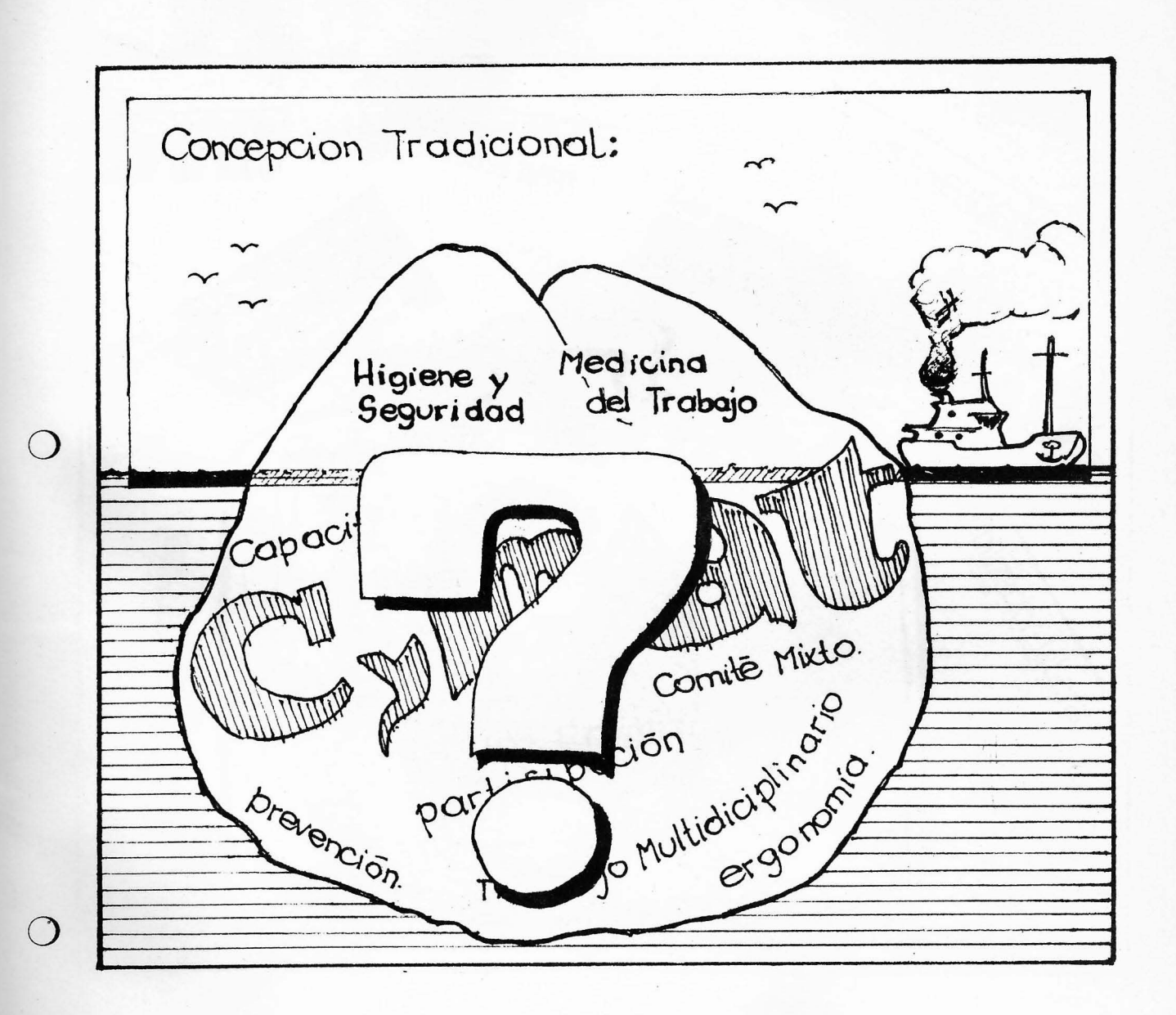

La concepción tradicional ha centrado su atención primera y exclusivamente en los problemas de higiene y seguridad en el trabajo y, secundariamente, en la Medicina del Trabajo, olvidando el resto del témpano.

 $\mathbf 2$ 

Capítulo I

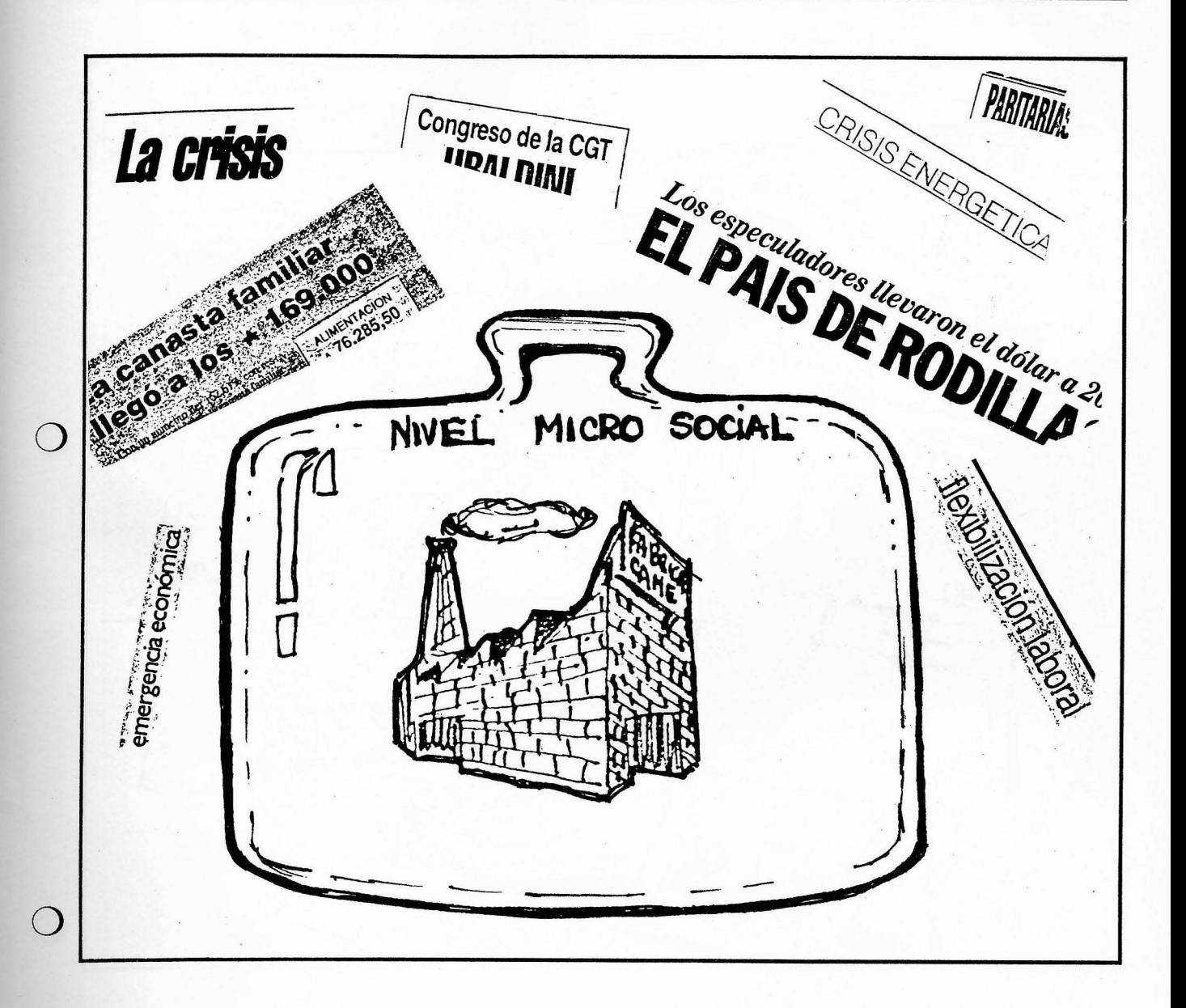

La concepción tradicional se forjó y desarrolló pensando casi exclusivamente en el establecimiento (nivel micro social).

 $1^{\underline{a}}$  Parte

3

Capítulo I

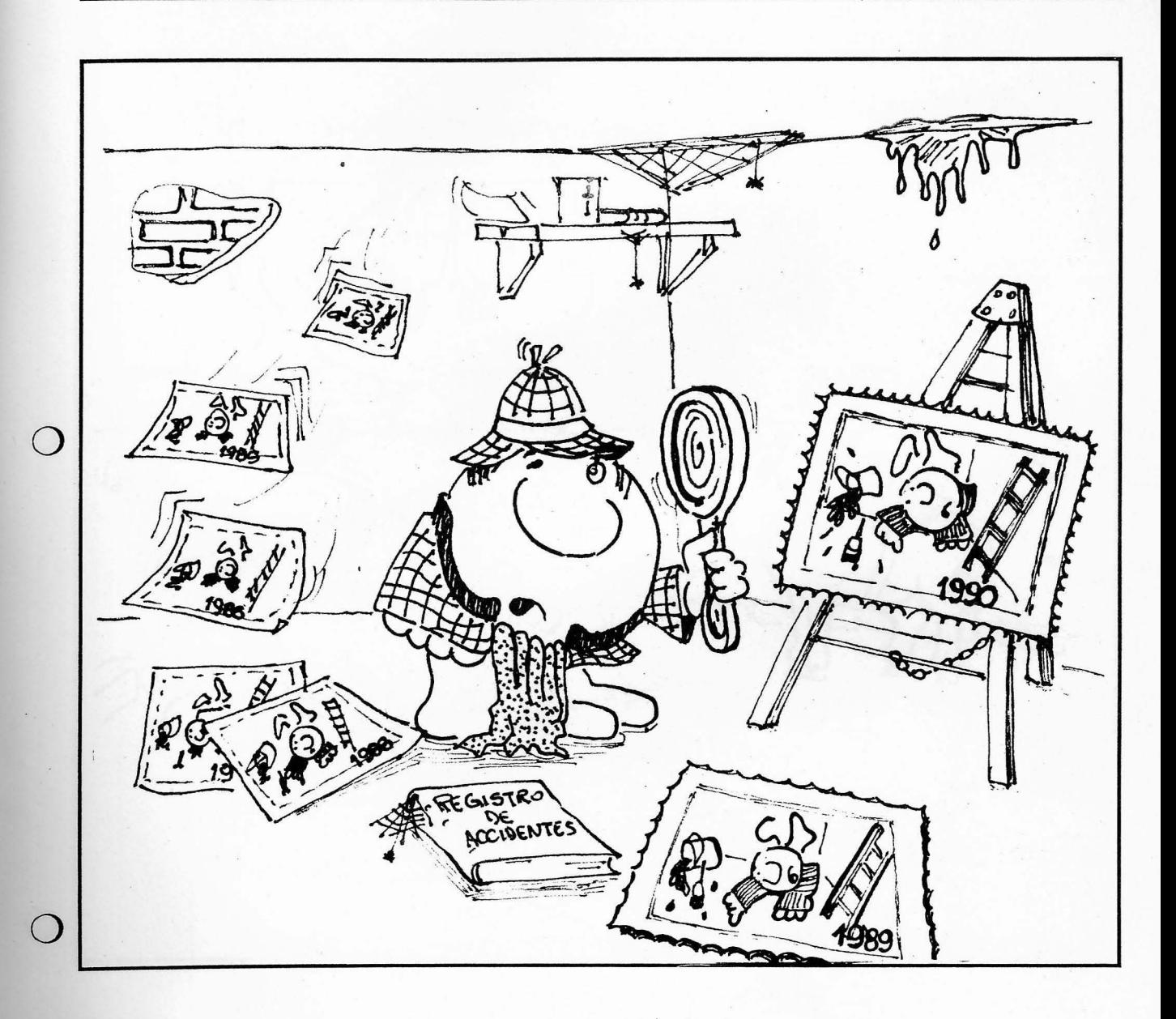

Desde la concepción tradicional aun dominante, la atención está puesta exclusivamente en el análisis de la situación presente.

Capítulo I

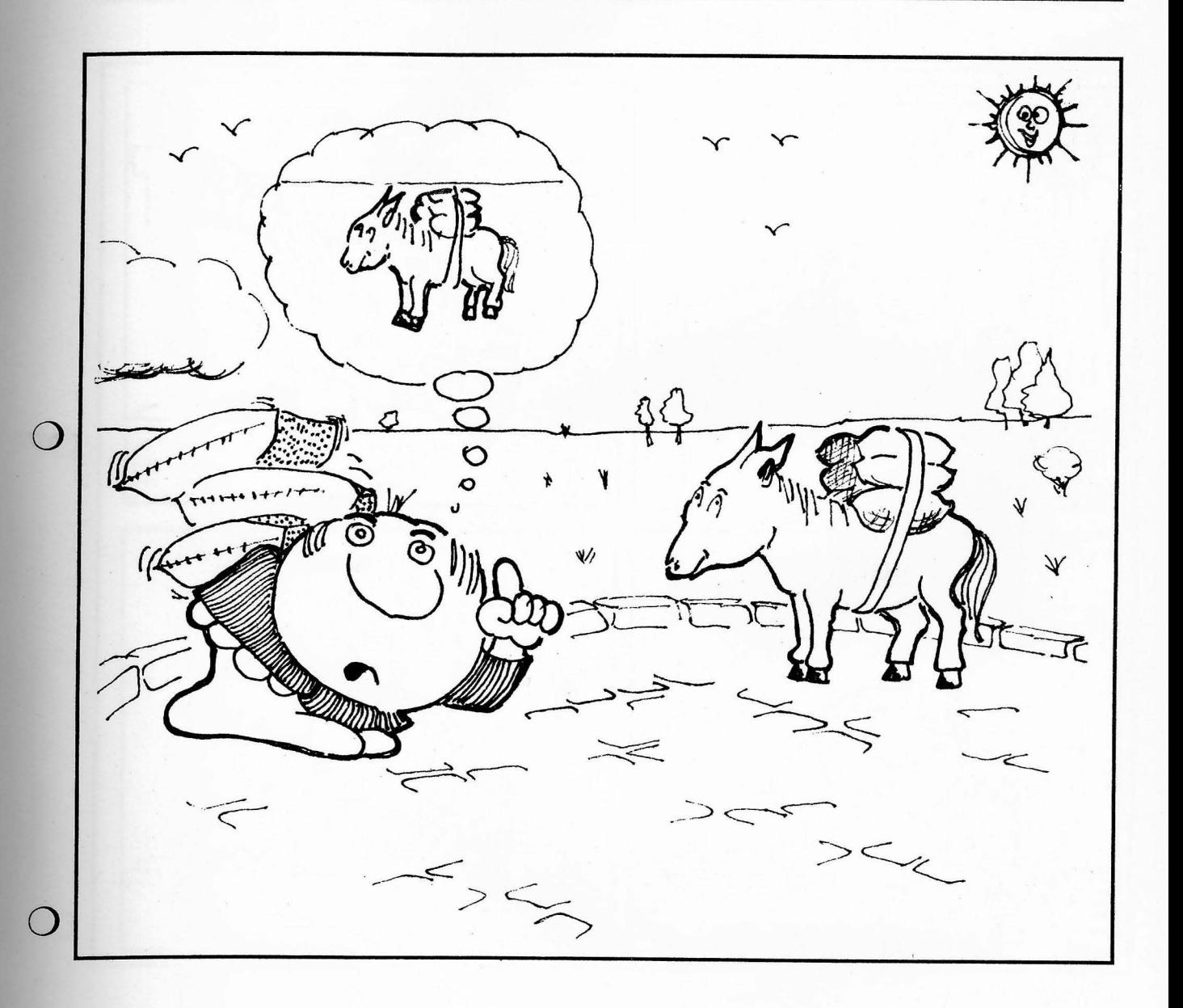

 $\overline{4}$ La concepción tradicional solo concibe a los trabajadores como simple fuerza de trabajo.

1ª Parte

Capítulo I

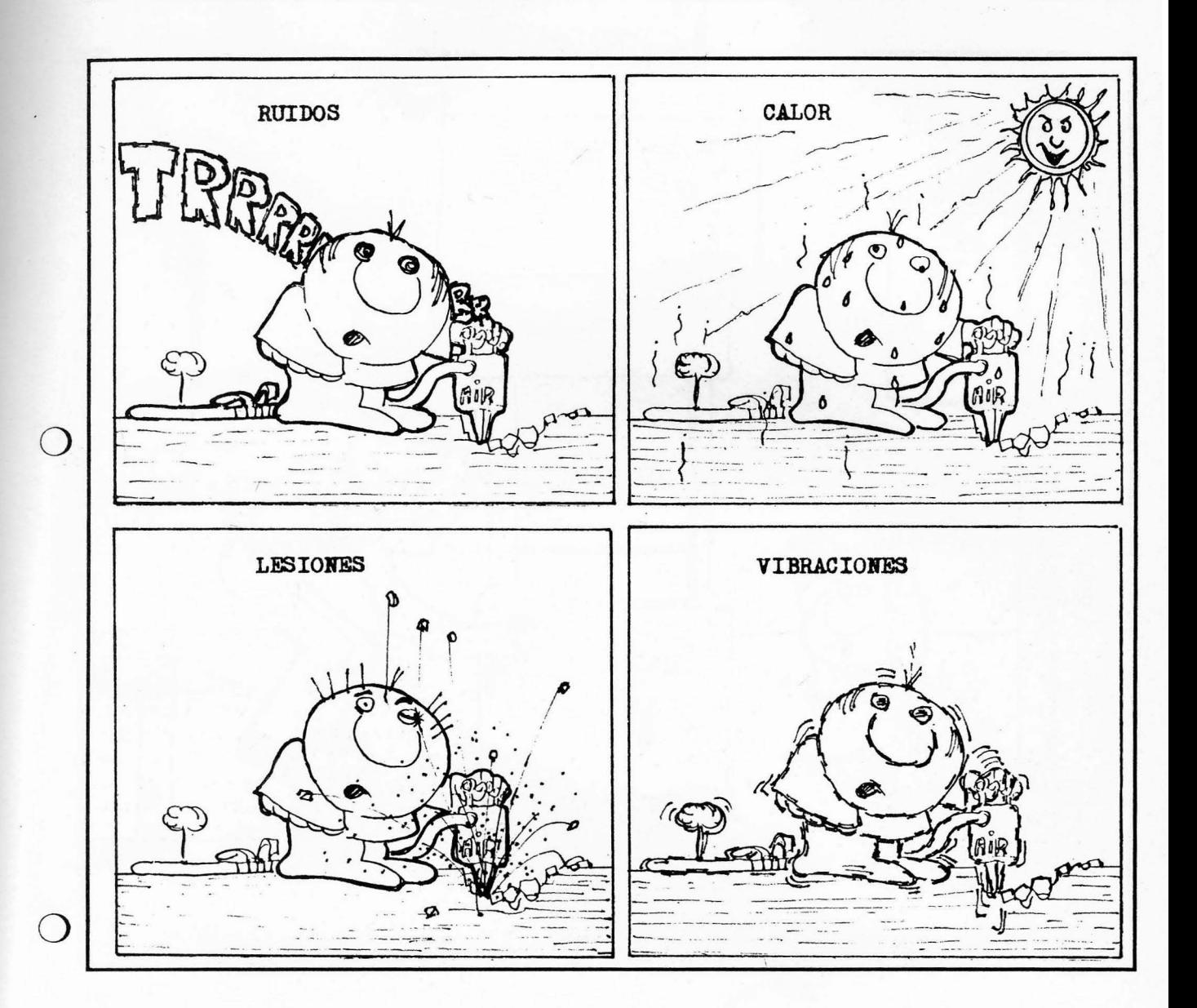

5 La visión tradicional se limita a un análisis por separado de cada uno de los riesgos a los cuales está sujeto cada trabajador.

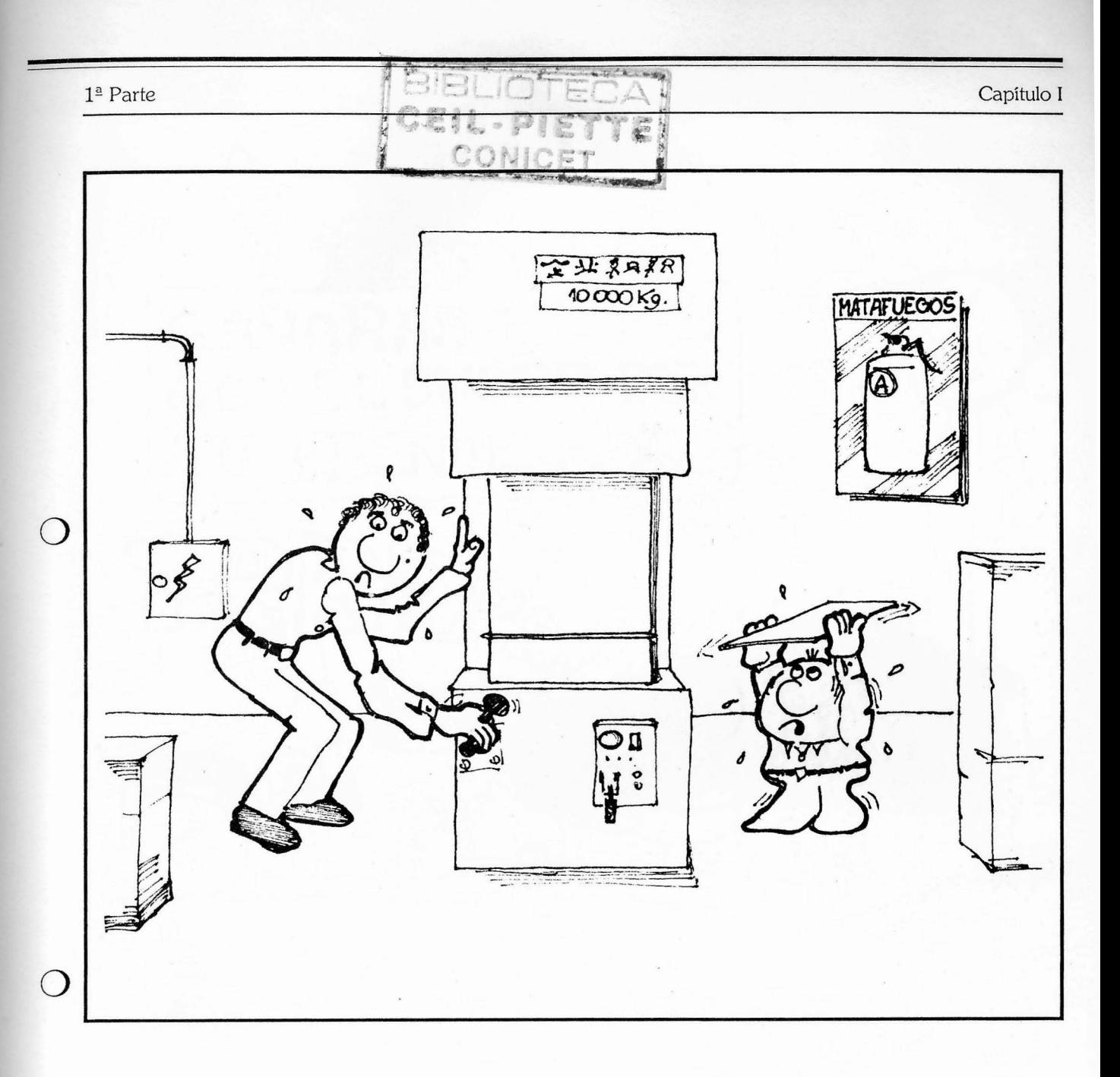

El trabajo establecido o prescripto está siempre pensado para un hombre promedio.

6

1ª Parte

Capítulo I

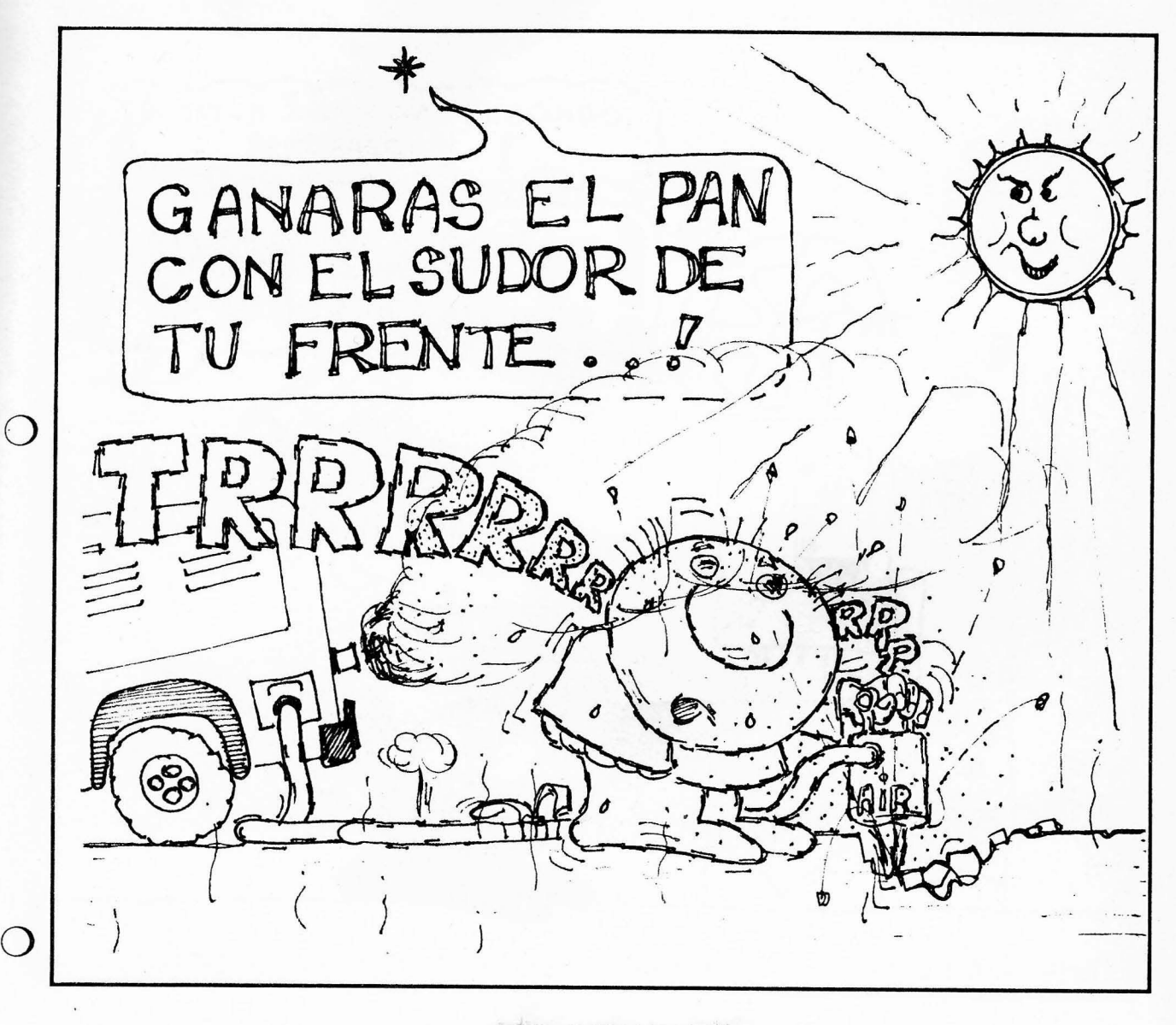

Allen Mathematics of

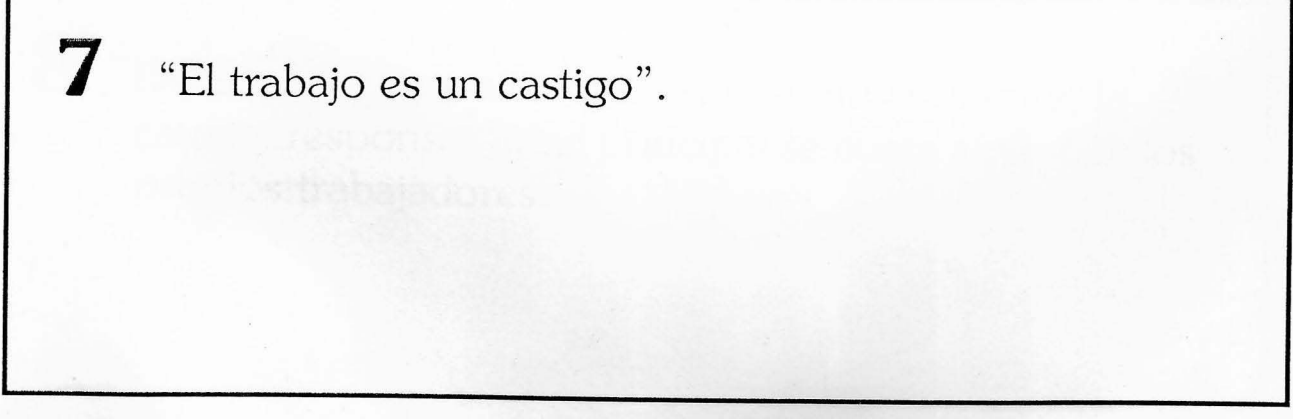

Capítulo I

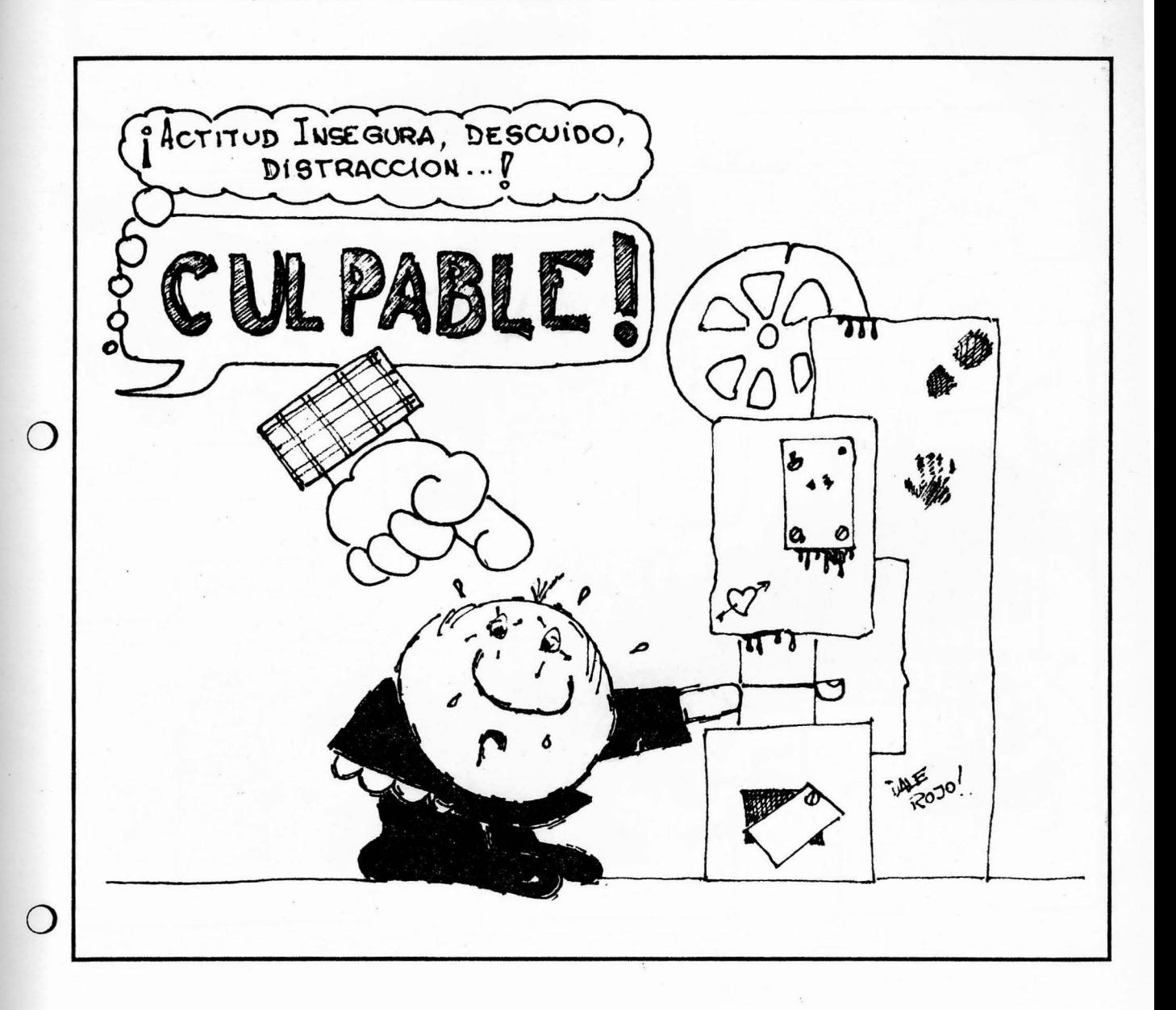

8

Desde la visión tradicional en caso de accidente, la causa y responsabilidad principal se busca a nivel de los propios trabajadores.

9

Capítulo I

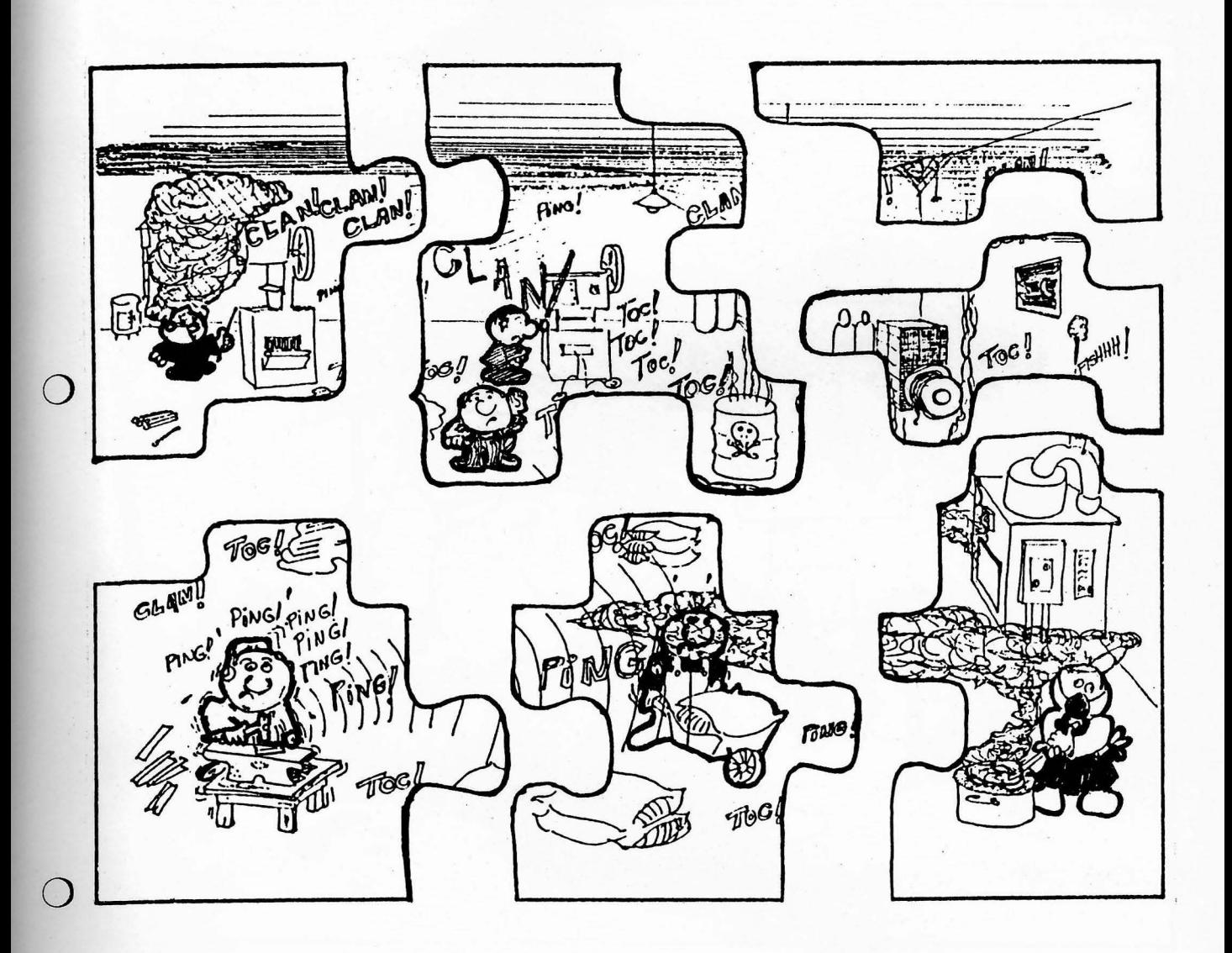

Desde la visión tradicional, el trabajo se analiza como un fenómeno individual.

Capítulo I

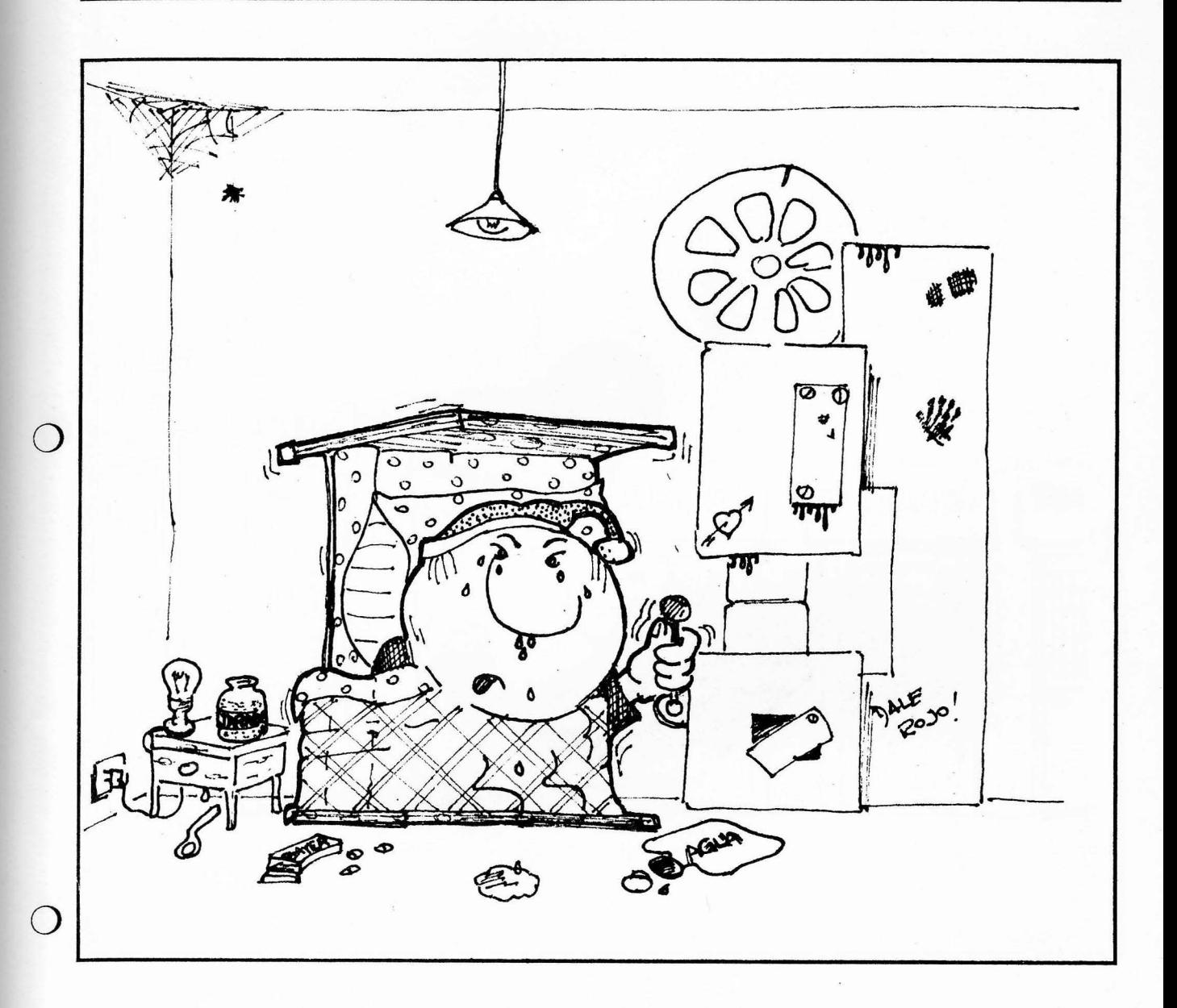

10 Trabajo y riesgos son inseparables, por eso la salud se pierde al trabajar; solo queda la posibilidad de venderla a algún precio: por ejemplo, las primas por riesgo, los premios por presentismo, etc.

Capítulo I

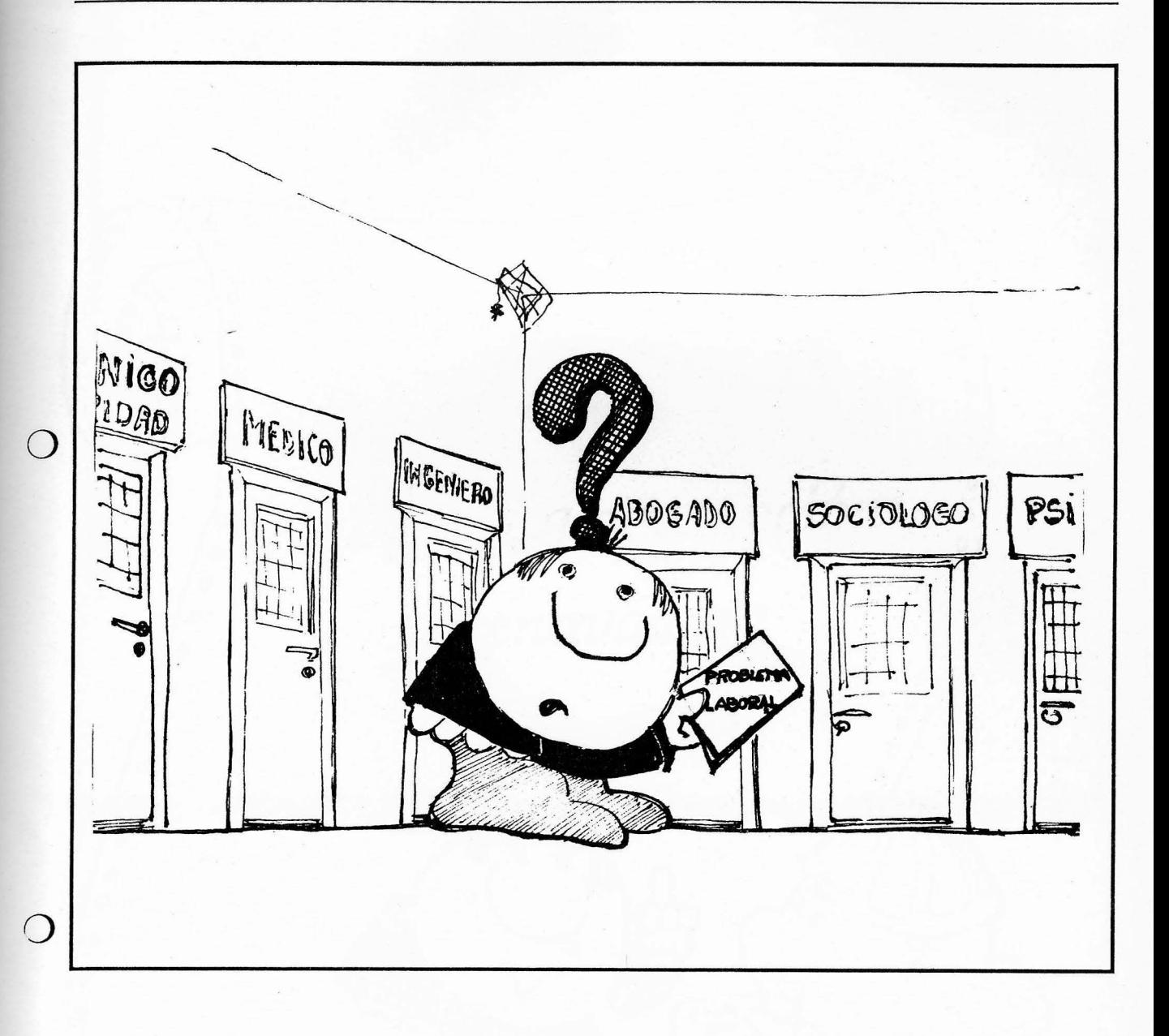

11 Las consecuencias de los problemas laborales son analizados por cada especialista en forma individual y según su propia óptica profesional.

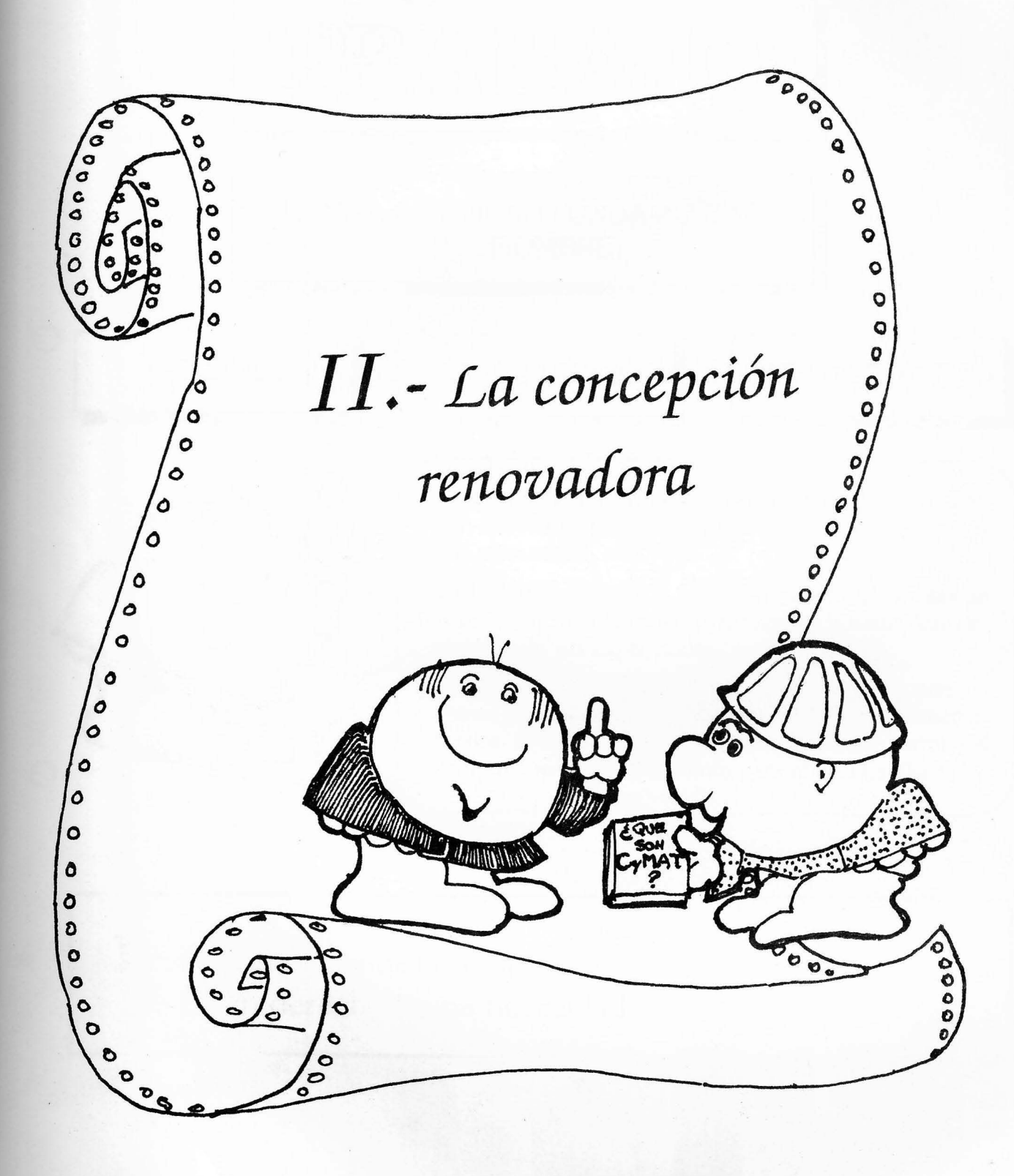

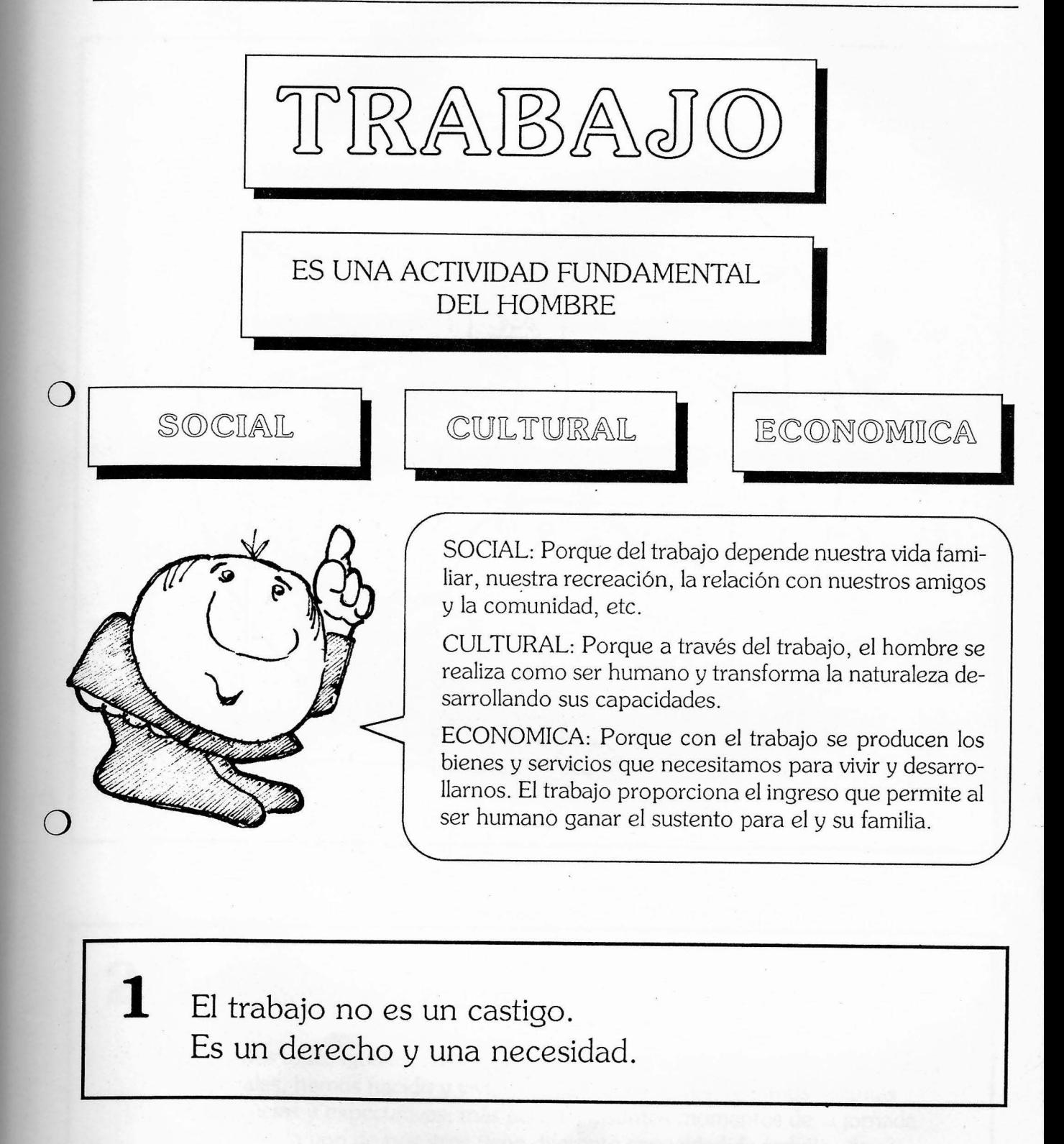

2ª Parte

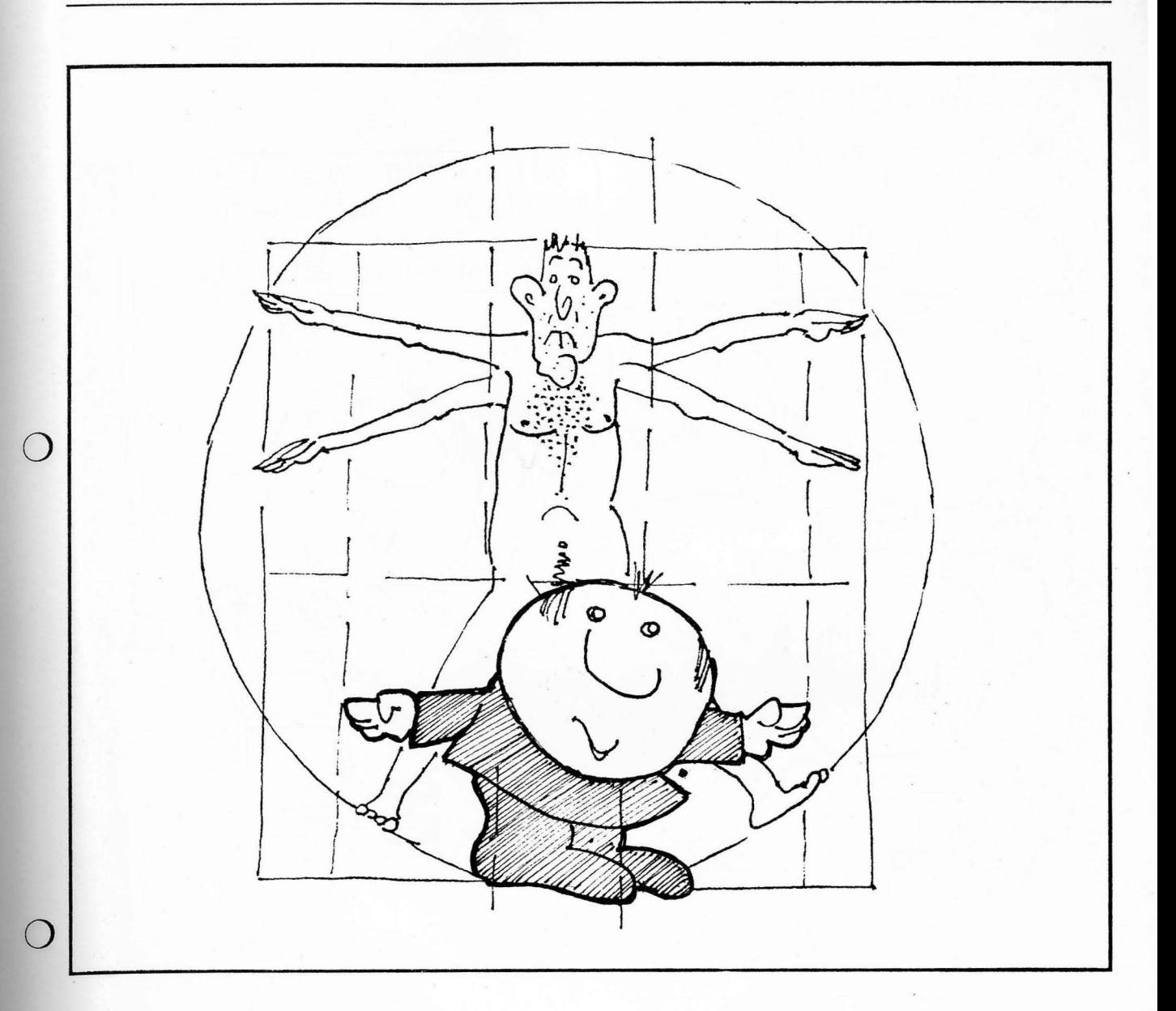

## $\overline{2}$ No somos todos iguales.

No somos todos iguales, tenemos distinto sexo y edad, diferentes dimensiones corporales, hemos nacido y vivido en distintos lugares, tenemos distintas experiencias y expectativas; más aún, en distintos momentos de la jornada laboral, cada uno de nosotros tiene diferente capacidad de trabajo, de resistencia y de adaptación.

2ª Parte

3

Capítulo II

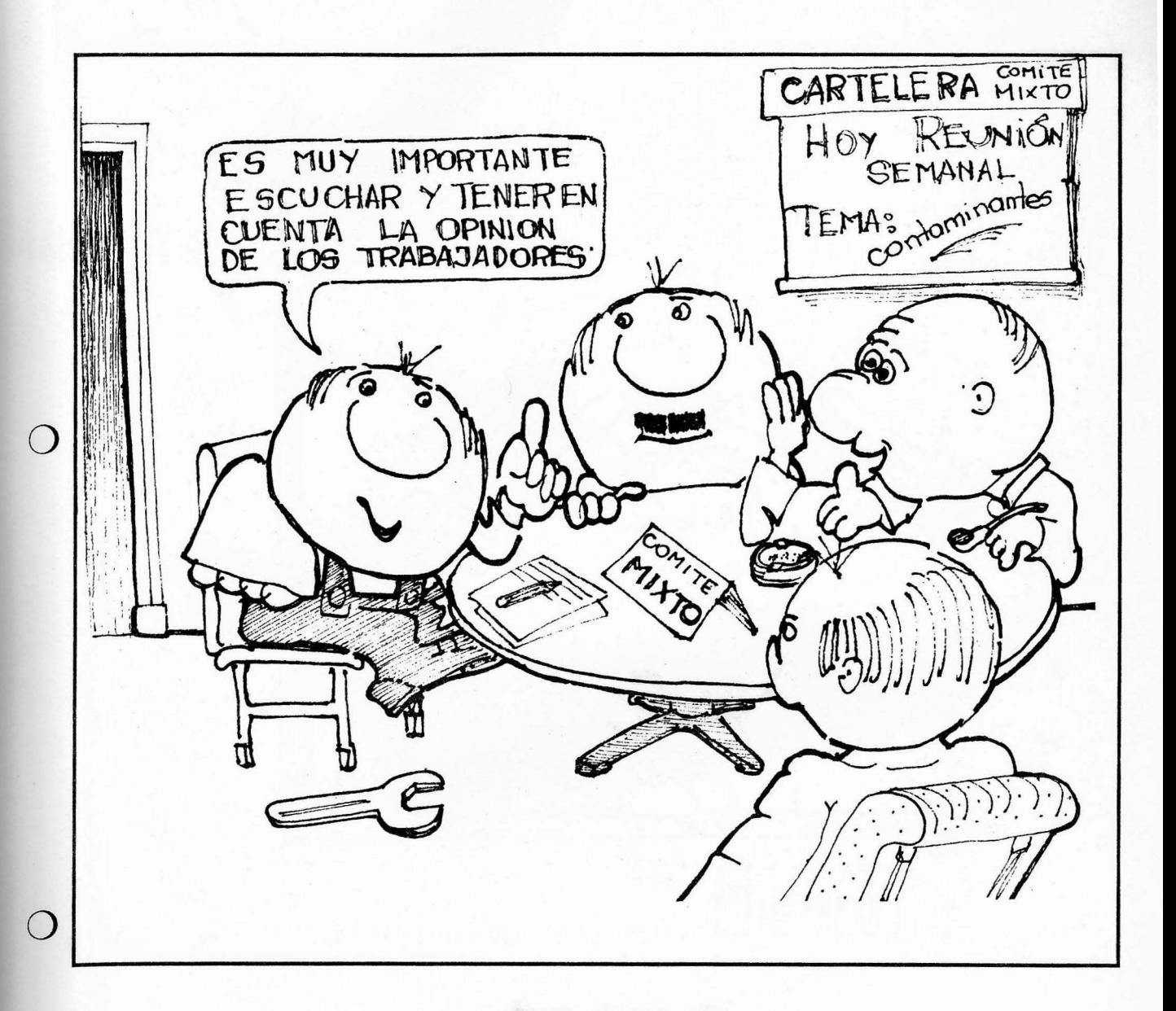

Nada mejor que escuchar a los trabajadores para saber de qué manera los riesgos afectan sus vidas y su salud.

Para describir cómo repercuten las CyMAT sobre los trabajadores, tanto en forma individual como colectiva, no solo es necesario medir los factores de riesgo del medio ambiente, sino que es fundamental escuchar la opinión de los trabajadores (dimensión subjetiva de las CyMAT), para completar la visión real del problema.

2ª Parte

4

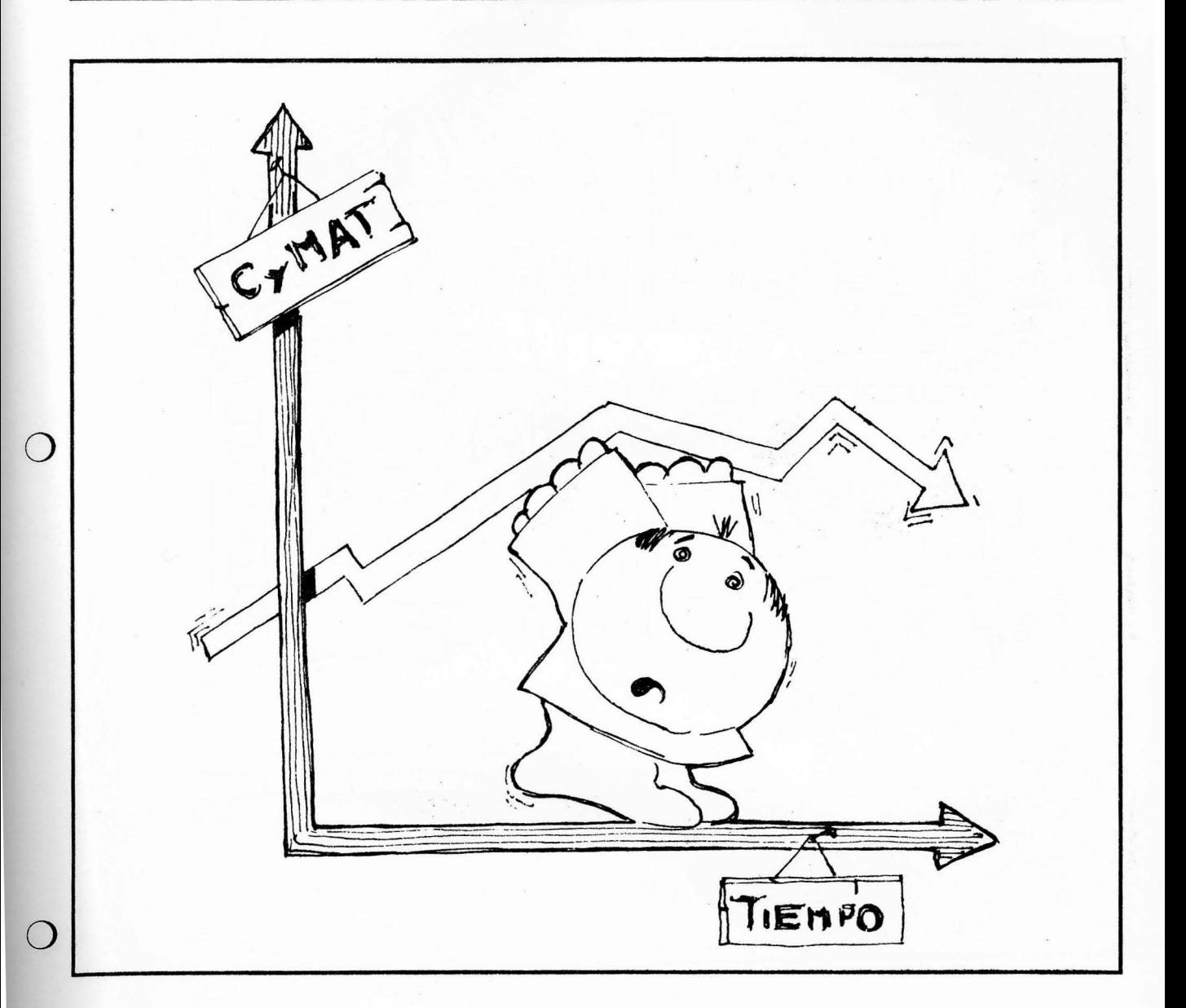

Las CyMAT cambian permanentemente a través del tiempo y por eso constantemente debemos evaluarlas y mejorarlas.

La realidad política, económica y social de un país cambia permanentemente (programas económicos, comisiones paritarias, etc.). La realidad interna de los establecimientos también cambia (la incorporación de nuevas tecnologías, el cambio en la organización del trabajo, cambio de turnos, mejora en los productos, etc.). Entonces, como consecuencia, el proceso de trabajo también se modifica y con él, las CyMAT.

Capítulo II

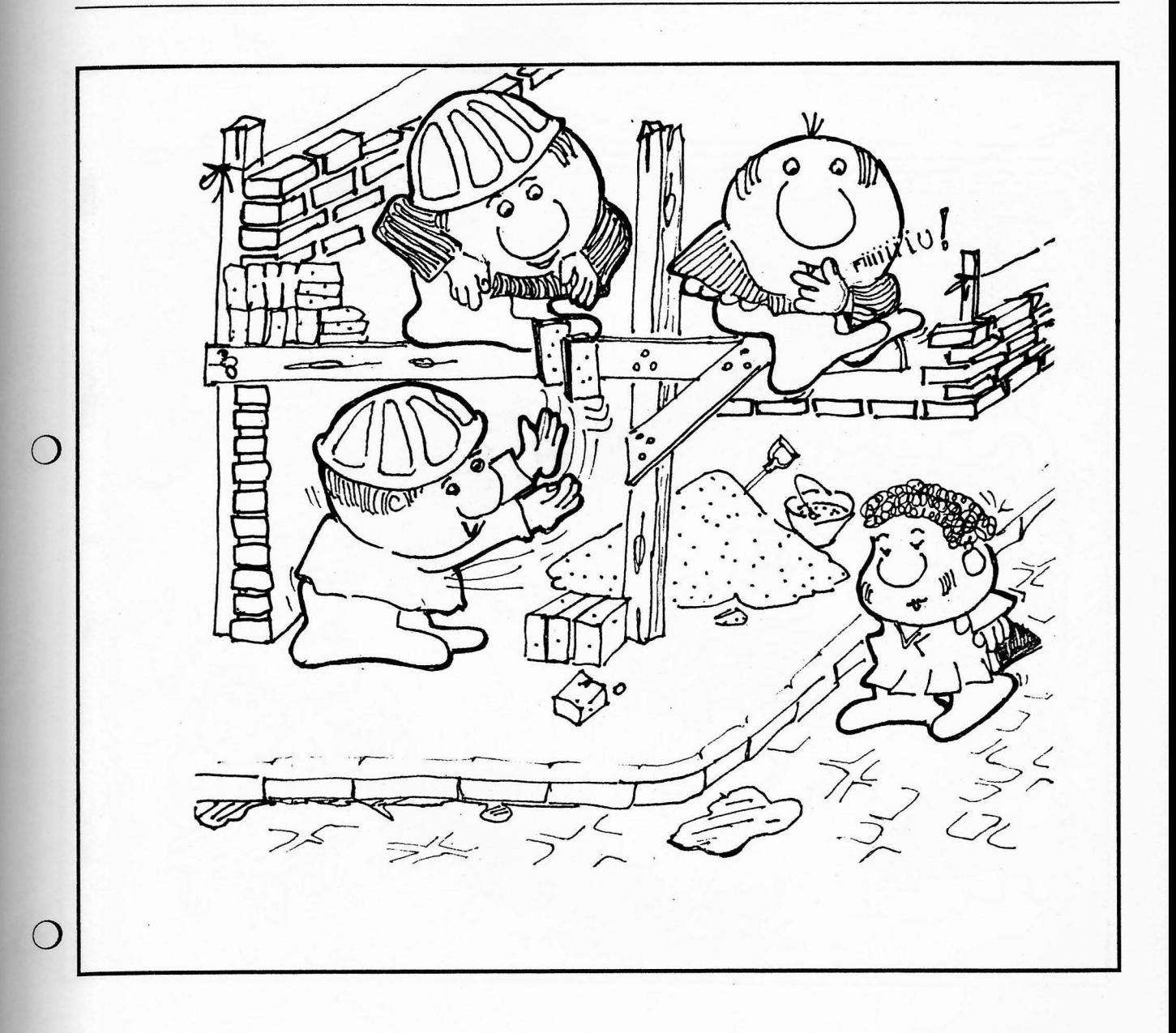

5 El trabajo no es un fenómeno individual. Existe el colectivo de trabajo.

El trabajo es una actividad social. A través de él, los trabajadores se relacionan, forman grupos, establecen vínculos, creando sus reglas del oficio o ideologías defensivas frente a los riesgos a los que están expuestos, constituyendo de esta manera lo que denominamos un colectivo de trabajo.

2ª Parte

Capítulo II

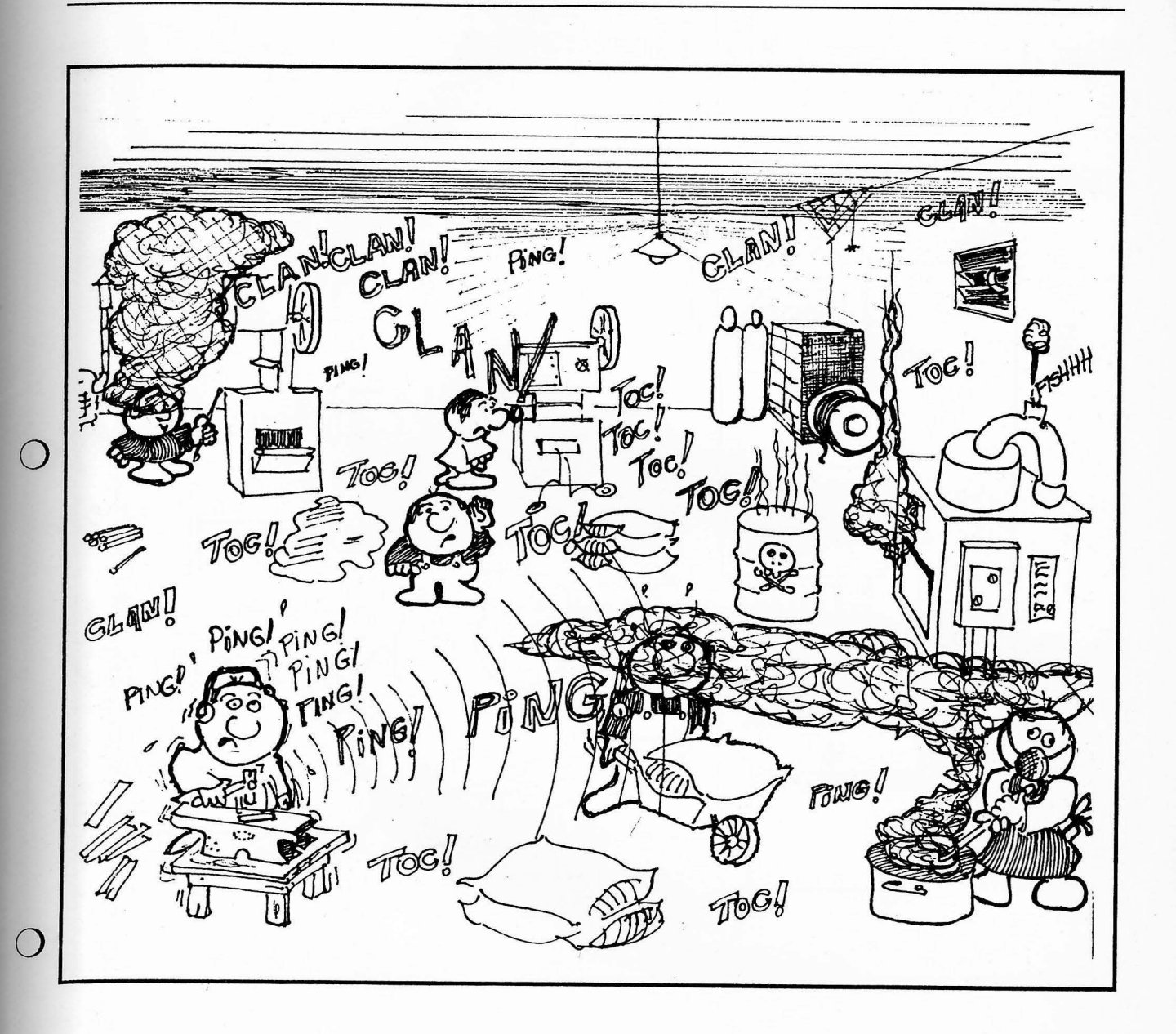

# $5_{\rm bis}$  Las CyMAT afectan al colectivo de trabajo.

Cada fuente de riesgo no afecta sólo a un trabajador, sino a todo el colectivo de trabajo.

Por ello decimos que lo correcto es siempre tender a eliminar, reducir o controlar la fuente de riesgo.

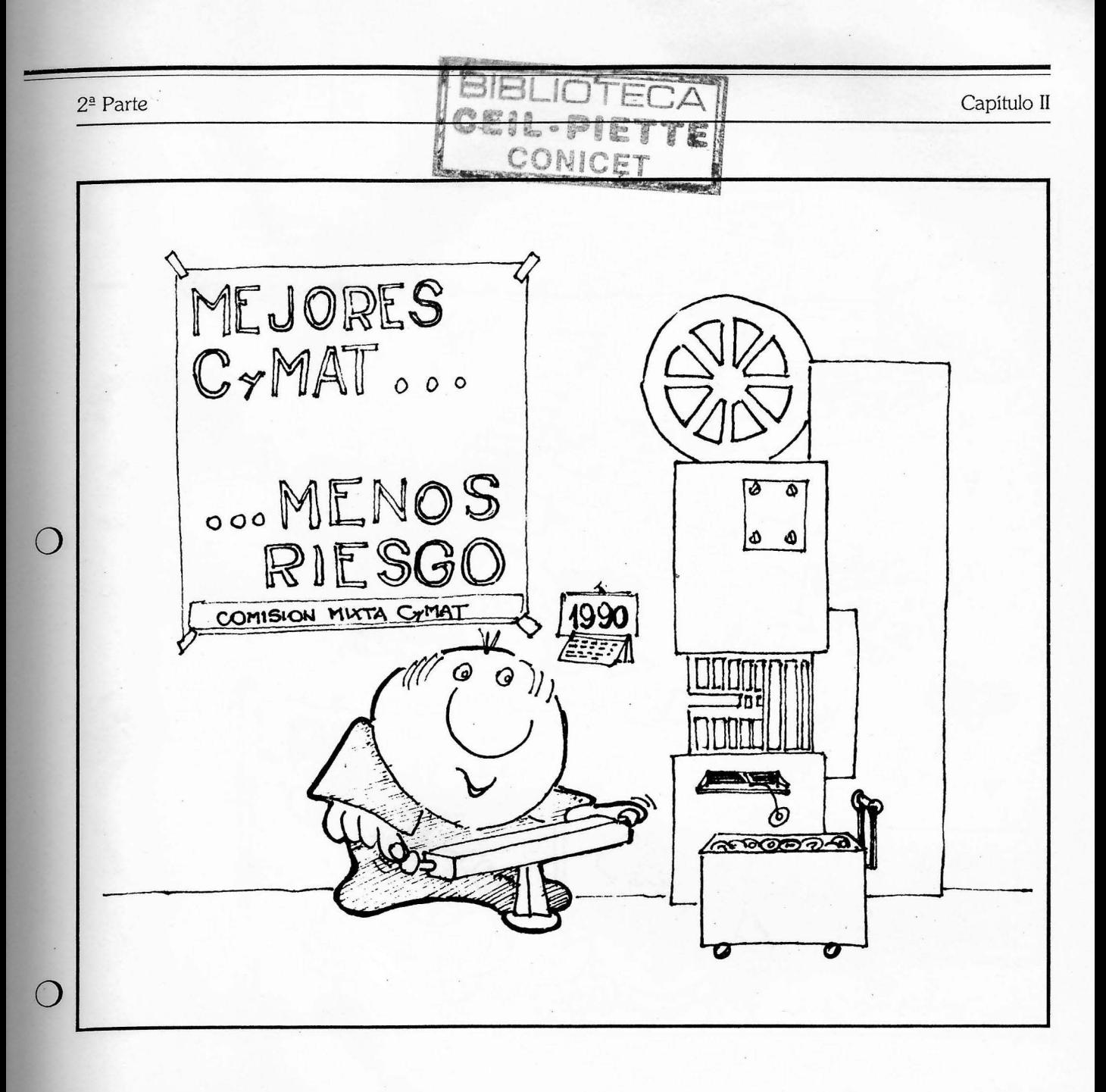

Trabajo y riesgo no son sinónimos. La prevención es posible.

6

El trabajo no implica necesariamente un riesgo. Los riesgos laborales son la consecuencia de las malas CyMAT. Asociar el trabajo con el riesgo profesional y los daños como si fueran sinónimos, no es correcto. Siempre es posible actuar sobre las fuentes de riesgo previniendo sus efectos sobre los trabajadores.

Capítulo II

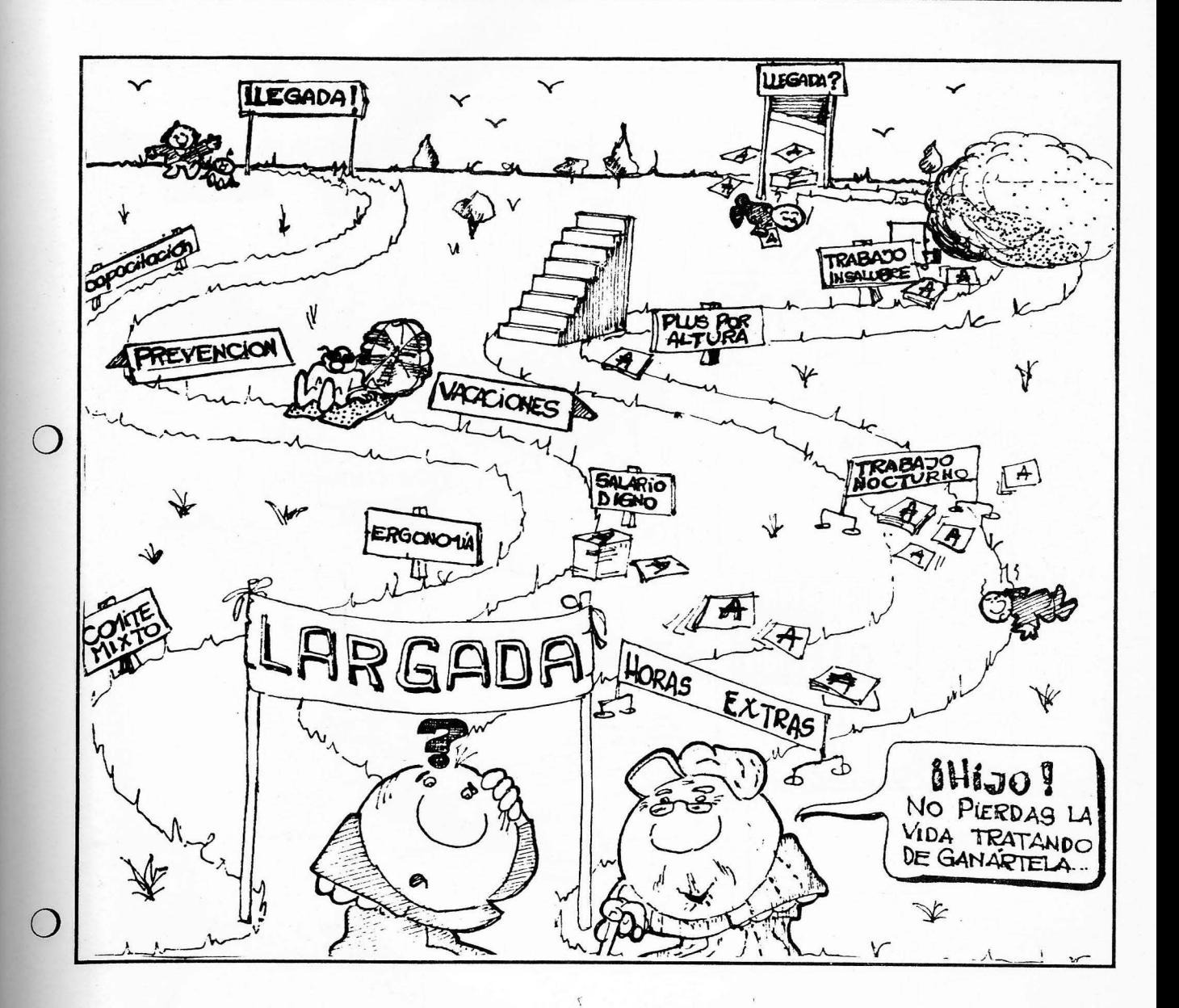

La salud no se vende, se defiende.

La salud de los trabajadores es su propia vida y por lo tanto, dado que es un bien sin el cual no es posible trabajar y ganar el sustento para sí mismo y su familia, afirmamos que es un valor que no tiene precio.

Capítulo II

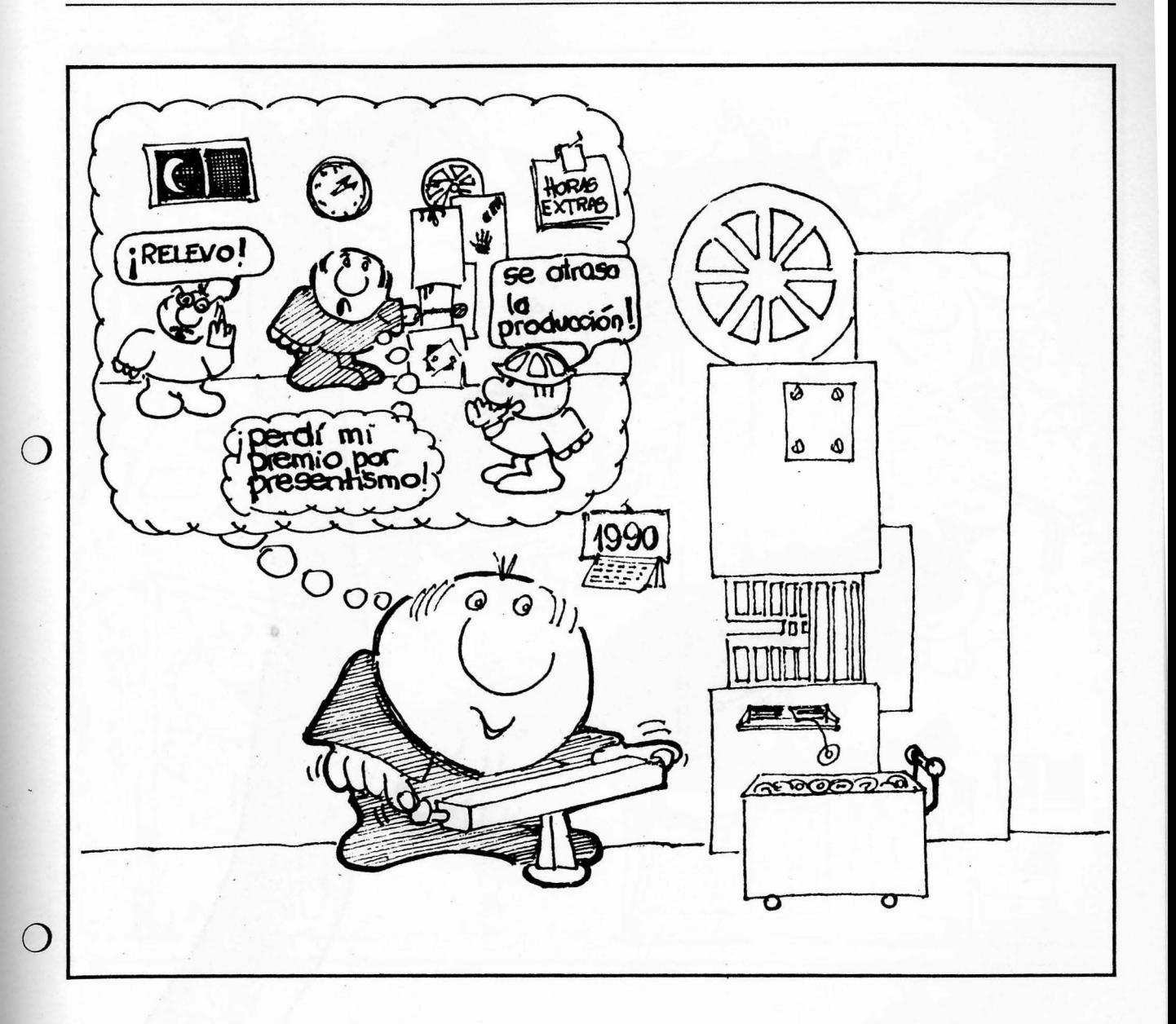

8

# Los trabajadores son víctimas. (Los accidentes se producen esencialmente por falta de prevención).

La monotonía, el elevado ritmo de trabajo, los malos diseños de máquinas y herramientas, la falta de formación e información son, entre otros, factores fundamentales que están en el origen de los accidentes. Todo esto se puede evitar a través de la prevención. Si bien razones legales y normas éticas, asignan a los empleadores la responsabilidad de eliminar, reducir o prevenir los riesgos, el cumplimiento de las mismas depende de la participación protagónica de los trabajadores.

 $2^{\underline{a}}$  Parte

Capítulo II

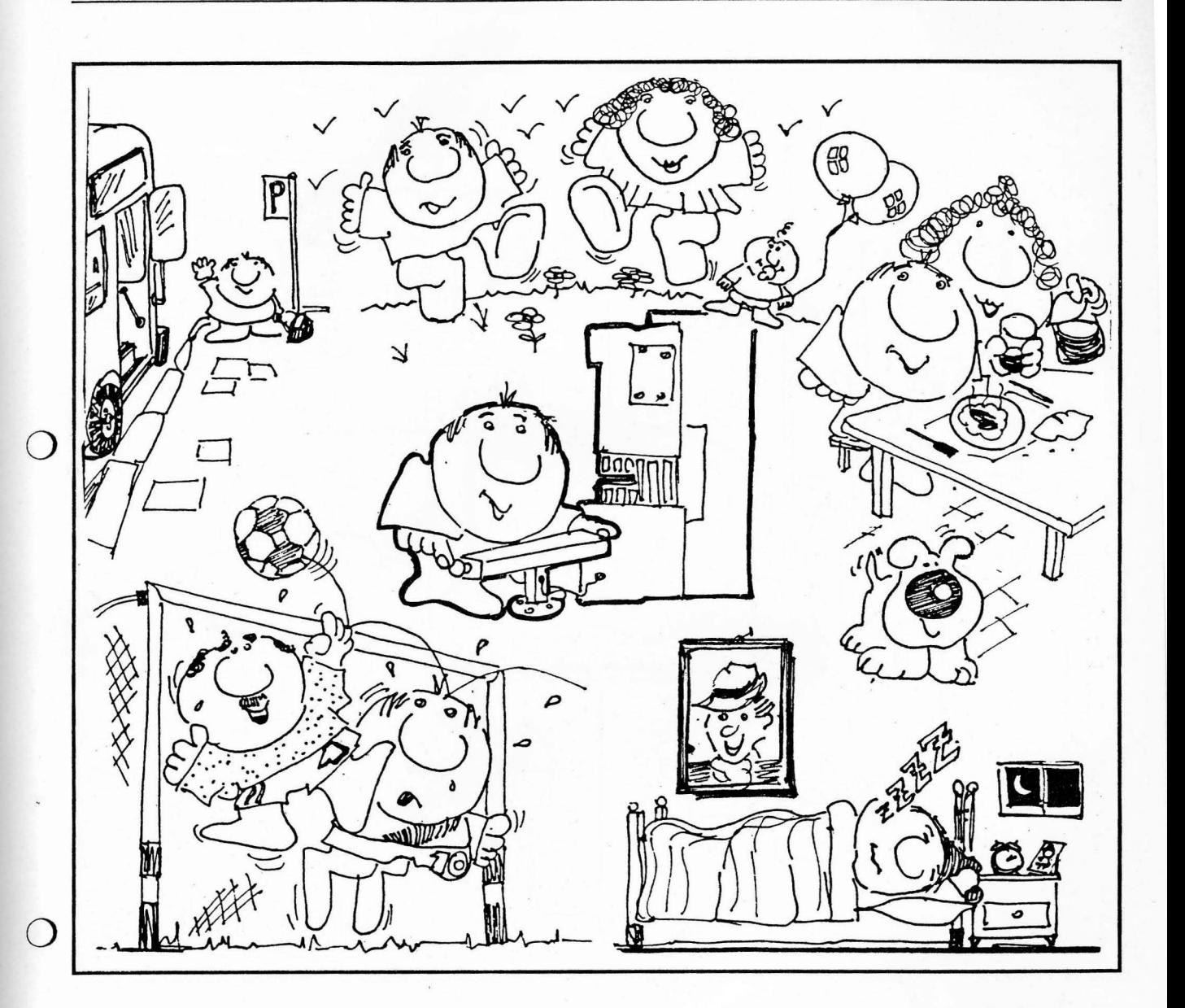

8 bis Los trabajadores no son sus propios verdugos, porque aman la vida y merecen disfrutarla.

> No existe, en los trabajadores, una verdadera propensión al accidente. Ellos también quieren vivir y tener buena salud, para poder trabajar y disfrutar de la vida con su familia y amigos.

#### 2ª Parte

9

Capítulo II

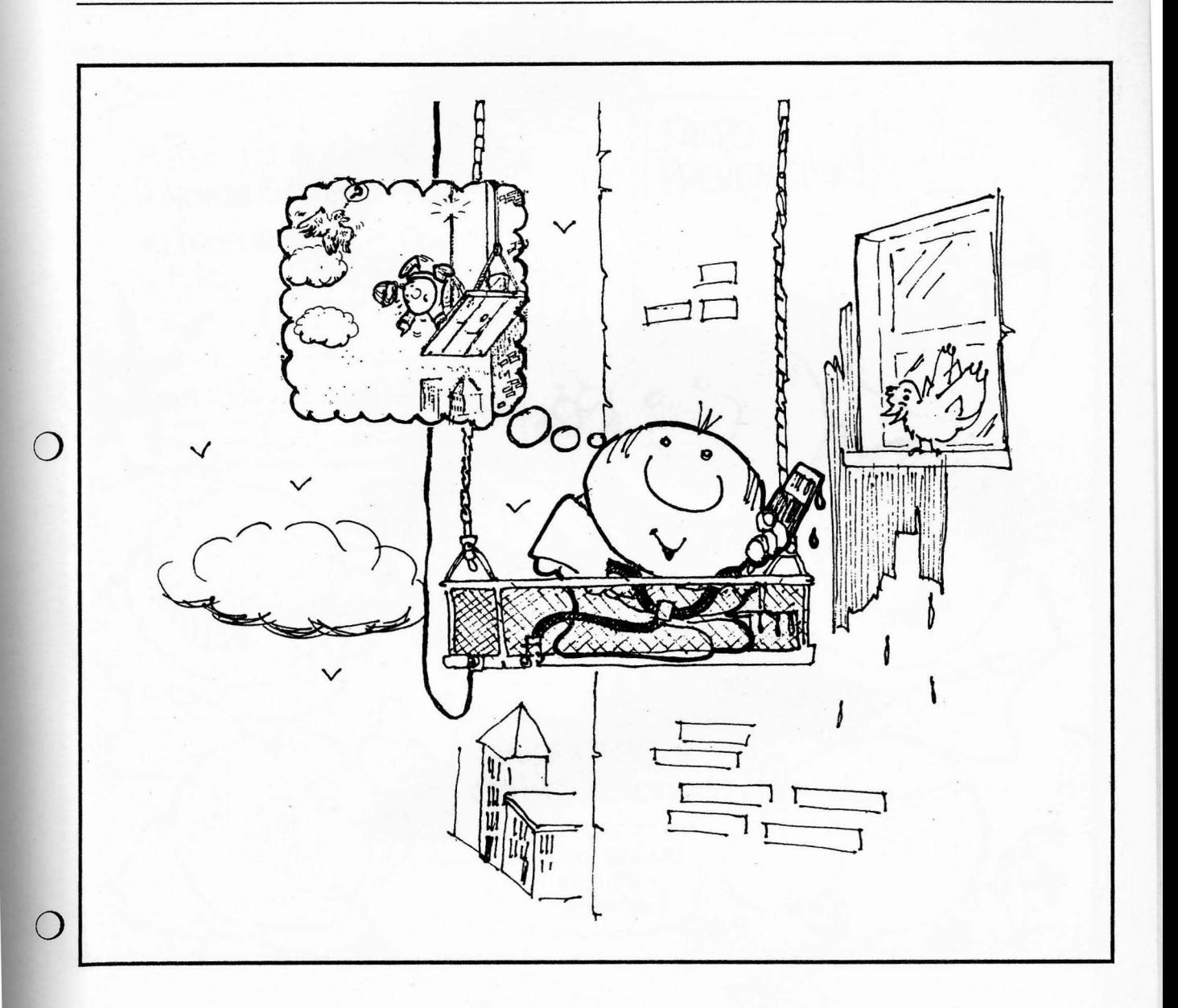

# Las causas de los accidentes son múltiples y complejas.

Para prevenir las causas de los accidentes por trabajos en altura, en este ejemplo se consideró: · Barquilla con baranda y protección.

- Tercer cable de seguridad.  $\bullet$
- $\bullet$ Arnés de seguridad, sujeto a la barquilla.
- Control y mantenimiento de los equipos.

Pero también es necesario, previo a la asignación de esta tarea, que el trabajador reciba un "control médico", para evitar que se arriesgue a mareos o vértigo en plena tarea.

Capítulo II

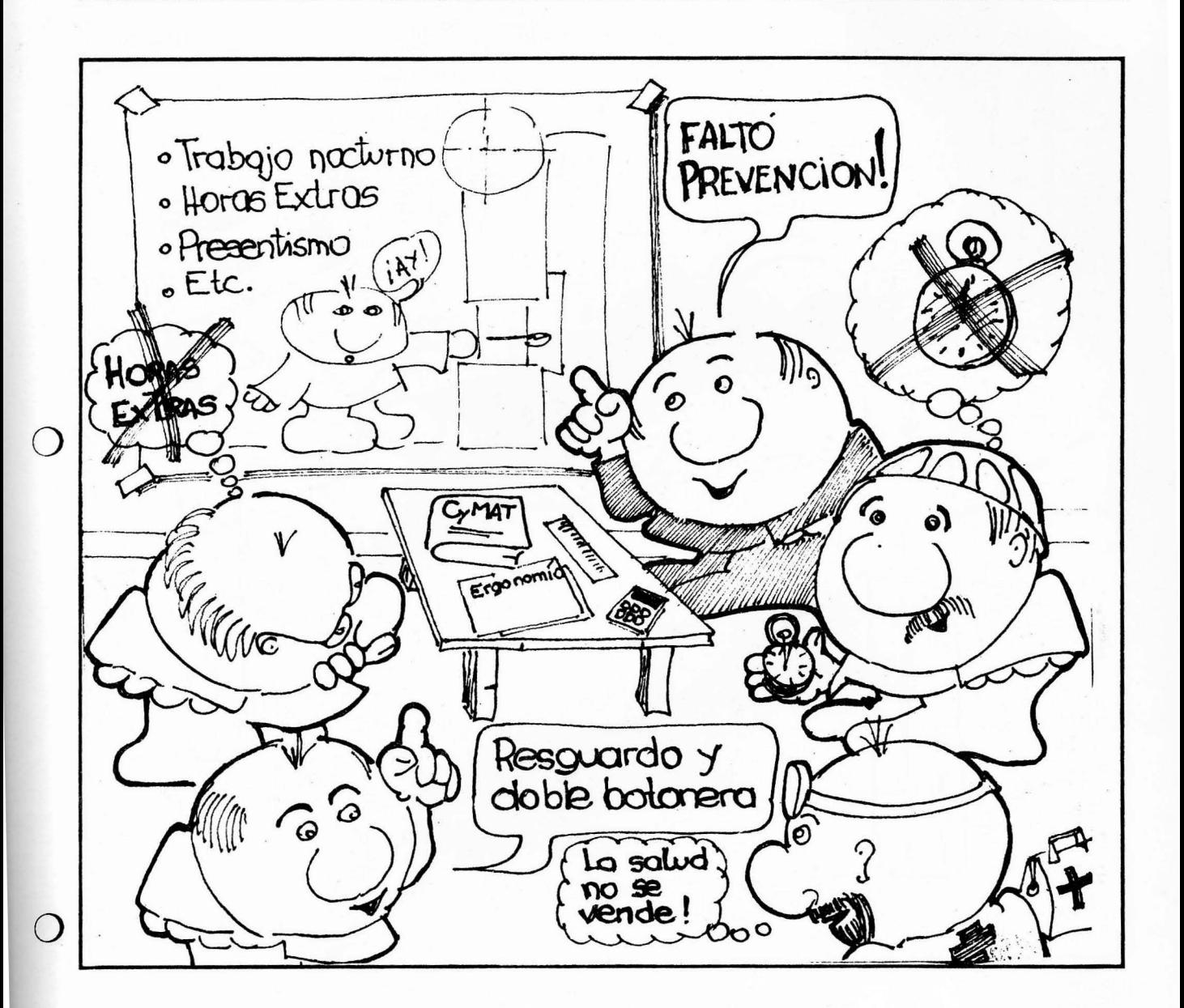

 $\bf{10}$  Es necesario tener una visión global, integrada y multidisciplinaria.

> Los trabajadores, en situación de trabajo, pueden ser afectados por uno o varios riesgos a la vez. Los riesgos, cuando están presentes simultáneamente, tienden a multiplicar ó potenciar sus efectos.

> Los riesgos actúan sobre las tres dimensiones del ser humano (Bio-psico-social).

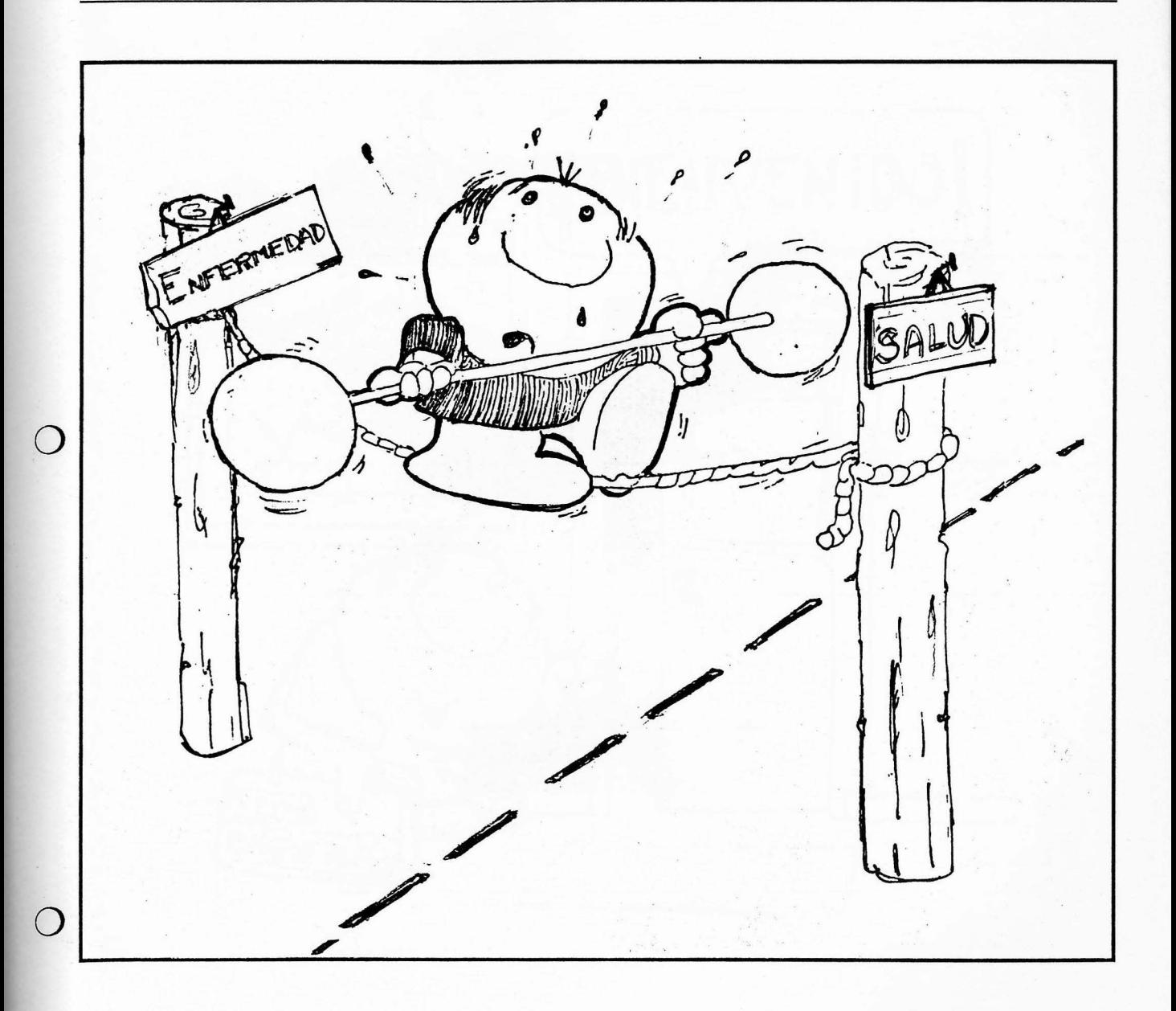

11 Las buenas CyMAT facilitan el equilibrio necesario para preservar la salud del trabajador.

> La salud varía. Es un bien que no se posee para siempre. Si no se la cuida, se pierde o se deteriora.

> La salud es el resultado del constante dinamismo del organismo humano, que se mueve alrededor de un punto de equilibrio hacia el cual tiende constantemente gracias a un mecanismo de regulación y de adaptación.
2ª Parte

Capítulo II

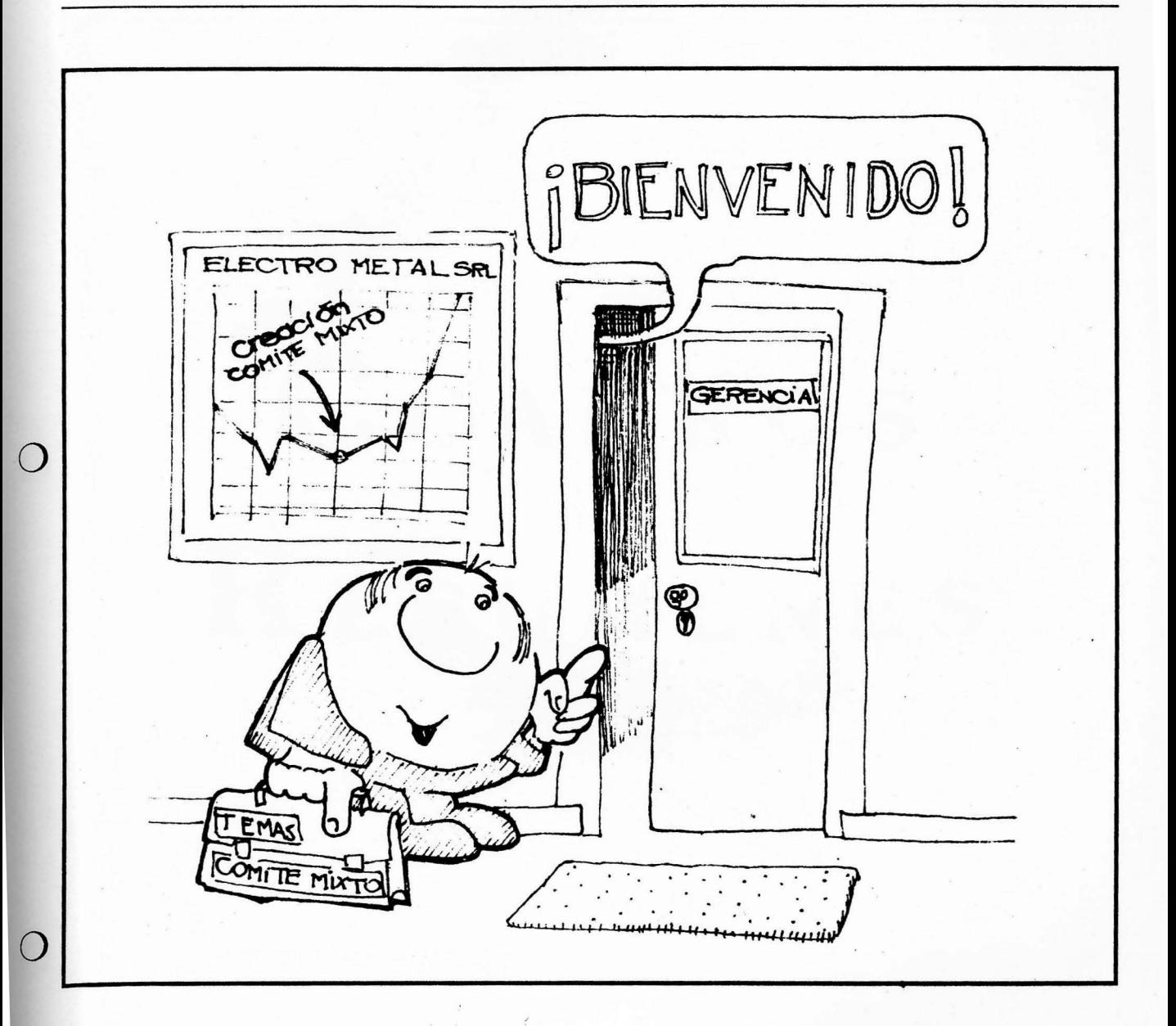

 $\bf 12$  Las buenas CyMAT mejoran la eficiencia de la empresa u organización.

Cuando la empresa mejora sus CyMAT se reducen los costos directos, los indirectos (provocados por los riesgos, los accidentes y enfermedades profesionales, etc.) y aquellos llamados "costos ocultos" (que se manifiestan a través del ausentismo, las altas tasas de rotación, el derecho de materia prima y energía, y el deterioro de la calidad de los productos, entre otros). Además se reducen las causas de los conflictos laborales.

# CUADROS RESUMENES

III. - BREVE PRESENTACIÓN DE LOS **FACTORES QUE FORMAN PARTE DE** LA NOCIÓN RENOVADORA DE **CONDICIONES Y MEDIO AMBIENTE DEL TRABAJO.** 

A - LOS FACTORES A NIVEL MACROSOCIAL.

B - LOS FACTORES A NIVEL MICRO SOCIAL, EN ESTABLECIMIENTOS DE LAS EMPRESAS U ORGANIZACIONES.

A - LOS FACTORES A NIVEL MACROSOCIAL. Factores estructurales. Las "formas institucionales".  $\bigcap$ Las condiciones generales de vida.

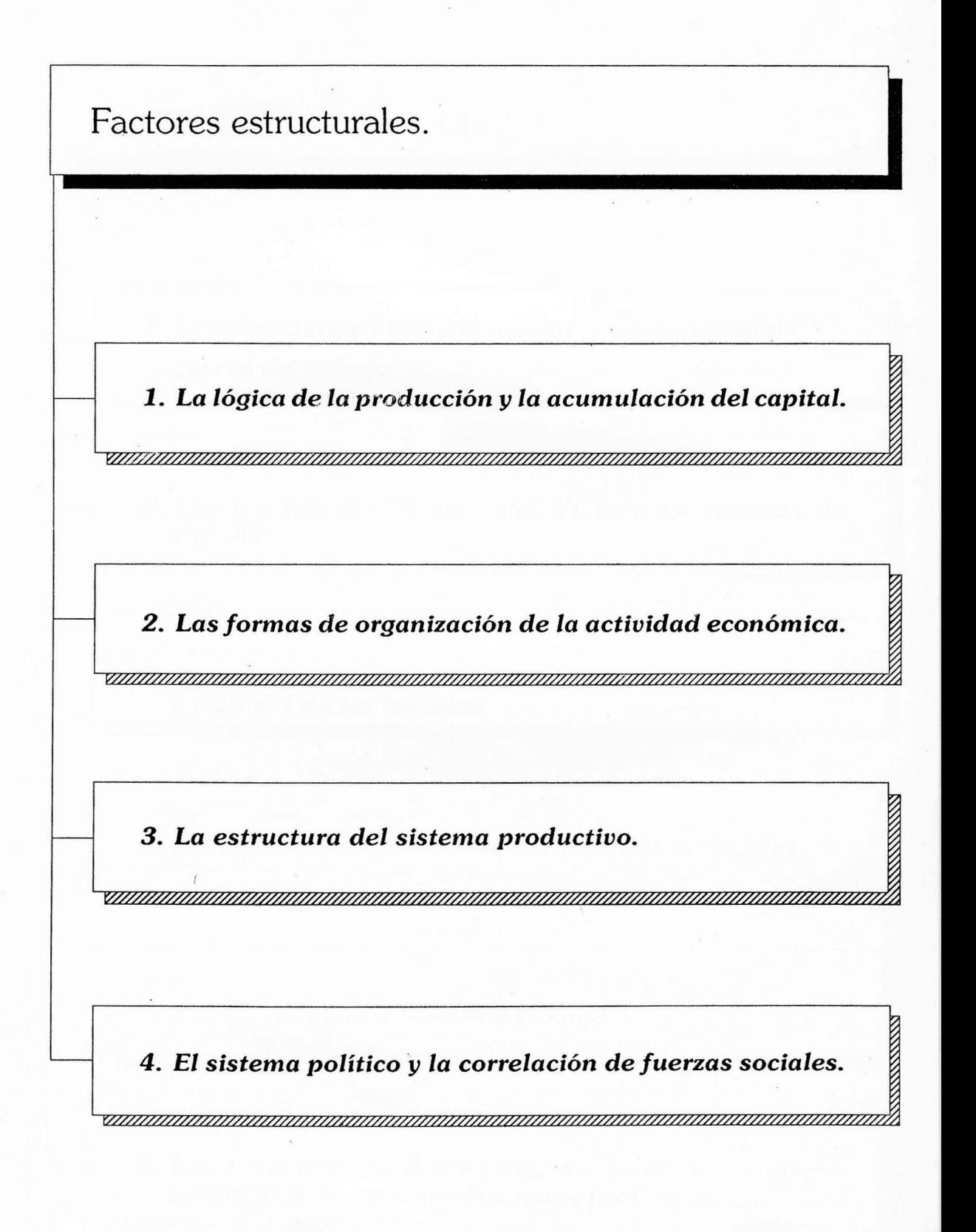

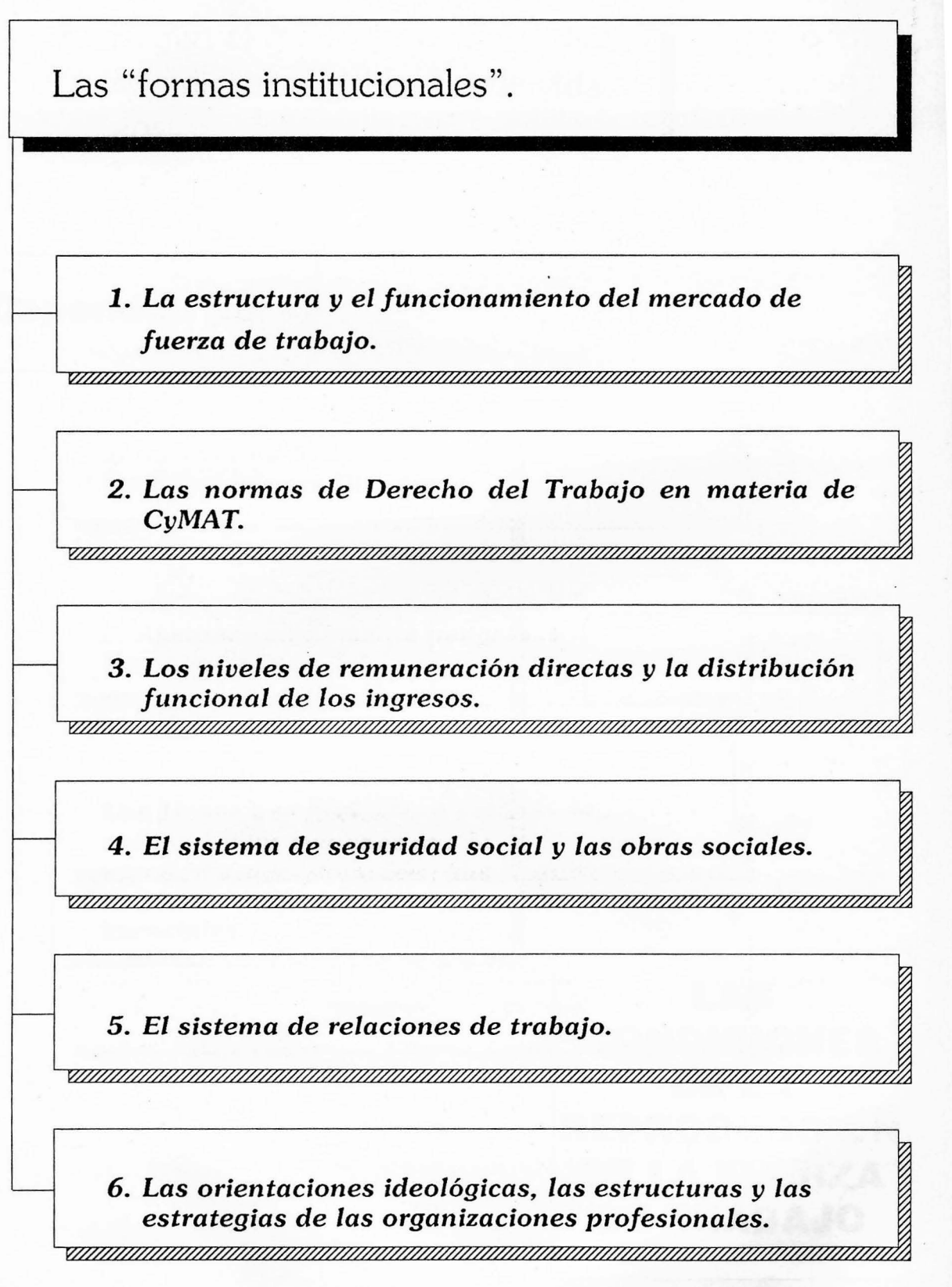

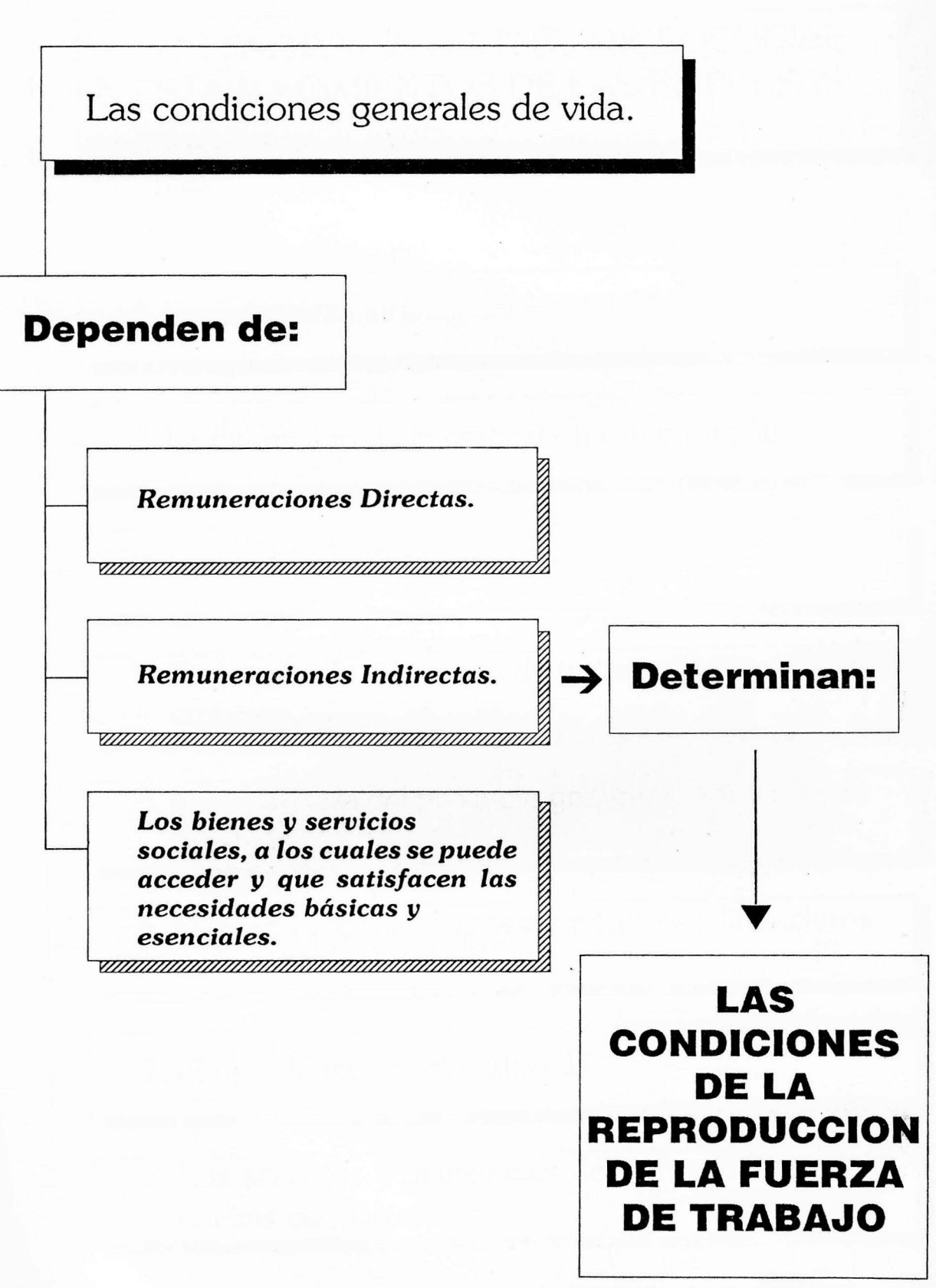

## B - LOS FACTORES A NIVEL MICROSOCIAL, EN ESTABLECIMIENTOS DE LAS EMPRESAS **U ORGANIZACIONES.**

1. La naturaleza jurídica del capital.

2. La dimensión de la empresa u organización.

3. La estructura de la empresa.

4. El sistema de relaciones de trabajo dentro de la empresa.

5. La naturaleza del producto generado o del servicio prestado.

6. El estado y los resultados económicos y financieros de la empresa.

7. El tipo de tecnología utilizada.

8. Los servicios y actividades de prevención de los riesgos ocupacionales.

3ª Parte

Capítulo IV

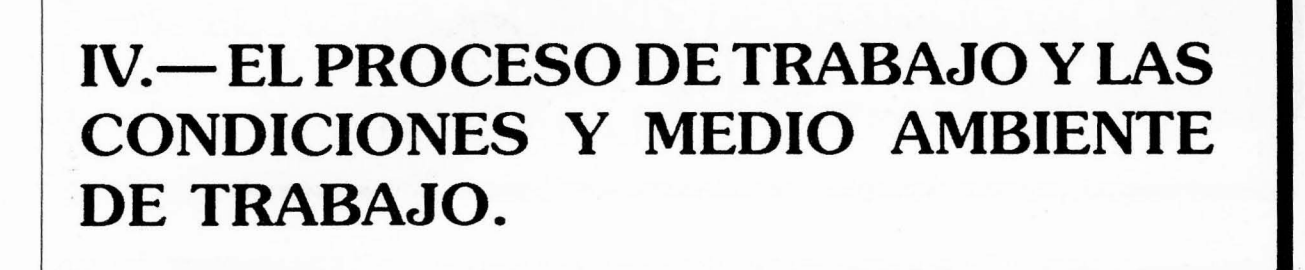

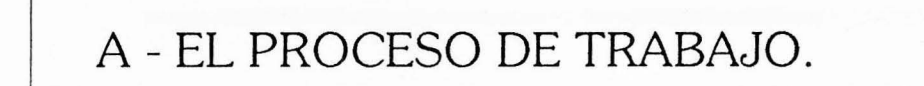

determina

## **LAS CONDICIONES Y MEDIO AMBIENTE DE TRABAJO (CyMAT).**

B-EL MEDIO AMBIENTE DE TRABAJO VIGENTE EN EL LUGAR DONDE SE LLEVA A CABO EL PROCESO DE TRABAJO.

C - LAS CONDICIONES DE TRABAJO.

Capítulo IV

## B-EL MEDIO AMBIENTE DE TRABAJO VIGENTE EN EL LUGAR DONDE SE LLEVA A CABO EL PROCESO DE TRABAJO.

## **RIESGOS**

- 1. Los riesgos o contaminantes físicos del medio ambiente de trabajo.
- 2. Los riesgos o contaminantes químicos del medio ambiente de trabajo.
- 3. Los riesgos o contaminantes biológicos del medio de trabajo.
- 4. Los factores tecnológicos y de seguridad (que están estrechamente relacionados con la organización del trabajo).
- 5. De manera complementaria se pueden incluir también los riesgos provenientes de catástrofes naturales y desequilibrios ecológicos.

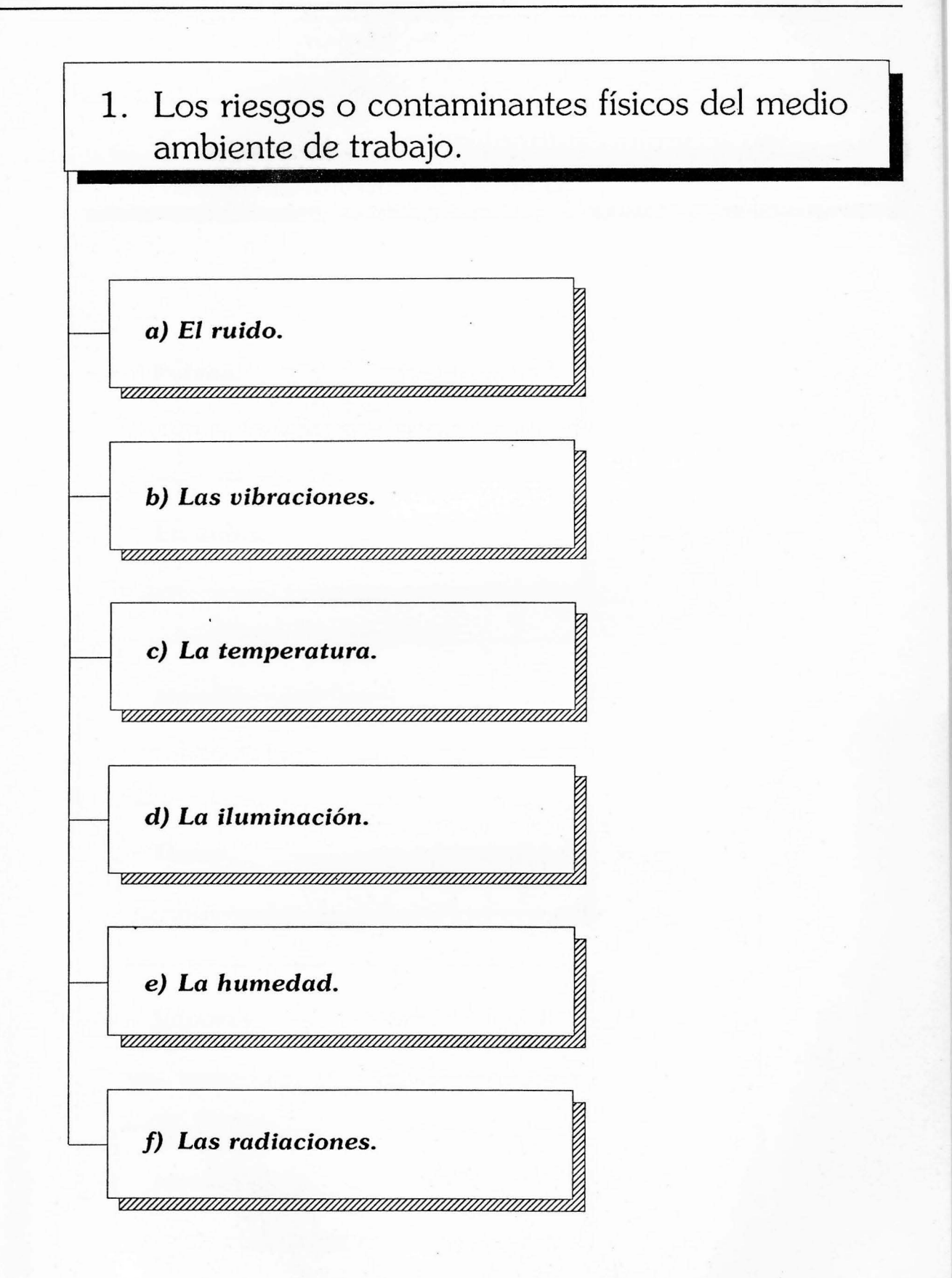

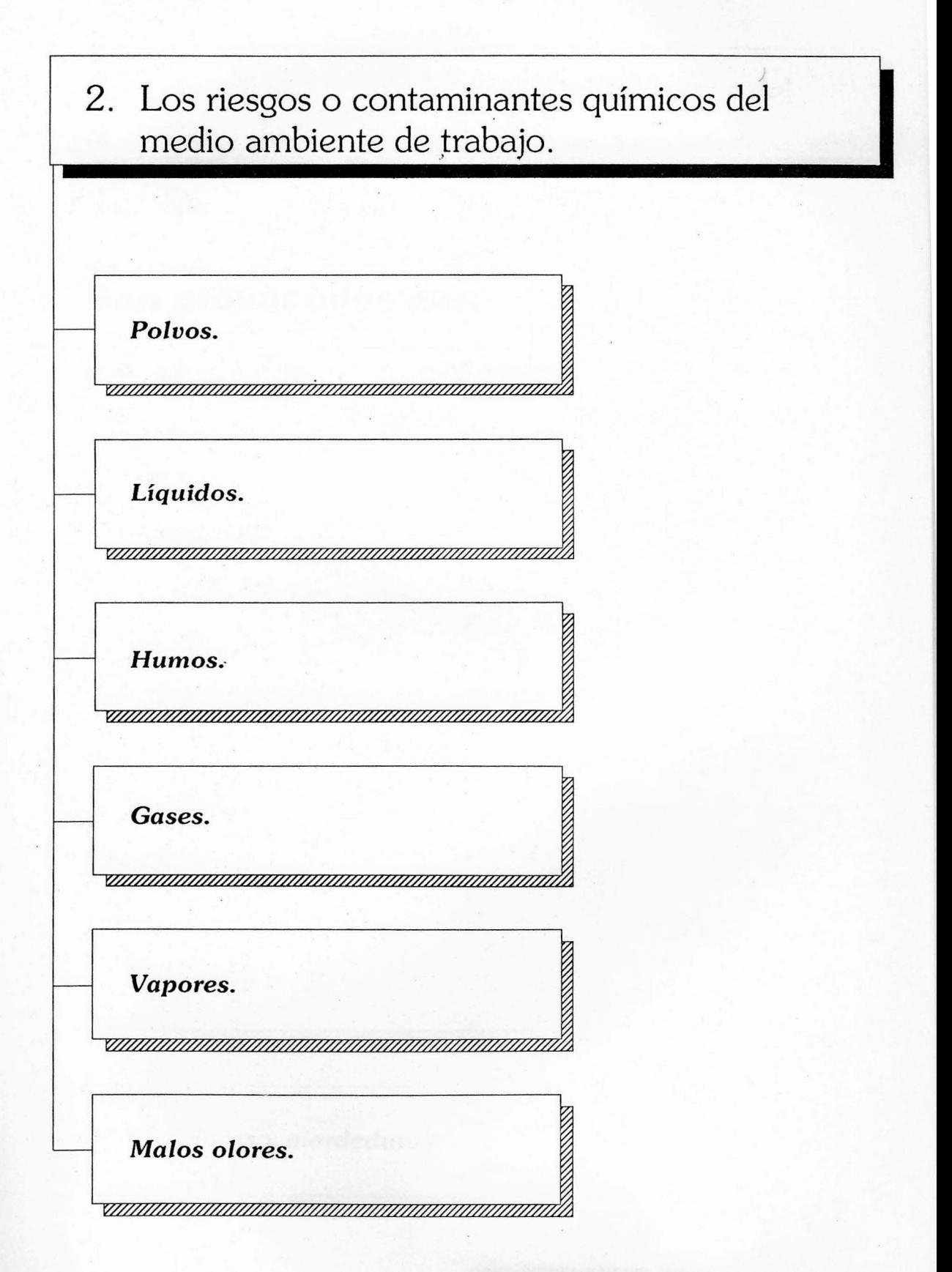

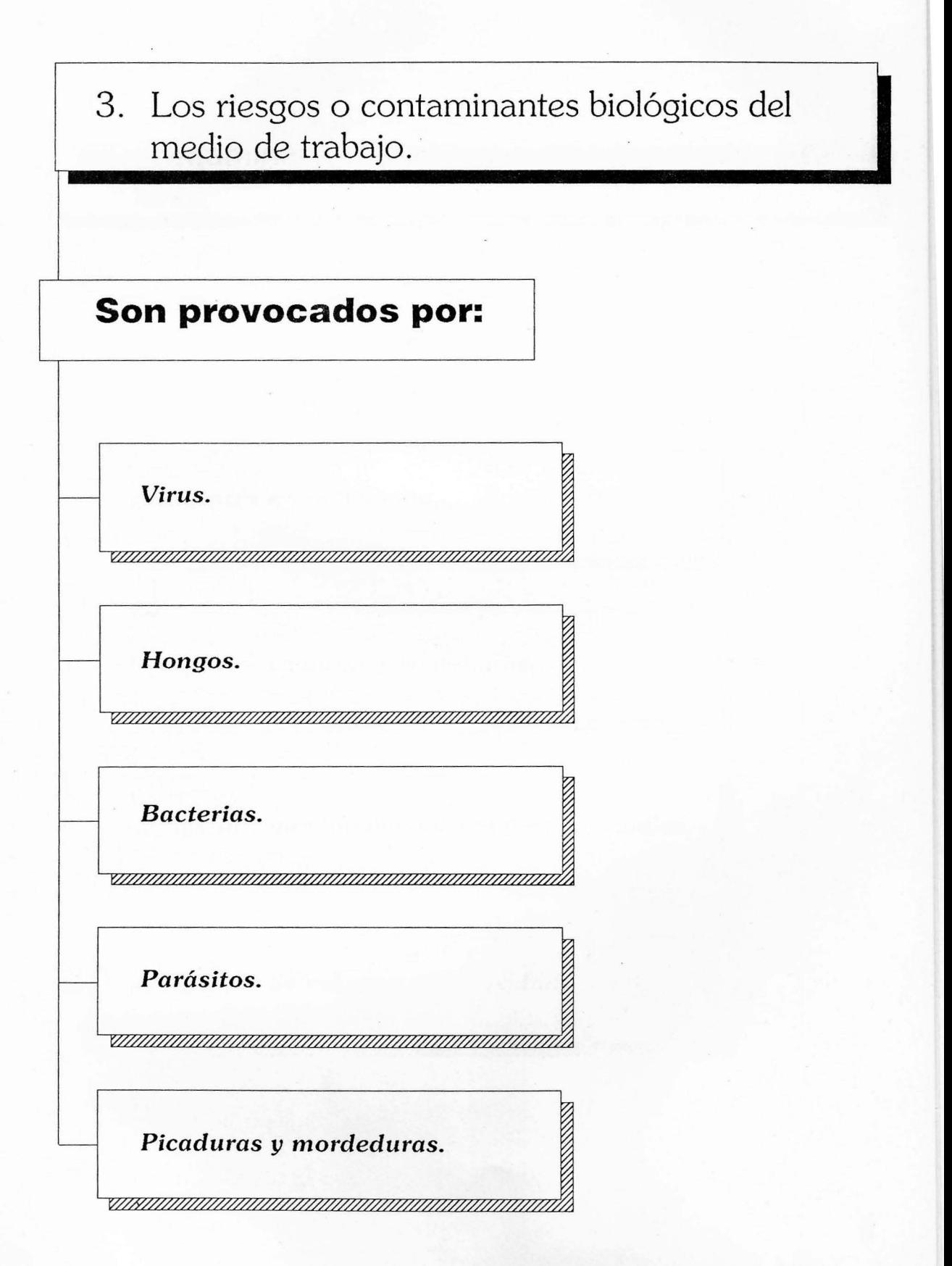

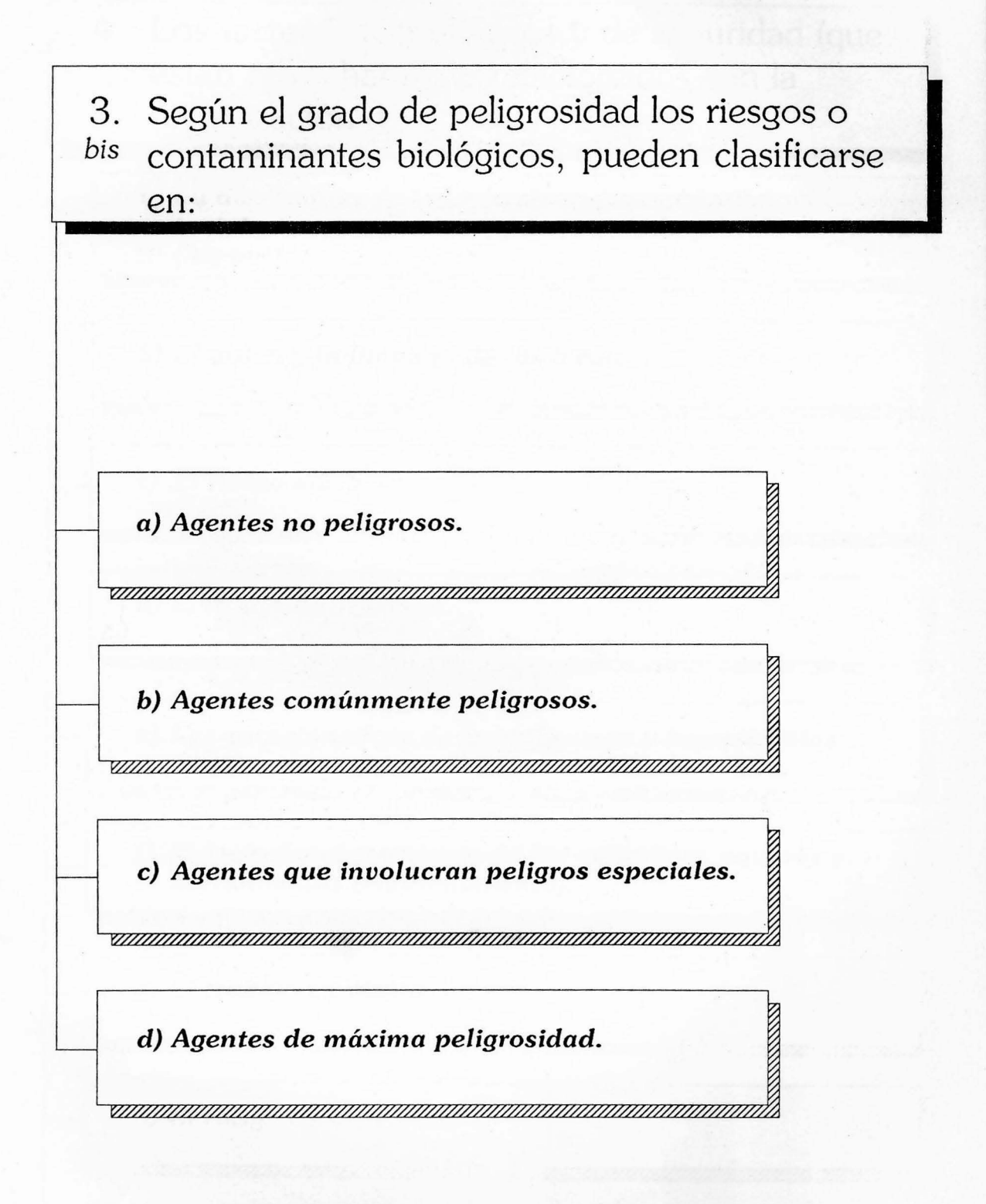

3ª Parte

Capítulo IV

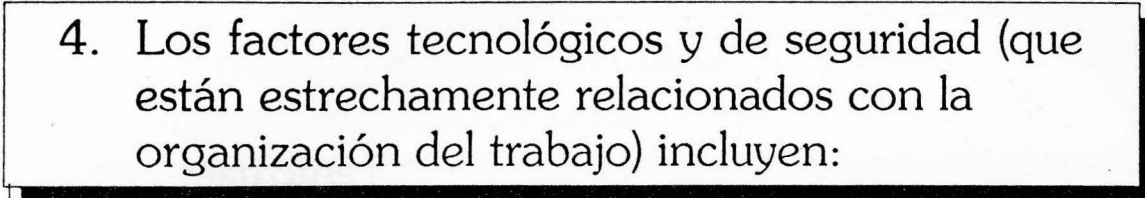

a) La disposición de las máquinas, herramientas, instalaciones y productos dentro de la fábrica u oficina  $(lav-out).$ 

b) El orden y la limpieza de los locales.

c) El riesgo eléctrico.

d) El riesgo de incendio.

e) Las características de las máquinas y herramientas.

f) El buen funcionamiento de las máquinas, equipos y herramientas (mantenimiento).

g) El trabajo en altura.

h) El riesgo de explosión.

i) Trabajos que exigen estar expuestos a los riesgos del transporte.

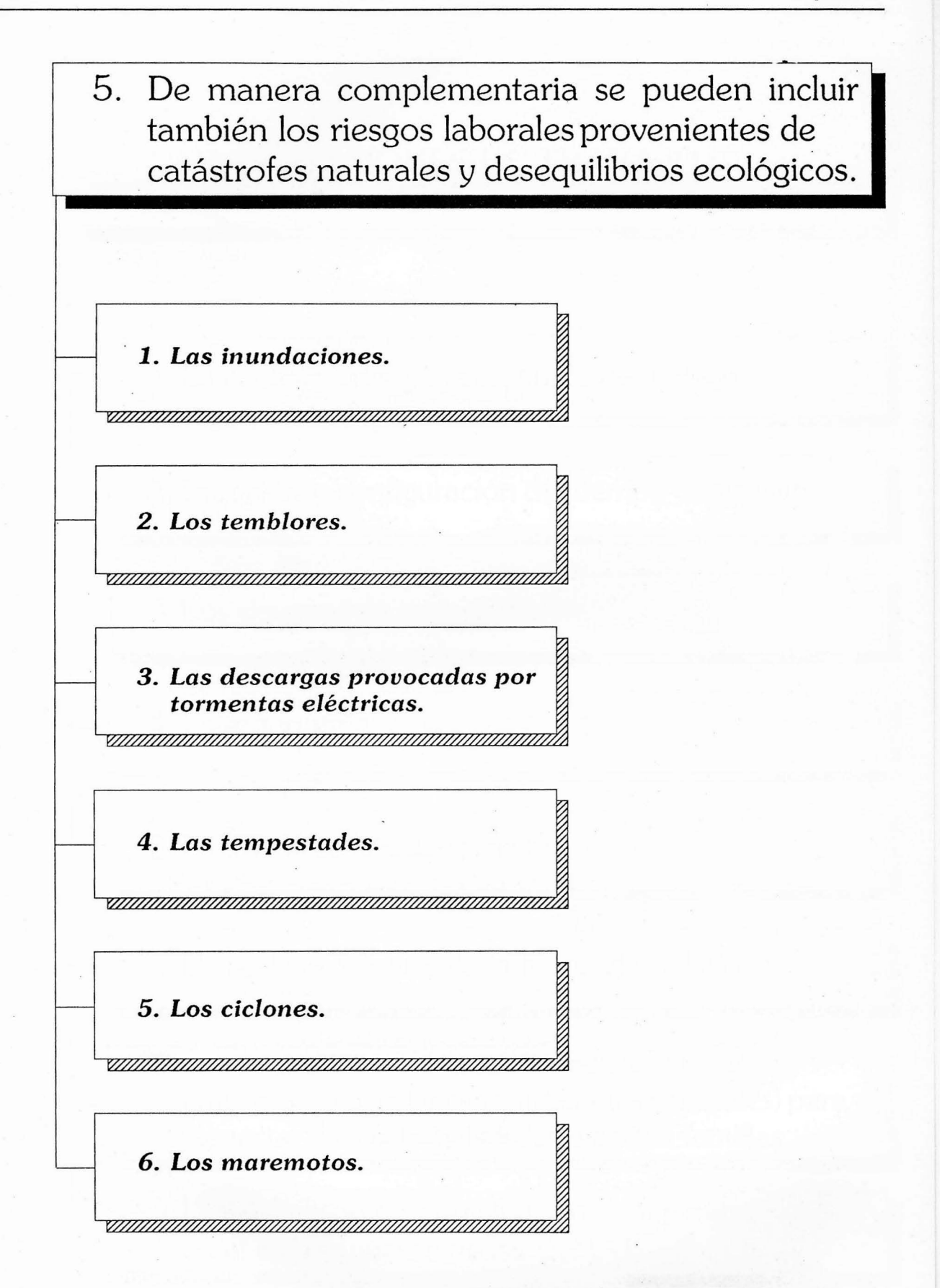

Capítulo V

## C. LAS CONDICIONES DE TRABAJO.

1. La organización y el contenido del trabajo.

2. Duración y configuración del tiempo de trabajo.

3. Los sistemas de remuneración.

4. La ergonomía.

5. La transferencia de tecnologías.

6. El modo de gestión de la fuerza de trabajo.

7. Los servicios sociales y asistenciales (de las empresas y/o de las organizaciones sindicales) para bienestar de los trabajadores y de sus familias.

8. La posibilidad de participación de los trabajadores en el mejoramiento de las CyMAT.

CONDICIONES Y MEDIO AMBIENTE DE TRABAJO 12 97

Capítulo V

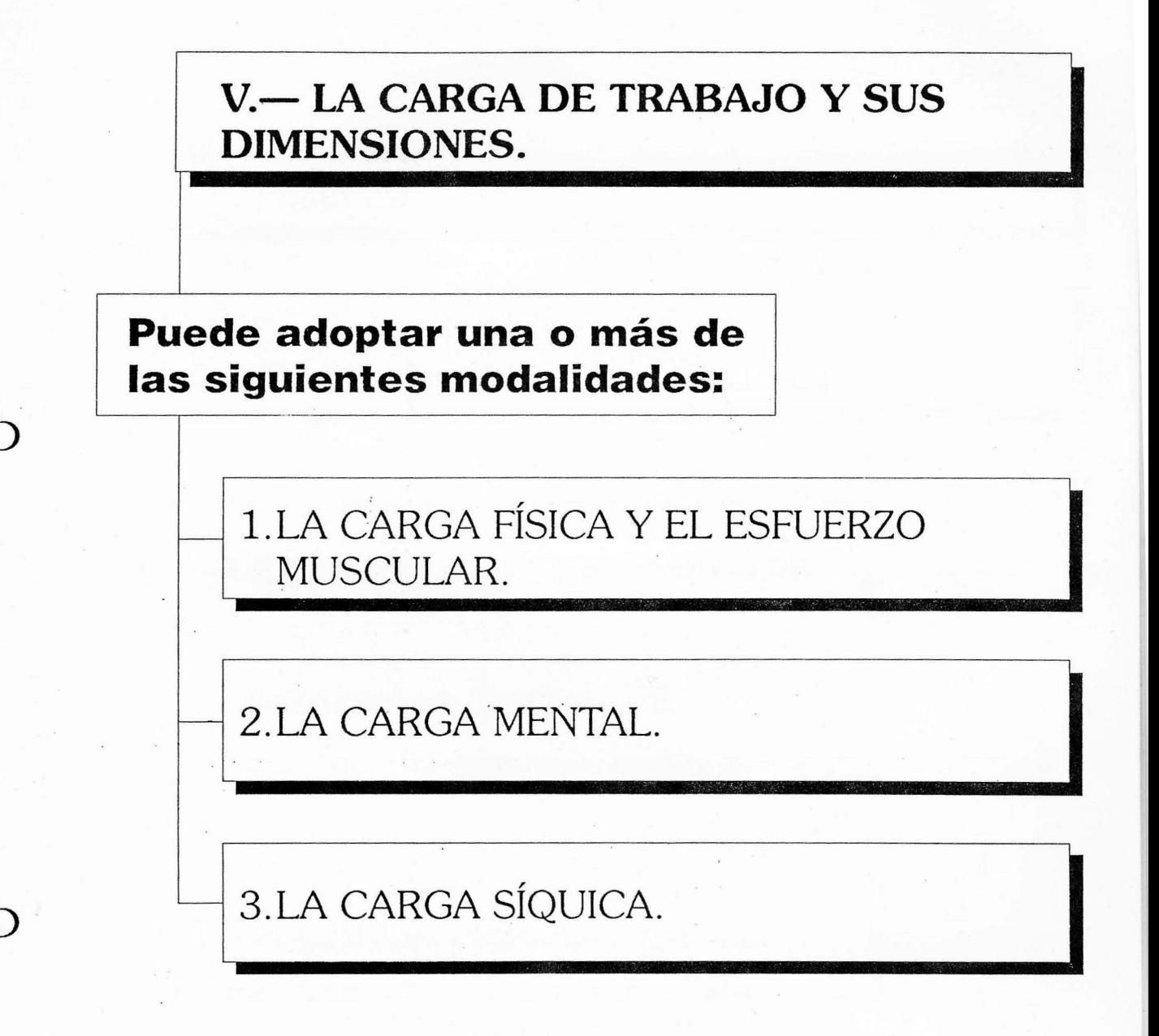

Carga estática.  $a)$ (Posturas)

b) Carga dinámica. (Gestos y movimientos musculares)

La presencia de una o ambas

determina

1. LA CARGA FÍSICA.

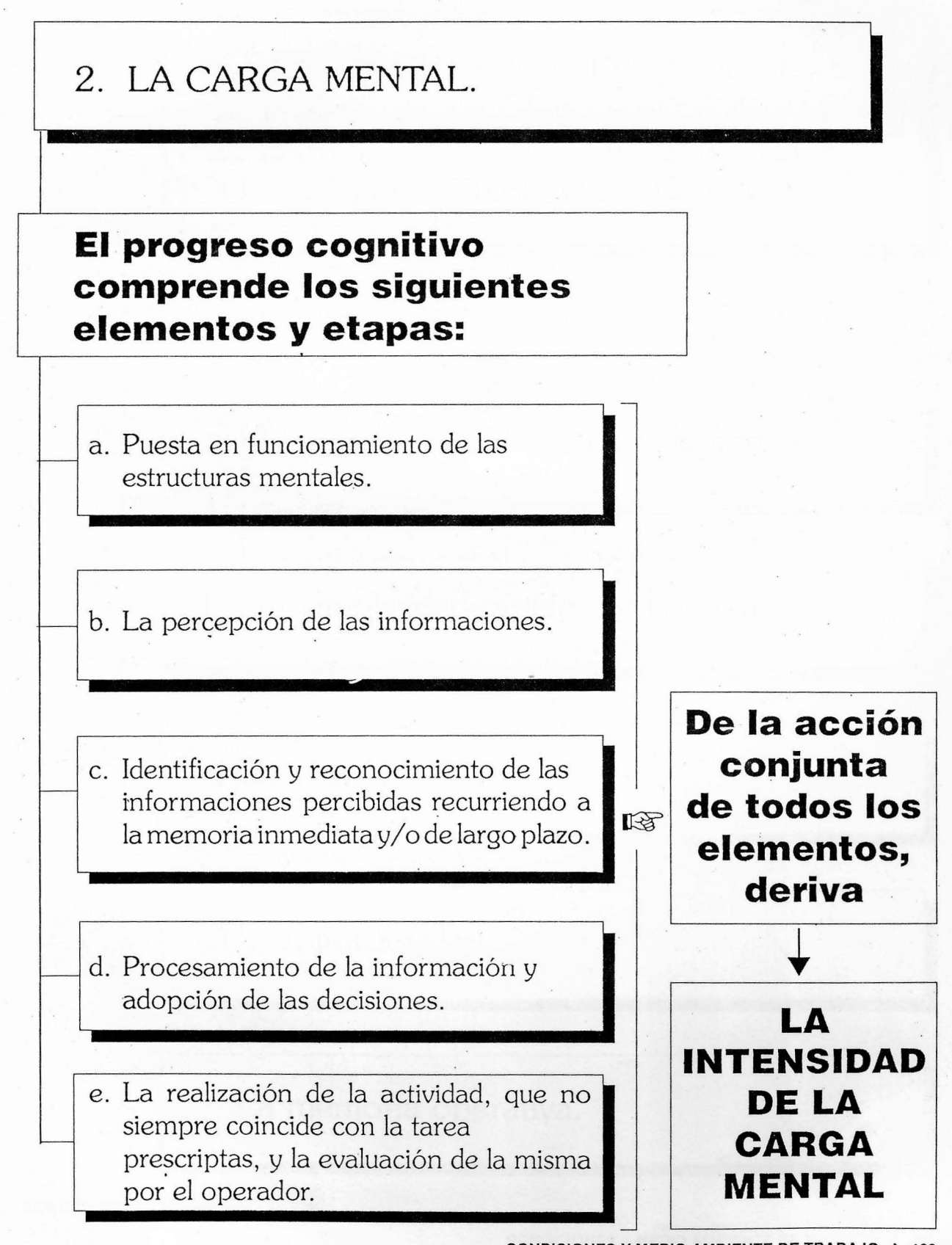

Capítulo V

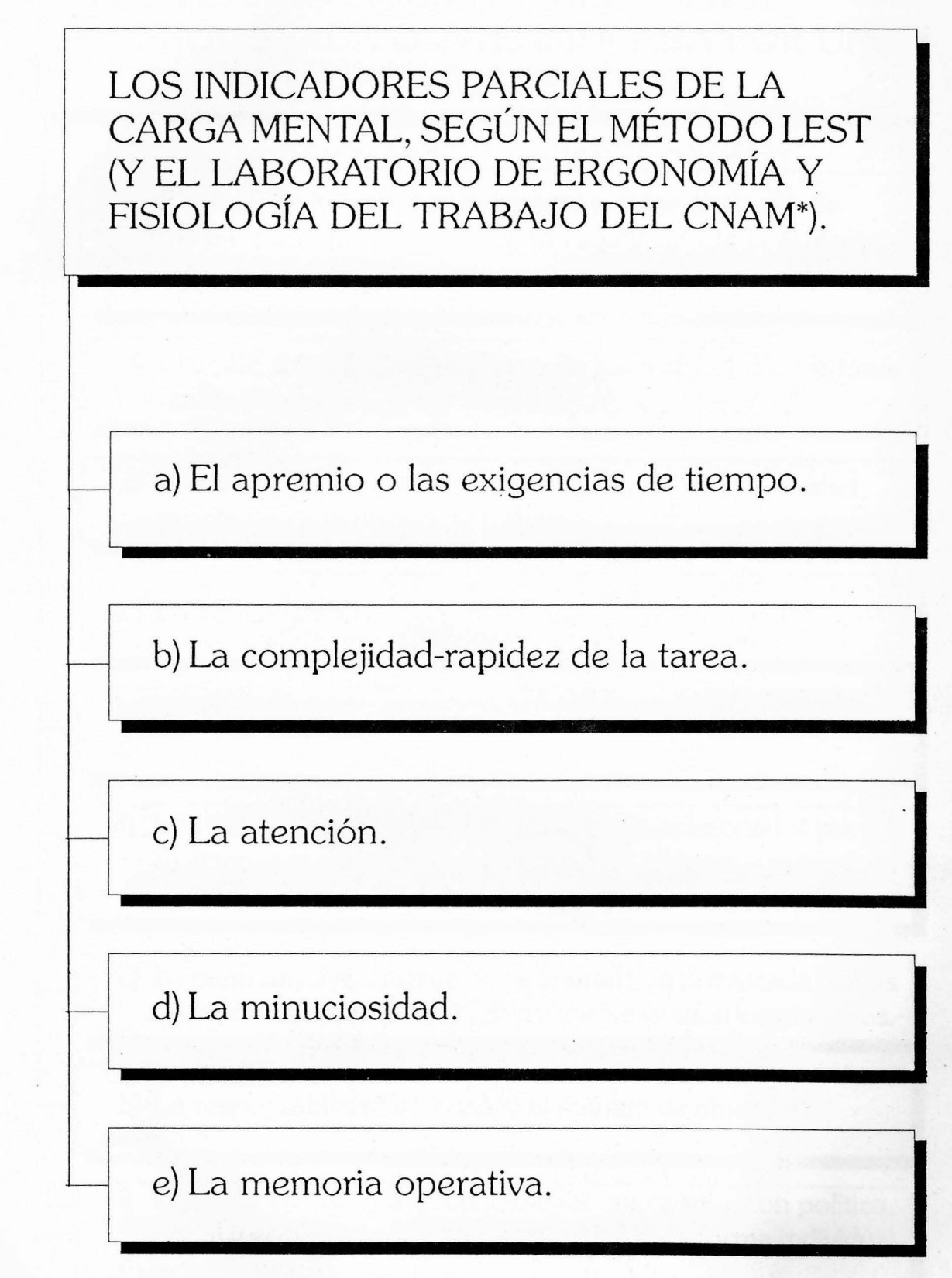

\* Conservatoire National des Arts et Metiers.

3ª Parte

Capítulo V

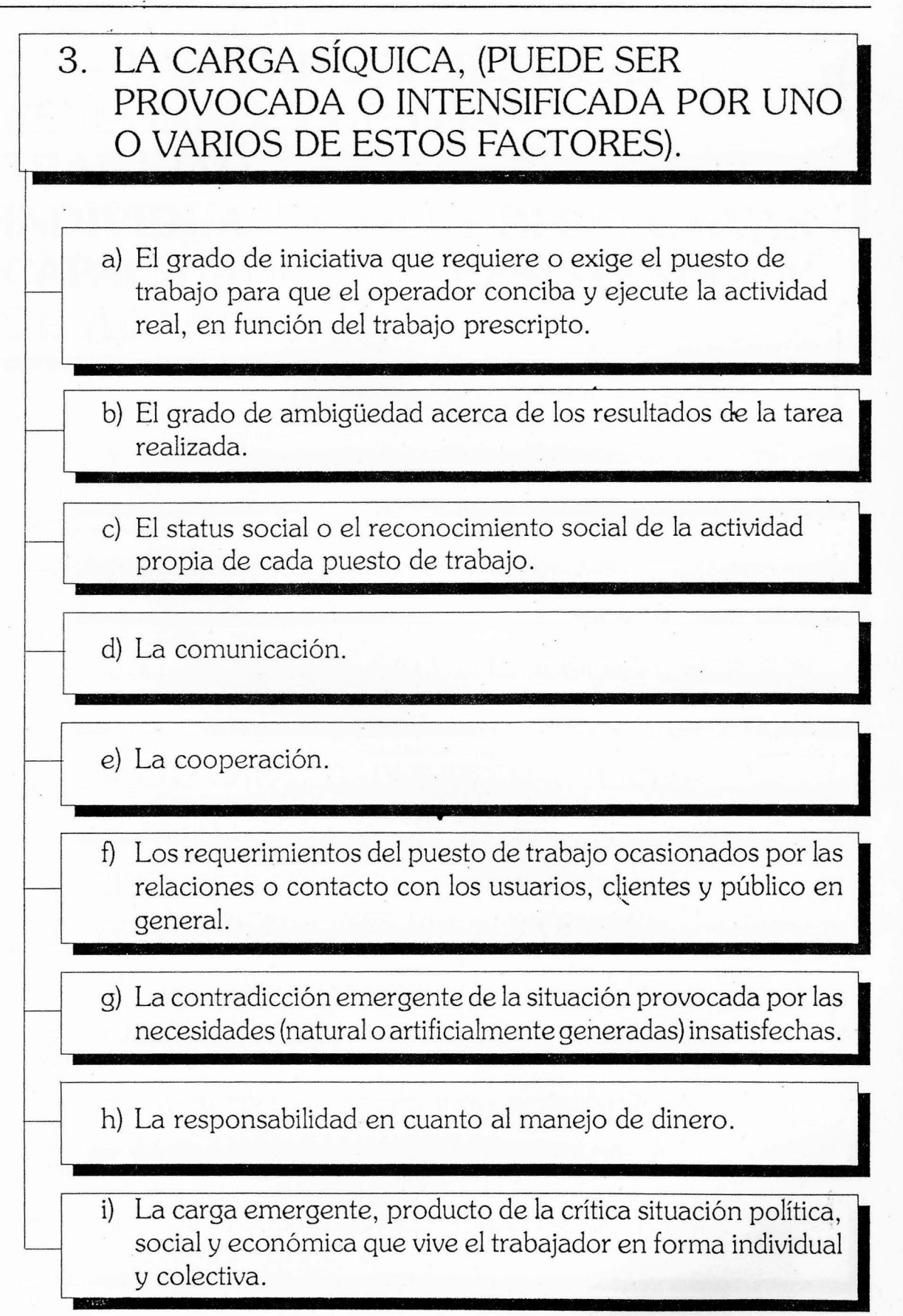

3ª Parte

Capítulo VI

## VI.— LAS CARACTERÍSTICAS PERSONALES DE LOS **TRABAJADORES. LAS DIFERENCIAS INDIVIDUALES Y LAS RESPECTIVAS CAPACIDADES DE RESISTENCIA Y** DE ADAPTACIÓN.

1. LA EDAD.

2. EL SEXO.

3. EL ESTADO DE SALUD BIOLÓGICA, SÍQUICA Y MENTAL.

4. LAS CAPACIDADES SICO-MOTRICES, SÍQUICAS Y MENTALES.

5. LA INFORMACIÓN, FORMACIÓN Y CALIFICACIONES PROFESIONALES.

6. LAS INFLUENCIAS DEL MEDIO AMBIENTE ECOLÓGICO.

7. LA HISTORIA PERSONAL Y PROFESIONAL DE LOS TRABAJADORES.

**8. LAS ASPIRACIONES Y EXPECTATIVAS** PERSONALES.

CONDICIONES Y MEDIO AMBIENTE DE TRABAJO 12 109

# VII. - LOS EFECTOS DE LAS CUMAT **SOBRE LA SALUD DE LOS TRABAJADORES.**

3ª Parte

1. LA FATIGA FISIOLÓGICA Y PATOLÓGICA.

2. EL ENVEJECIMIENTO PREMATURO.

3. LA DIFERENTE ESPERANZA DE VIDA.

4. LAS ENFERMEDADES PROFESIONALES Y LAS LIGADAS AL TRABAJO.

5. LOS EFECTOS DE LAS CyMAT SOBRE LAS DIMENSIONES SÍQUICAS Y MENTALES DE LOS TRABAJADORES.

6. LOS ACCIDENTES DE TRABAJO.

7 LA MUERTE DE LOS TRABAJADORES.

8. SI LAS CONDICIONES Y MEDIO AMBIENTE DE TRABAJO FUERAN ADECUADAS, NORMALMENTE · PERMITIRÍAN LA SATISFACCIÓN DE LOS TRABAJADORES Y SU REALIZACIÓN PERSONAL.

CONDICIONES Y MEDIO AMBIENTE DE TRABAJO  $\pm$  111

## IV. GRAFICO Nº 1

## PRESENTACION GRAFICA DE LOS FACTORES QUE INTEGRAN LA NOCION RENOVADORA DE "CONDICIONES Y MEDIO AMBIENTE DE TRABAJO" (CyMAT)

(Causas directas e indirectas que determinan la carga de trabajo)

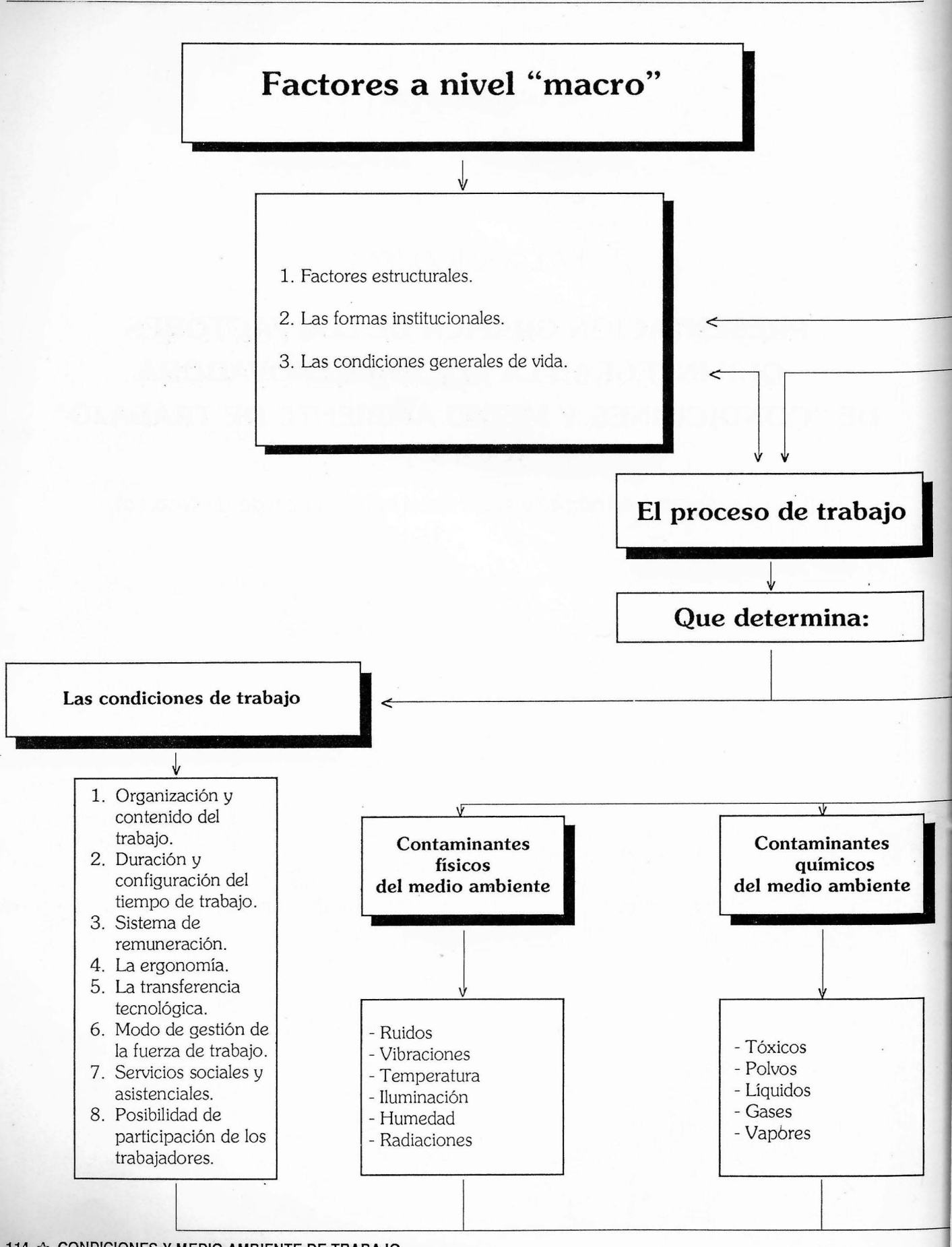

114 & CONDICIONES Y MEDIO AMBIENTE DE TRABAJO

## Factores a nivel "micro" social (empresas u organizaciones)

- 1. La naturaleza jurídica del capital.
- 2. La dimensión de las empresas u organizaciones.
- 3. La estructura de las empresas u organizaciones.
- 4. El sistema de relaciones de trabajo predominante.
- 5. La naturaleza del producto generado o del servicio prestado, así como el volumen de producción.
- 6. El Estado y los resultados económicos-financieros de la empresa y su posición en el mercado.
- 7. Tipo de tecnología utilizada.
- 8. Los servicios y actividades de prevención.

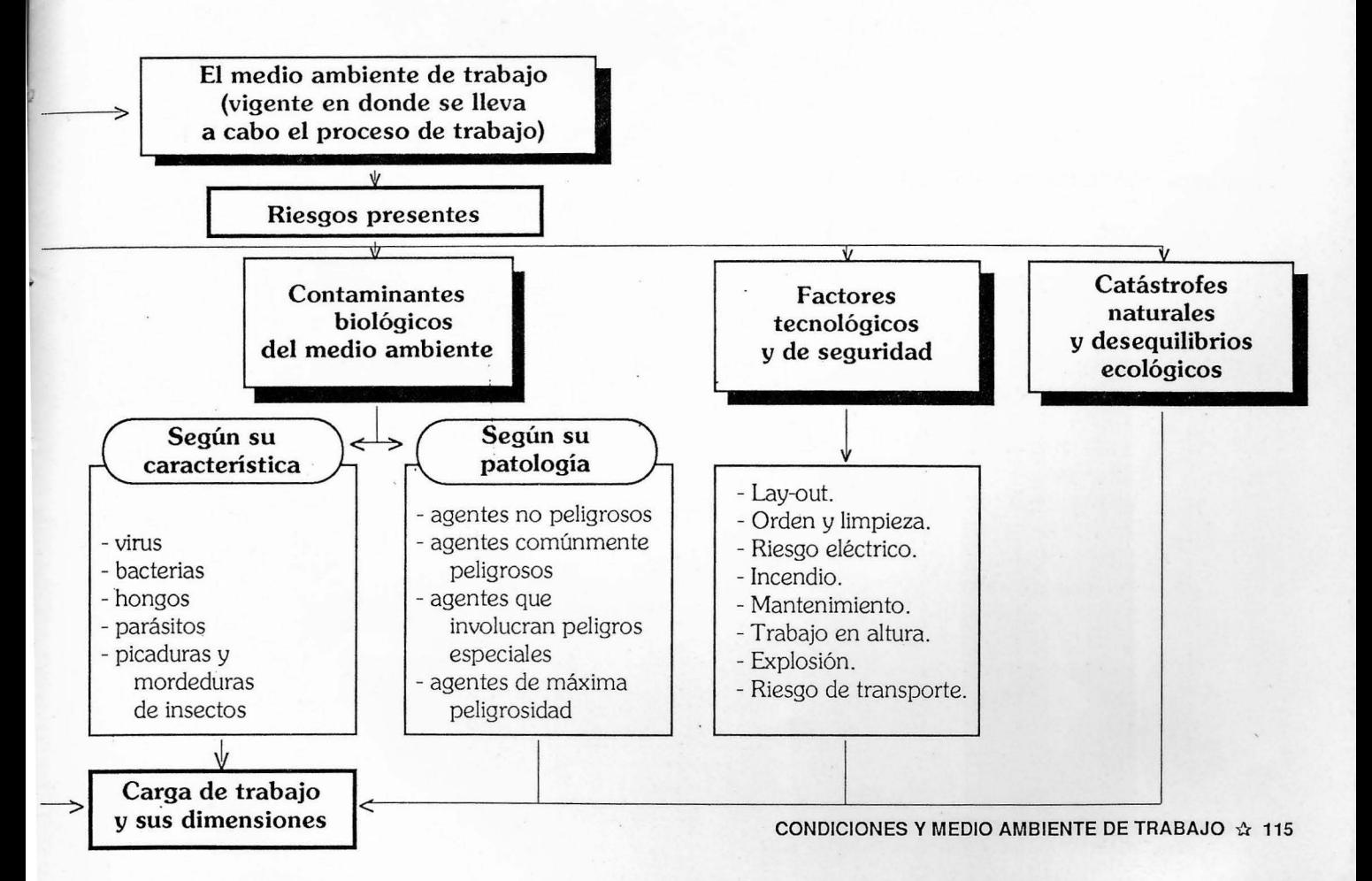

## V. GRAFICO Nº 2

## VISION DE CONJUNTO DEL SISTEMA CyMAT **Y DE SU DINAMICA**

provocados por contaminantes físicos, químicos y biológicos; factores tecnológicos y de seguridad; catástrofes naturales y desequilibrios ecológicos) Servicio de Seguridad e Higiene; Servicio de Medicina del Trabajo (DNHyS); Obras Sociales; Sistemas de producción y de acumulación dominante de Seguridad Social; Cajas de Accidentes, Compañías de Seguros, Comisiones Mixtas de CyMAT, etc. y los objetos de trabajo, según sea la lógica del trabajo humano, los medios de trabajo para el colectivo de trabajo y para cada uno de los trabajadores con sus tres dimensiones esenciales El proceso de trabajo. La articulación Medio ambiente de trabajo. (Riesgos para el colectivo de trabajo y para cada uno de los trabajadores de la empresa u organización (Factores estructurales, formas institucionales y condiciones generales de vida) Requerimientos y exigencias de los puestos de trabajo prescriptos, El contexto global. Macro económico, social y político. Existencia y funcionamiento de los servicios de prevención: La carga global del trabajo prescripto, y organizacionales del proceso de producción) (Resultado de factores socio-técnicos de la empresa u organización donde se desarrolla la actividad Condiciones de trabajo. Las características  $\Lambda$ 

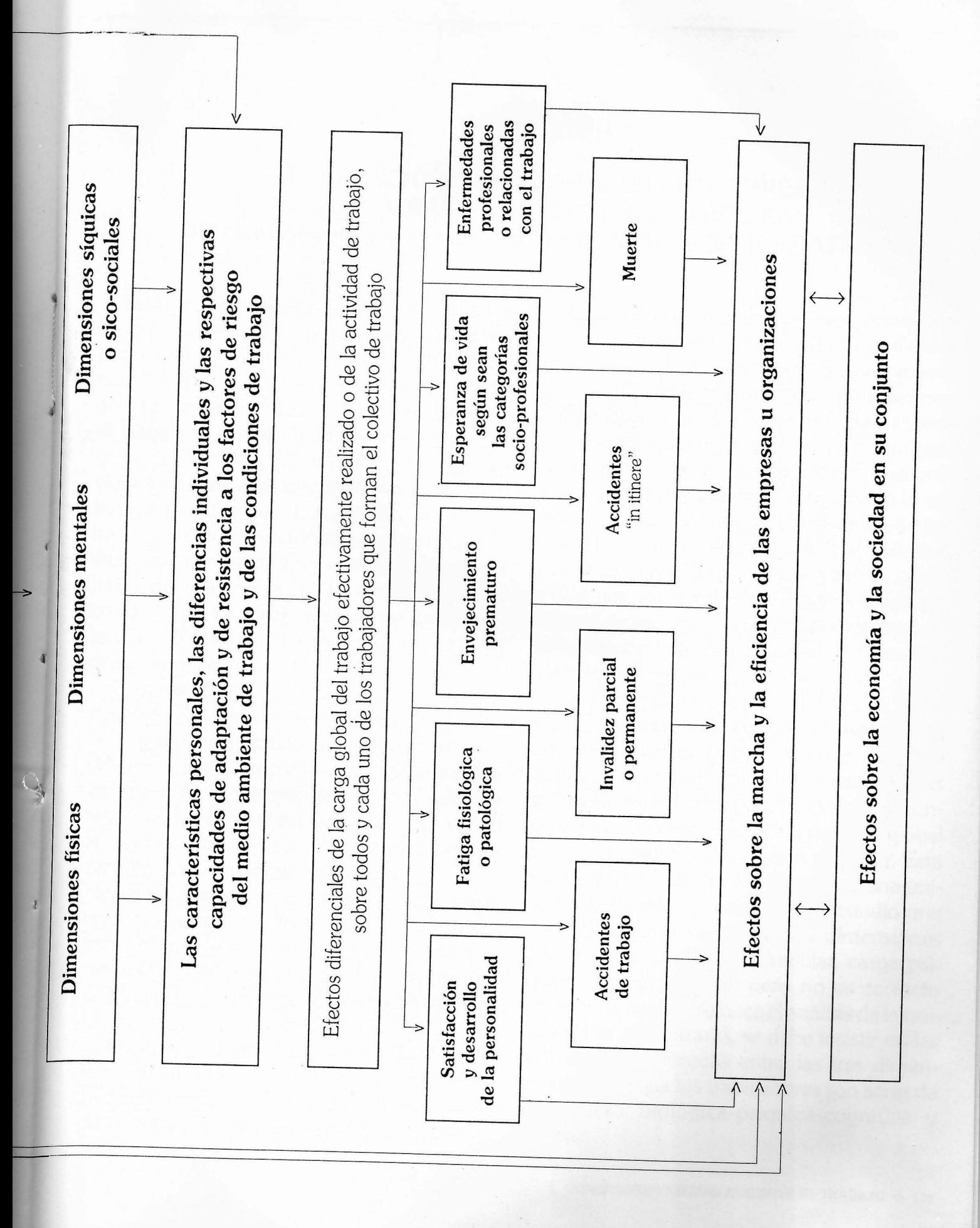

#### IV. Gráfico Nº 1

#### PRESENTACION GRAFICA DE LOS FACTORES **OUE INTEGRAN LA NOCION RENOVADORA** DE "Condiciones y Medio Ambiente de Trabajo" (CyMAT) (5)

Este cuadro debería ser ampliado y colocado de manera visible para todos los participantes y para el responsable de las exposiciones. Sirve esencialmente para tener una idea general de los diversos conjuntos de factores, directos e indirectos, que determinan la carga global de trabajo y para criticar las concepciones simplificadoras y limitadas propias de la visión tradicional. Los formadores deben hacer continuas referencias al mismo, cada vez que se presenta una nueva noción, para hacer posible que cada participante pueda ir construyendo su propia estructura mental sobre esta visión global, progresiva e integrada de los factores de las CyMAT.

Los tres grupos de factores que incluyen el conjunto del nivel "macro-económico" y los ocho grupos de factores que intervienen a nivel del conjunto "micro-social", es decir de las empresas u organizaciones, no son excluventes de otros, dado el supuesto que se hace de la permanente mutación producida por los cambios en el proceso de trabajo. Los participantes pueden criticar la propuesta eliminando, o por el contrario incluyendo, otros factores, procurando siempre que sean pertinentes y no se repitan con los ya mencionados, dada la estrecha relación existente entre los mismos.

El proceso de trabajo es el resultante de esos dos grandes y complejos conjuntos de factores, según sea la lógica de producción y de acumulación del capital dominante.

El proceso de trabajo es el que determina en última instancia los dos conjuntos de elementos que se incluyen en la noción renovadora de CyMAT: por una parte las condiciones de trabajo (cuya nómina de factores constitutivos es como mínimo de 8) y por otra parte el medio ambiente de trabajo que está presente en el lugar donde se lleva a cabo la actividad y que admite una clasificación de los riesgos según su naturaleza (física, química, biológica, tecnológicos y de seguridad, catástrofes naturales y desequilibrios ecológicos). Dentro de esos dos conjuntos predomina una interrelación estrecha entre los diversos factores mencionados.

La acción sinérgica y combinada de todos los factores que están comprendidos tanto en las condiciones de trabajo como en el medio ambiente de trabajo, cuando actúan sobre los trabajadores individual y colectivamente considerados, da como resultado la carga global de trabajo que aquellos deben soportar. Esta carga global de trabajo si bien tiene una unidad substancial, admite para su estudio una distinción entre varias de sus dimensiones (carga física y esfuerzo muscular, carga psíquica y carga mental), pero no es correcto separarlas cuando se hace el análisis de la realidad. Por el contrario, se debe insistir en las influencias recíprocas entre las tres dimensiones dado que los trabajadores son seres de naturaleza biológica-psíquica-cognitiva y social.

#### V. Gráfico  $N^{\circ}$  2

#### VISIÓN DE CONJUNTO DEL SISTEMA "CyMAT" Y DE SU DINÁMICA (5)

Este cuadro también debe ampliarse y mantenerse desplegado mientras duren las exposiciones, para dar la idea de que las condiciones y medio ambiente de trabajo constituyen una realidad compleja y dinámica, y que ningún tipo de determinismo sirve para explicarlas totalmente.

Las líneas que van desde un conjunto de elementos a otros ponen de manifiesto precisamente que hay una interrelación dinámica, una retroalimentación of "feed-back". Los participantes pueden intuir esas y otras relaciones.

Es el contexto global a nivel macro-económico, social y político (y cuyos conjuntos de elementos se mencionan en el libro) el que, junto con las características de las empresas u organizaciones donde se lleva a cabo la actividad, da lugar al proceso de trabajo, noción central para comprender la emergencia de las condiciones y medio ambiente de trabajo. La conclusión que se podría sacar de esta reflexión es la siguiente: para cambiar substancialmente el proceso de trabajo (y por consiguiente las condiciones y medio ambiente de trabajo) sería menester efectuar cambios tanto a nivel de la sociedad en su conjunto, como al nivel de las empresas u organizaciones.

El proceso de trabajo tal como está vigente en los establecimientos u organizaciones y en cada puesto de trabajo, implica requerimientos y exigencias al conjunto de trabajadores, pero esto es verdad sólo en cuanto se refiere al trabajo prescripto o sea tal como es concebido por quienes establecen, de mane-122 & CONDICIONES Y MEDIO AMBIENTE DE TRABAJO

ra directa o indirecta, el proceso de trabajo.

Estos requerimientos y exigencias pueden traducirse bajo las denominaciones ya conocidas de condiciones de trabajo por una parte y de medio ambiente de trabajo por otra parte. La acción de estos dos conjuntos de factores no afecta de manera absoluta, directa e inmediata al colectivo de trabajo puesto que en las empresas u organizaciones existen ciertos servicios que cumplen, en mayor o en menor medida, una función de prevención. De entre estos servicios de prevención merece señalarse a los Comités Mixtos de Higiene, Seguridad y Condiciones de Trabajo constituidos al nivel de cada establecimiento, herramienta esencial para transformar continuamente las condiciones de trabajo gracias a la activa participación de los propios trabajadores.

La acción de estos servicios de prevención "filtra" de alguna manera la carga global del trabajo prescripto al nivel del colectivo de trabajo y puede modificar en mayor o en menor medida la carga de trabajo.

Por su parte, el análisis de la carga de trabajo admite una distinción entre tres dimensiones: físicas, psíquicas y mentales, que luego deben ser reunidas cuando se desea conocer sus efectos sobre la salud de los trabajadores.

La carga global de trabajo prescripto no tiene los mismos efectos sobre la salud de cada uno de los trabajadores que componen el colectivo de trabajo, debido a las diferencias inter-individuales y, sobre todo, a las capaci-

dades personales de resistencia y de adaptación de los trabajadores ante los dos grandes grupos de factores de riesgo.

Los efectos de las CyMAT sobre la vida y la salud de los trabajadores son entonces diferenciales, precisamente porque no existe en la realidad la noción estadística de "hombre promedio" y porque los trabajadores realizan su tarea aportando su iniciativa, su creatividad, su experiencia y sus conocimientos con lo cual el trabajo efectivamente realizado es finalmente muy diferente del trabajo prescripto. Por lo general el trabajo realmente realizado o actividad, significa una carga global de trabajo mayor, especialmente en sus dimensiones psíquicas y mentales.

Esos efectos diferenciales pueden manifestarse de manera positiva (satisfacción y desarrollo de la personalidad) o negativa (desde la fatiga patológica hasta la muerte) sobre todos y cada uno de los trabajadores.

Pero la cadena de los efectos y de las interrelaciones no termina cuando repercute sobre la vida y la salud de cada uno de los trabajadores, sino que se prolonga y se manifiesta

particularmente sobre la marcha y la eficiencia de las empresas u organizaciones. La idea a transmitir es que un deterioro de las condiciones y medio ambiente de trabajo es también un "mal negocio" para los empleadores y para el país en su conjunto, dado que incrementa los costos directos e indirectos de producción, provoca desperdicios de materias primas, energía y otros insumos, dificulta el cumplimiento de los plazos de entrega, impide alcanzar niveles óptimos de calidad, provoca elevadas tasas de ausentismo y una rotación no deseada de la fuerza de trabajo, genera causas profundas de conflictos laborales, aumenta los gastos del sistema de obras sociales y de seguridad social. Todo ello provoca, sin dudas, una disminución de las tasas de ganancias previstas, con lo cual no sólo se crean limitaciones para incrementar las remuneraciones sino que disminuyen los excedentes económicos y, consiguientemente, la posibilidad de generar autónomamente inversiones gracias a las cuales se podría mejorar la productividad e incrementar los empleos directos e indirectos.

Segunda Parte

### **GUIA PARA LA CAPACITACIÓN** Y LA UTILIZACIÓN DEL MANUAL DE APOYO DIDÁCTICO

Esther Doris Giraudo (CEIL-CONICET)

#### I. OBJETIVOS DE LA CAPACITACION EN CUMAT

- 1. Colaborar para que los trabajadores en forma conjunta valoricen la necesidad del cuidado de su salud.
- 2. Revalorizar y potenciar el saber previo que en materia de CyMAT tiene todo trabajador desde su propia experiencia lahoral
- 3. Procurar que los trabajadores amplien sus conocimientos y adquieran una me-

todología para conocer y transformar las CyMAT.

- 4. Promover el rol protagónico del trabajador como agente de cambio en un programa participativo de transformación del medio ambiente y de las condiciones de trabaio.
- 5. Procurar que trabajadores enseñen a otros trabajadores.

#### **II. FUNDAMENTACION**

#### a) Hombre y trabajo.

La historia del trabajo acompaña al hombre desde la misma historia de la humanidad, ya que el hombre desde sus orígenes viene manifestando su capacidad creativa y de transformación a través del trabajo.

El mundo que hoy conocemos es producto del trabajo del hombre, por eso es imposible pensar separadamente al hombre del trabajo. Mediante el trabajo el hombre se relaciona con el mundo y lo transforma para satisfacer sus necesidades básicas y alcanzar sus fines. En esta acción el ser humano se compromete por entero, poniendo en juego toda su capacidad, bio-sico-social.

b) La sociedad industrial en la que vivimos.

En esta sociedad, como dice Friedman<sup>1</sup>, el trabajador al no ser el dueño de los medios de trabajo, de las máquinas, de las materias primas, de las tierras y del capital, sólo puede entrar en el mercado laboral ofreciéndose a sí mismo como objeto, vendiendo su capacidad productiva, es decir su fuerza de trabajo.

Entonces su capacidad de trabajo ya no le pertenece, sino que debe ponerla al servicio de las actividades que se le asignen de acuerdo a las necesidades y fines del empleador.

 $\mathbf{1}$ Citado por Ana Quiroga en: Apuntes de la Escuela de Psicología Social, policopiado, Buenos Aires, 1981.

CONDICIONES Y MEDIO AMBIENTE DE TRABAJO  $\hat{x}$  127

Por eso, siente que su energía física y psíquica se desgasta, se agota y que su capacidad se pierde, mientras hace algo que generalmente no le interesa, ni le da posibilidad de creación. En resumen, no se identifica con lo que produce y vende su capacidad de trabajo. El producto de su trabajo no le pertenece y tampoco existe relación entre lo que él produce y la retribución que recibe por su trabajo.

Es así como el trabajo deja de ser un fin en sí mismo, un acto creativo, libre y placentero para transformarse en un medio para mantenerse a sí mismo y a su familia.

El hombre se transforma así en un engranaje más de la producción, se empobrece humanamente, deteriora sus posibilidades de comunicación y de aprendizaje, perdiendo su rol protagónico.

#### c) Condiciones y Medio Ambiente de Trabajo (CyMAT).

Hoy sabemos que el trabajo produce enfermedades, accidentes y hasta la muerte como así también deformaciones fisiológicas, fatiga mental y física, etc. Todo esto termina por quitarle al trabajador el sentido de su trabajo.

El hombre busca dignificarse a través del trabajo, pero termina perdiendo su dignidad v su salud debido a las malas condiciones v medio ambiente de trabajo. Por el contrario, mientras él pierde su dignidad, lo que él produce sale ennoblecido por su esfuer-ZO.

Por eso nos preguntamos: ¿cómo podemos hacer comprender que el trabajador, como ser humano, es el factor más importante del proceso de trabajo, si la sociedad 128 & CONDICIONES Y MEDIO AMBIENTE DE TRABAJO

industrial en la que vivimos, valoriza más la producción o el deterioro de una máquina. que la propia salud y realización de los trabajadores?

Esta contradicción, por demás movilizadora, entre el capital y el trabajo, ha obligado a los propios trabajadores y sus organizaciones, a los profesionales, a las instituciones dedicadas al trabajo y a la educación y a los gobiernos preocupados por hallar soluciones con "rostro humano", a reflexionar, debatir y proponer verdaderas transformaciones en lo que hace a los conceptos tradicionales sobre higiene y seguridad en el trabajo.

Esta transformación se manifiesta a través de una nueva visión, llamada visión renovadora, que amplía el concepto de higiene y seguridad al de Condiciones y Medio Ambiente de Trabajo (CyMAT).

El cuestionamiento al modo injusto de acumulación del capital, la participación protagónica de los trabajadores en la mejora de las CyMAT, y fundamentalmente la necesidad de profundizar el derecho a la información y capacitación de los interesados son quizás los tres logros más importantes que devienen de esta nueva concepción.

#### d) Importancia de esta alternativa.

La toma de conciencia de esta realidad por parte de todos los grupos e interlocutores sociales (estado, empresa, instituciones, trabajadores y sus organizaciones, etc.). es la base fundamental para la introducción de cambios que apunten a la mejora de las Condiciones y Medio Ambiente de Trabajo. permitiendo asi un trabajo más humano.
Para cumplir este último objetivo pensamos que es fundamental la formación y capacitación de los trabajadores, brindándoles elementos adecuados para reflexionar sobre su propia realidad y a partir de esta reflexión, producir un cambio de actitud que abra posibilidades de participación para mejorar las CyMAT.

Este material fue concebido a partir de la demanda de los trabajadores que requerían contar con material didáctico adecuado sobre el tema. Pensamos que el mismo puede satisfacer a todos los que de alguna manera se sientan comprometidos en esta nueva forma de enfocar las Condiciones y Medio Ambiente de Trabaio.

# III. PROCESO DE APRENDIZAJE DEL TRABAJADOR<sup>2</sup>

### a) Educar: ¿por qué?

La ley 19.587 y su decreto reglamentario 351/79, establecen que las empresas deben capacitar al personal jerárquico, intermedio y operativo en el tema de higiene y seguridad, prevención de accidentes y enfermedades profesionales.

En la investigación realizada en el año 1984 por el Centro de Estudios de Investigaciones Laborales (CEIL) y la Dirección Nacional de Higiene y Seguridad (DNHyS) sobre Formación de Información sobre las CyMAT<sup>3</sup> se señala que: "Algunas empresas cumplimentan este requerimiento a través de la contratación de cursos tipo; generalmente no adaptados a la realidad de cada empresa".

En los sindicatos, en general, no se dan cursos específicos sobre higiene y seguridad. Se ha observado además, que en dichos temas se incluyen sólo tangencialmente en los cursos de formación sindical.

En general la capacitación se encara desde la óptica de la seguridad e higiene en el trabajo, apuntando solamente a la prevención de accidentes.

Entendemos que esta educación organizada e impartida en forma tradicional se basa en la trasmisión de los conocimientos. El alumno cumple un rol pasivo ya que debe limitarse a recibir en forma muy poco crítica la parte del conocimiento que el docente, en general, autoritariamente le imparte.

Este tipo de educación, se concreta en cursos aparentemente muy exitosos, donde "todo va muy bien" y donde no hay cuestionamientos ni desórdenes. Aun en clases que aparecen como muy activas y que em-

<sup>&</sup>lt;sup>2</sup> En base a lo elaborado en: Giraudo, Esther; Giordano, Silvia; San Ildefonso, Esmeralda; Dozo, Liliana, ¿Podemos mejorar nuestras Condiciones y Medio Ambiente de Trabajo?: Una propuesta metodológica para la capacitación de los trabajadores, Documento de trabajo CEIL-DNHyS.

Giordano, Silvia; Giraudo, Esther: "Información y Formación en materia de CyMAT en la República Argentina", en : Condiciones y Medio Ambiente de trabajo en la Argentina, tomo III: Nuevas dimensiones de las CYMAT, Buenos Aires, Humanitas, 1987.

plean medios auxiliares muy sofisticados, subvace cierto autoritarismo y dirigismo.

Cuando esta forma de enseñar se aplica a la formación en Higiene y Seguridad en el Trabajo, se trasmiten conceptos teóricos y globales acerca de la prevención de accidentes, sin tomar en cuenta la realidad de cada puesto de trabajo y el conocimiento que sobre el mismo tiene el trabajador. Esta capacitación es impuesta y aunque se utilicen métodos activos en la elaboración de los contenidos, no se parte de sus necesidades, no se toma en cuenta su saber y sus opiniones.

En especial la misma dirige sus acciones preventivas exclusivamente hacia el trabajador en cuestión (análisis individual o parcializado de los riesgos). Este se constituye en el centro de la responsabilidad y culpabilidad por los actos inseguros (distracción, descuido) que comete. Se supone que los accidentes no ocurrirían si los trabajadores pusieran más atención en lo que hacen.

El lugar, la forma (el contexto), en el que se produce el accidente no es analizado en su totalidad, desconociéndose los demás factores que concurren para que el mismo suceda.

Problemas tales como exigencias en el rendimiento, horarios, monotonía, ritmo de trabajo, organización del trabajo, situaciones grupales que provocan tensiones y la introducción de nuevas tecnologías, entre otros, son factores a tener en cuenta como generadores de accidentes que no son considerados en general en los planes de capacitación que dicen buscar el mejoramiento de la seguridad del trabajador.

En cambio la concepción renovadora 130 ☆ CONDICIONES Y MEDIO AMBIENTE DE TRABAJO

concibe a la educación como una tarea creativa, donde lo importante no está sólo en la trasmisión de conocimientos sino en brindar los elementos para investigar la realidad y transformarla.

Este enfoque propone partir del presente y trabajar en un clima de libertad que favorezca la creación y aliente el intercambio grupal. Además, si partimos de un concepto total de hombre, debemos responder a él con un concepto global del aprendizaje que integre lo manual y lo intelectual, lo teórico y lo práctico, el hacer y el pensar, y que permita el desarrollo de sus capacidades (a partir de sus experiencias) y lo oriente en la búsqueda del conocimiento objetivo (reflexionado) de la realidad, para su transformación.

Por eso estamos de acuerdo con quienes definen la educación como: una tarea conjunta para la creación de una realidad distinta, a partir del análisis crítico de la situación actual y de los intereses de las personas que se educan.

### b) Educar: ¿a quién?

La tarea que nos proponemos llevar adelante corresponde a la educación de adultos. La UNESCO define a la educación de adultos como: "la totalidad de los procesos organizados de educación, sea cual sea su contenido, el nivel o el método sean formales o no formales, ya sea que prolonguen o reemplacen la educación inicial dispensada en las escuelas o universidades y en forma de aprendizaje profesional, gracias a los cuales las personas consideradas como adultos por la sociedad a la que pertenecemos, desarro-

llan sus aptitudes, enriquecen sus conocimientos, mejoran sus competencias técnicas o profesionales, o les dan una nueva orientación y hacen evolucionar sus aptitudes por su comportamiento en la doble perspectiva de enriquecimiento integral del hombre y una participación en un desarrollo socioeconómico y cultural equilibrado e independien $te$ "

Estamos de acuerdo con el Dr. Ovide Menin que define al adulto como: "la persona que además de su crecimiento físico, ligado al desarrollo cronológico (edad) evidencia un nivel de autonomía consagrado por la experiencia individual y colectiva"... "este adulto realiza a partir de su realidad y sus necesidades un aprendizaje social que le permite enfrentar y resolver la problemática de su subsistencia". Agrega el Dr. Menin: "el éxito del aprendizaje del adulto depende en gran parte del interés compartido, auténtico, que moviliza la atención y la acción de las partes involucradas en el proceso"<sup>4</sup>.

Veamos cuáles son algunas de las características que debe tener en cuenta la educación de adultos:

- Que el tema de enseñanza esté relacionado con la vida cotidiana: trabajo, salud. estudio, vida afectiva, lucha sindical, etc., todos ellos contienen un verdadero significado para el adulto, de allí que generen un interés permanente.

— Que el aprendizaje teórico-práctico une el trabajo físico (práctico) con el trabajo intelectual (teórico), ya que "la relación de la mano con el cerebro como recurso liberador del hombre, debe generar nuevas formas de aprendizaje, que favorezcan el desarrollo del adulto"<sup>5</sup>.

- Que los adultos llegan con expectativas de encontrar soluciones a sus problemas concretos. Un programa de capacitación de adultos de clases populares debe considerar que los mismos poseen una formación previa, adquirida a través de su experiencia de vida, una cultura y su propia personalidad.

Además los educadores de adultos deben tener en cuenta que:

-los trabajadores exigen programas realistas, disponen de poco tiempo y llegan fatigados y cansados de su trabajo diario.

- buscan ser reconocidos y valorados por su experiencia,

- los conocimientos que tienen parten de su experiencia concreta por eso en un comienzo les cuesta manejarse con conceptos teóricos y abstractos.

- si bien son autónomos y responsables, necesitan del apoyo e intercambio con sus compañeros.

<sup>4</sup> Menin, Ovide: "El aprendizaje en el Adulto" (Extraído de Revista Aprendizaje Hoy, año V, N° 7), Buenos Aires, 1984.

Explicación elaborada por el Dr. Julio César Neffa.

### Educar: ¿Para qué?

La necesidad de defender los derechos del trabajador hace necesario que cada día hava una mejor formación teórica y técnica de los cuadros sindicales. La educación sindical cobra en los momentos de crisis económica una especial relevancia en la formación de los trabajadores que deben enfrentar las discusiones sobre el mejoramiento de sus condiciones de trabajo.

La educación obrera debe ampliar y extender sus contenidos a todo lo que es el trabajo. Dentro de esta se deben usar métodos y técnicas que permitan el desarrollo de la capacidad creativa, crítica y analítica del trabajador, que lo estimulen a través de la valoración de su pensamiento a tener mayor creatividad y a valorar sus potencialidades aprendiendo a "disponer" de sus conocimientos como herramientas para la transformación de su realidad social.

Esto obliga a desarrollar una educación obrera que apunte hacia la horizontalidad y socialización del saber (conocimiento) que es propiedad de todos. Esto último se ve muy favorecido cuando se utilizan técnicas participativas. La finalidad de la educación obrera es brindar los elementos que permitan conocer la realidad y transformarla.

Por ello, la educación obrera no puede continuar con los viejos ejercicios escolásticos de retención y verbalización casi mecánica ni puede ser una repetición de esquemas o recetas. Debe ser crítica y dar herramientas al trabajador para que se descubra a sí mismo, para que comprenda su situación real en el proceso de producción, porque nadie puede prevenir lo que no conoce.

Desde nuestra concepción de CyMAT cobran importancia las acciones que se tomen en materia de prevención de la salud en el trabajo. Las acciones preventivas generalmente se identifican con tareas educativas y de formación. Al hablar de formación para el mejoramiento de las CyMAT, nos referimos a una capacitación que traiga como consecuencia el mejoramiento de dichas condiciones.

En la educación de adultos es importante valorar lo que éste sabe sobre su propia realidad. Esto es más relevante aún en la educación para el mejoramiento de las CyMAT donde los trabajadores deben constituirse en defensores de su propia salud. El trabajador, exigido por satisfacer sus necesidades, se ve obligado a aceptar las condiciones de trabajo que le imponen. De este modo, por un lado no se siente dueño de su salud y por el otro es muchas veces considerado por los empleadores como un engranaje más del proceso productivo, que no debe accidentarse para no alterarlo.

Al trabajador no le quedan alternativas y termina aceptando y haciendo suyas las reglas del juego, llegando a veces a considerar una "ventaja" cobrar dinero adicionado a su salario en proporción a los riesgos a que está expuesto.

Es necesario que tomemos conciencia de esta realidad para permitir dar lugar a que se produzcan los cambios que apuntan al mejoramiento de las condiciones de trabajo, y de este modo hacer un trabajo más humano como postula la OIT.

Estudios internacionales realizados recientemente demuestran claramente que las inversiones que se realizan para mejorar las CuMAT traen un beneficio para la vida y la salud de los trabajadores y con ello un aumento de la producción con el inmediato beneficio económico.

En resumen, la capacitación de los trabajadores en materia de CyMAT, debe partir de una concepción del hombre como dueño de su salud y de sí mismo y de una educación que respete y valorice su experiencia y sus conocimientos. Por lo tanto la motivación para la prevención se debe identificar con la motivación para la salud y para la vida.

### Educar: ¿Cómo?

Los más modernos enfoques pedagógicos en educación de adultos valorizan los métodos participativos y el trabajo grupal como medio de rescatar el conocimiento individual v grupal. De este modo se producen nuevos conocimientos sobre la realidad a partir del intercambio de experiencias, en donde los miembros del grupo aprenden a escuchar, a observar, a compartir opiniones respetando la opinión ajena, a analizar situaciones problemáticas comunes y a plantearse estrategias de acción, para resolver los problemas detectados teniendo en cuenta los objetivos planteados.

Nuestra propuesta de trabajo procura que el trabajador reflexione junto a sus compañeros sobre las causas que producen el deterioro de su salud y de este modo encuentren un camino de solución para las mismas (ver anexo  $n^{\circ}$  3).

Para llevar adelante esta tarea de capacitación consideramos fundamental tener en cuenta que el punto de partida es el propio trabajador destinatario del curso; luego, todas las actividades deben girar hacia él, en él v por él.

Por ello todo programa de capacitación conviene que respete ciertas pautas y que cumpla con una serie de requisitos que sequramente facilitarán su éxito.

Respecto a la planificación generalmente se parte del falso supuesto de que los organizadores saben muy bien aquello que los participantes necesitan, con lo cual tales actividades van a servir a sus intereses y no al de los participantes.

Para evitar esto conviene informarse y discutir previamente el proyecto de capacitación con los propios trabajadores y o sus representantes para realizar en forma conjunta un diagnóstico de la realidad (socioeconómica, política, de la empresa, del sindicato, de los participantes) buscando que esta formación responda a necesidades concretas y cuente con posibilidades de aplicar lo que se aprenda.

Elaborado el diagnóstico en forma participativa es decir investigadas las necesidades, problemas y requerimientos, se determinarán los problemas y temas prioritarios. junto con los posibles participantes.

Para programar la actividad educativa en la forma más adecuada que sea posible se establecerá la finalidad, se definirán los objetivos, se seleccionarán los contenidos o temas que más convengan para responder a los propósitos establecidos de común acuerdo.

Se analizarán y ajustarán los recursos CONDICIONES Y MEDIO AMBIENTE DE TRABAJO  $\hat{x}$  133 requeridos en base a los disponibles, tanto los económicos, materiales, técnicos y humanos.

El método, las técnicas, los procedimientos y el material didáctico deben ser cuidadosamente seleccionados y preparados con anticipación. El encargado de dirigir el proceso de aprendizaje debe ser capaz y tener la sensibilidad y predisposición necesaria para el manejo de la didáctica y de los recursos o medios pedagógicos para hacer más fácil y persistente dicho aprendizaje. Debe reconocerse que no es mejor profesor quién más domine la materia, sino quién además de poseer conocimientos y experiencia sepa usar mejor los métodos, las técnicas, procedimientos, equipos y auxiliares didácticos, para hacer más positivo e interesante el aprendizaje (ver sugerencias técnico-pedagógicas puntos VIII y IX).

En la práctica que concierne a las tareas de organización de la formación es necesario prever y coordinar los siguientes aspec $tos:$ 

- iniciarla con la anticipación suficiente y darla a conocer debidamente,

- definir los roles y procurar que cada uno los asuma, para garantizar que la formación sea útil a los objetivos reinvindicativos.

- asegurar un buen número de reuniones previas entre los responsables del curso y dedicar el tiempo necesario al análisis de cada paso,

- respetar y hacer respetar la secuencia pedagógica establecida y no dejarla librada a la "agenda de los especialistas",

- dar a conocer el perfil de los participantes a fin de que los docentes puedan adecuar los contenidos y el lenguaje a los intereses, necesidades y expectativas de los mismos (ver anexo  $N^{\circ}$  4).

- evitar en las exposiciones una excesiva dosis de teoría en menoscabo de la práctica.

- asegurar una real participación durante el curso no excediendo el número de asistentes (se sugieren 20 aproximadamente) y con una duración no menor a 3 días.

- la selección e invitación dirigida a los participantes establecerá los requisitos que deben cubrir y ser explicados claramente en la convocatoria, así como todo lo concerniente al curso.

Se sugiere invitar a participar a todos aquéllos que tengan posibilidades de poner en práctica los conocimientos y experiencias que se supone adquirirán a través del curso y que puedan difundirlas en la empresa v/o sindicato. De lo contrario se perderá el objetivo fundamental que apunta a que los participantes se conviertan en sujetos multiplicadores para sus compañeros.

Es necesario establecer formas de evaluación y control permanente que permitan hacer ajustes durante la marcha de lo planificado y no sólo evaluar los resultados finales (ver anexos  $N^{\circ s.}$  1 y 2).

Otro aspecto fundamental es el seguimiento posterior al curso con el fin de que los trabajadores cuenten con el apoyo y estímulo constante para lograr los objetivos deseados y poder concretar paulatinamen-

te las estrategias de acción propuestas para el mejoramiento de las CyMAT.

Otra posibilidad es organizar cursos en forma alternada, con reuniones periódicas. Por ejemplo realizar una jornada intensiva (de uno o dos días) luego dejar un intervalo (de una o dos semanas aproximadamente) para que los participantes puedan observar y analizar qué es lo que ocurre en sus lugares de trabajo, respecto a lo aprendido en el curso o jornada, utilizando alguna de las técnicas aprendidas como actividad práctica. Al volver a reunirse en la siguiente jornada intensiva podrán evaluar dicha actividad planteando los logros y dificultades encontradas; en este intercambio se profundizará la temática y se pueden ir buscando nuevas alternativas de solución.

La finalidad de estos cursos dados en forma alternada es unir la teoría y la práctica. es decir acompañar y apoyar a los participantes en la implementación de estrategias para corroborar si realmente las pueden aplicar en su realidad, ajustarlas a cada situación y hacer un seguimiento posterior para analizar los cambios producidos.

# IV. SUGERENCIAS TECNICAS PARA UTILIZAR EL MANUAL DE APOYO DIDACTICO (MAD)<sup>6</sup>

El contenido de cada hoja del MAD, puede transformarse en material didáctico auxiliar. Esto permitirá acilitar la tarea del multiplicador

Mostrar simultáneamente, durante el desarrollo de un tema, la misma imagen o cuadro que el participante tiene en su mesa de trabajo, es de gran utilidad. Permite concentrar la atención en un determinado aspecto y evita al participante "perderse" entre otros materiales didácticos.

La disposición del grupo, en el interior del local destinado a la actividad de capacitación, merece un párrafo especial.

El multiplicador es uno más del grupo. Su

posición y la de los participantes así deben demostrarlo. Lo más correcto sería disponer un círculo con las mesas de trabajo. Pero no siempre es práctico por el tipo de mesas de que se dispone. Lo que usualmente se hace es formar una "U" entre todos los participantes y el multiplicador. Esta disposición permite al multiplicador ver y oír a todos y a su vez ser visto y oído por todos y, asimismo, que todos se vean entre sí.

Como es de suponer, a pesar de la disposición del grupo, algunos participantes quedan relativamente lejos del multiplicador. Si éste mostrara, por ejemplo, una hoja del MAD en su dimensión natural (tamaño carta), varios participantes no lograrían ver na $da$ 

Para salvar estos inconvenientes, cada hoja del MAD puede mostrarse en un tamaño mayor. Para ello proponemos, entre otros, tres técnicas:

a) Afiches.

b) Transparencias.

c) Epidiascopio.

Veamos como podemos lograr cada uno de los tres:

### a) Afiche.

Cada hoja del MAD mide aproximadamente 30 x 20 cm.

A través de fotocopiadoras que amplían la imagen original, se puede lograr un afiche del tamaño que uno desee. Cada afiche puede estar construído por varias ampliaciones, donde cada una de ellas muestra una parte del material elegido.

Un tamaño usual del afiche es aquel que permite utilizar el rotafolio (50 x 80 cm.).

El rotafolios ó atril, es fácil de construír si se carece de él. Consta de un caballete de tres patas y una tabla vertical que permite mostrar los afiches de a uno.

Finalmente nos resta decir que éste es una técnica económica y que no depende del uso de equipos eléctricos durante la actividad de capacitación, como ocurre con los otros métodos o técnicas que proponemos.

### b) Transparencias.

Existen unos equipos conocidos como "Proyector" (proyector de transparencias), que permiten proyectar sobre una pantalla o pared blanca, las imágenes y palabras que están contenidas en cualquier material transparente.

Lo usual es utilizar como material transparente láminas de acetato. Sobre él se puede fotocopiar cada hoja del MAD (siempre y cuando el operador de la fotocopiadora conozca el procedimiento apropiado, pues el material deberá tener el tamaño y grueso adecuado, en caso contrario arruinaría la fotocopiadora al trabarse y/o derretirse la lámina dentro de ella)

Por todo esto, es recomendable acudir a casas de fotocopias que brinden el servicio completo, es decir material y fotocopiado.

Una vez obtenida la fotocopia transparente (filmina) de cada hoja del MAD, puede utilizarse el Retroproyector. A través de ajustes de lentes y de la distancia de pantalla, se logra el tamaño de proyección adecuado al recinto.

Una variante para obtener transparencias o filminas a muy bajo costo es comprar el acetato en casas especializadas en el ramo del plástico. Por cada metro cuadrado de material, pueden obtenerse ocho filminas. En cada filmina se puede "calcar" cada hoja del MAD. Aparte de buen pulso, se requiere de marcadores apropiados, llamados "permanentes". El trazo de éstos se borra con alcohol.

Las posibilidades didácticas de trabajar con Retroproyector y transparencias son muchas. Permite, por su tipo de funcionamiento, mirar a los participantes mientras se lo opera. Además se pueden superponer varias transparencias con la finalidad de ir construyendo por partes una imagen o en otros casos hacer comparaciones entre alternativas, etcétera.

Como inconveniente, podemos señalar que el Retroproyector es un equipo de costo y mantenimiento caro, pero es muy común que lo tengan (y no lo usen) instituciones como Ministerios, Universidades y otros Centros de Capacitación.

De este modo es posible pensar en acceder a ellos a través de la cesión temporaria.

### c) Epidiascopio.

El Epidiascopio es un proyector de opacos. Es decir, permite proyectar sobre una pantalla ó pared blanca, imágenes que están contenidas en libros, revistas o manuales como el MAD.

Indudablemente el Epidiascopio no re-

quiere material auxiliar (pantalla aparte). Cada hoja original del MAD, puede proyectarse y exhibirse sobre la superficie elegida y al tamaño deseado.

Como inconveniente podemos citar que la mayoría de estos equipos requiere como máximo un original cuya dimensión no sea mayor de 15 x 20 cm., para poder proyectarse en su totalidad.

Finalmente, diremos que el MAD puede ser mostrado a través de otros métodos que el multiplicador puede desarrollar e imaginar.

También recomendamos la bibliografía sobre Educación Obrera que se adjunta, allí se pueden encontrar otras técnicas que también pueden utilizarse.

### **V. SUGERENCIAS PEDAGOGICAS**

# A) Utilización de la  $1^a$  y  $2^a$  parte del MAD como elementos motivadores.

El objetivo fundamental de este material didáctico, compuesto por dibujos y frases, es estimular la motivación y generar el debate con la participación activa de cada uno de los participantes, a través de la utilización de diversas técnicas pedagógicas que facilitarán a los participantes la expresión de sus experiencias y vivencias.

Como posibles técnicas pedagógicas para generar el debate y para que los participantes tomen clara conciencia de este enfoque, sugerimos:

a) Mostrar o señalar cada hoja completa o una de las dos partes, frase o dibujo separadamente, para ir reflexionando sobre su contenido, estimulando la participación de todos.

b) Presentar en forma separada los dibujos respecto de las frases correspondientes a una de las dos visiones, para que el grupo de participantes logre armar la hoja original.

c) Entregar a un grupo los dibujos y al otro grupo las frases para que cada grupo reflexione sobre el material recibido. Luego, en forma conjunta tratarán de encontrar las correspondencias para armar las hojas originales.

CONDICIONES Y MEDIO AMBIENTE DE TRABAJO  $\pm$  137

d) También se pueden entregar a cada participante todas las hojas correspondientes a una de las visiones y solicitar una lectura y reflexión individual, para que cada uno llegue a sus propias conclusiones. Posteriormente se genera el debate y/o intercambio, ya sea en pequeños grupos o en plenario, según sea el número de participantes).

Se sugiere utilizar una técnica pedagógica distinta para analizar cada visión (tradicional o renovadora) a fin de matizar y enriquecer el intercambio. Al final conviene reflexionar en forma comparativa sobre los dos enfoques presentados, el tradicional y el renovador.

Se recomienda, en todos los casos, tener en cuenta el nivel de comprensión de los participantes para elegir las técnicas a emplear, ya sean éstas las propuestas o cualquier otra, a fin de lograr una mejor comprensión y hacer más dinámico el intercambio.

### B) Actividad de síntesis.

Luego de haber desarrollado y reflexionado sobre todo el contenido propuesto en el MAD, es decir sobre ambas visiones, los cuadros y gráficos con sus correspondientes explicaciones, atendiendo a las sugerencias tanto técnicas como pedagógicas propuestas y habiéndose asegurado de que todos los participantes han logrado un nivel de comprensión adecuado de las distintas partes del módulo, podemos proponer como una actividad de síntesis la elaboración de estrategias de acción para mejorar las CyMAT en sus lugares de trabajo.

Para esta búsqueda de alternativas de solución conviene formar pequeños grupos homogéneos, es decir, agrupar a los participantes que, en su lugar de trabajo, están expuestos a problemas o riesgos semejantes.

Cada grupo, luego de elaboradas las estrategias, podrá presentar sus conclusiones y propuestas en el plenario utilizando distintas técnicas, por ejemplo: a través de un gráfico, de un dibujo, de una dramatización (programa de radio, de TV, mesa redonda, entrevista, reunión con los distintos niveles jerárquicos de la empresa, discusión del tema en una negociación colectiva, etc.)

Cualquier técnica es válida en la medida que, en forma amena y distendida, facilite la expresión del problema y la propuesta de acción para superarlo.

### C) Utilización del módulo como material de autoaprendizaje.

Si el nivel de comprensión de los participantes lo permite se puede entregar el Módulo completo o sólo el Manual de Apoyo Didáctico para que cada participante lo trabaje antes del encuentro, jornada o curso. En ese caso, se debe tener en cuenta estas recomendaciones para realizar la lectura o estudio del Módulo en forma individual (autoaprendizaje):

- Primero: para capacitarse en este tema es necesario que el participante desee hacerlo, es decir se sienta motivado,

— Segundo: es menester que tenga constancia para:

· adaptarse a este modo de aprender.

138 & CONDICIONES Y MEDIO AMBIENTE DE TRABAJO

· avanzar en el estudio sin el estímulo que puede significar la presencia de un docente y sin contar con sus orientaciones inmediatas.

· buscar posibilidades de compartir el estudio con otros compañeros.

- Tercero: decidir y mantener un plan de trabajo para:

· planificar su tiempo de estudio,

· cumplir con los horarios que se impongan,

· respetar el orden del material recibido,

· resolver las dudas relevendo el material, consultándolas o escribiéndolaspara plantearlas en las reuniones presenciales (encuentros o jornadas posteriores).

Pero es obvio que la sola lectura del Módulo no es suficiente para lograr la capacitación, es necesario criticar el contenido, evaluarlo, practicar lo aprendido, aplicarlo a situaciones de la vida diaria, charlar o discutir el tema con los compañeros, etcétera.

En este tipo de estudio no hay una presencia física del docente pero se observará

que el material pedagógico está hecho de tal forma que se sentirá acompañado; además tendrá la posibilidad de conectarse o relacionarse con la persona designada para orientarlo en el curso, ya sea por carta, teléfono o concurriendo a la seccional que le correspoda, donde se atenderán sus dudas e inquietudes.

El encuentro, jornada o curso previsto, posterior a la lectura y al análisis del Módulo en forma individual (autoaprendizaje), tendrá como objetivo central el intercambio de opiniones, el planteo de dudas, el esclarecimiento y profundización de los distintos aspectos. Luego de dichas actividades podrán buscar en forma conjunta alternativas de solución para mejorar las CyMAT.

En estas actividades presenciales se emplearán las técnicas grupales ya sugeridas, que aseguren la participación de todos.

Posteriormente, este mismo material, podrá ser utilizado por los compañeros capacitados en el tema, como apoyo para el desarrollo de sus actividades como "multiplicador" en la capacitación de sus compañeros.

# ANEXO 1

# PREGUNTAS PARA EVALUACION DIARIA

Desearíamos conocer la opinión del grupo sobre los temas desarrollados en el día 1. y que nos indique:

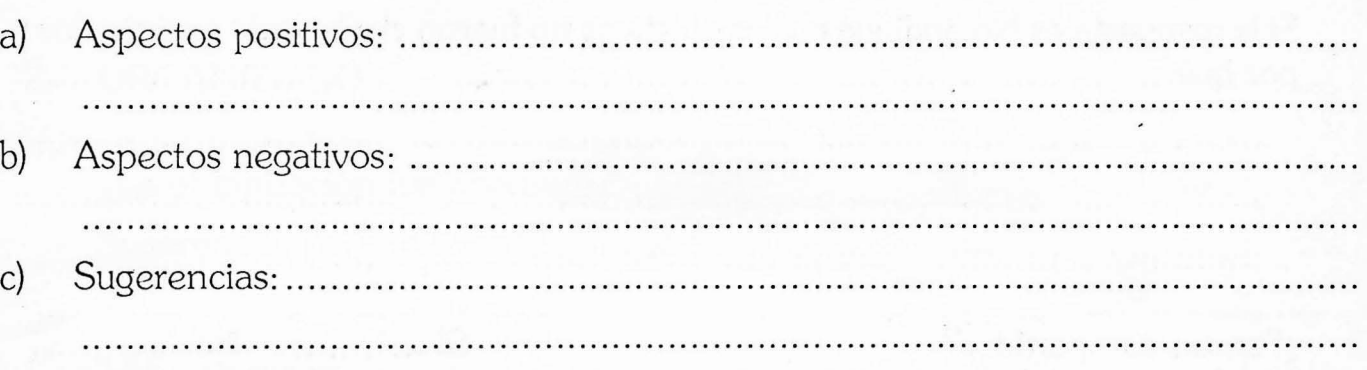

Desearíamos conocer la opinión del grupo sobre la forma de trabajo: 2.

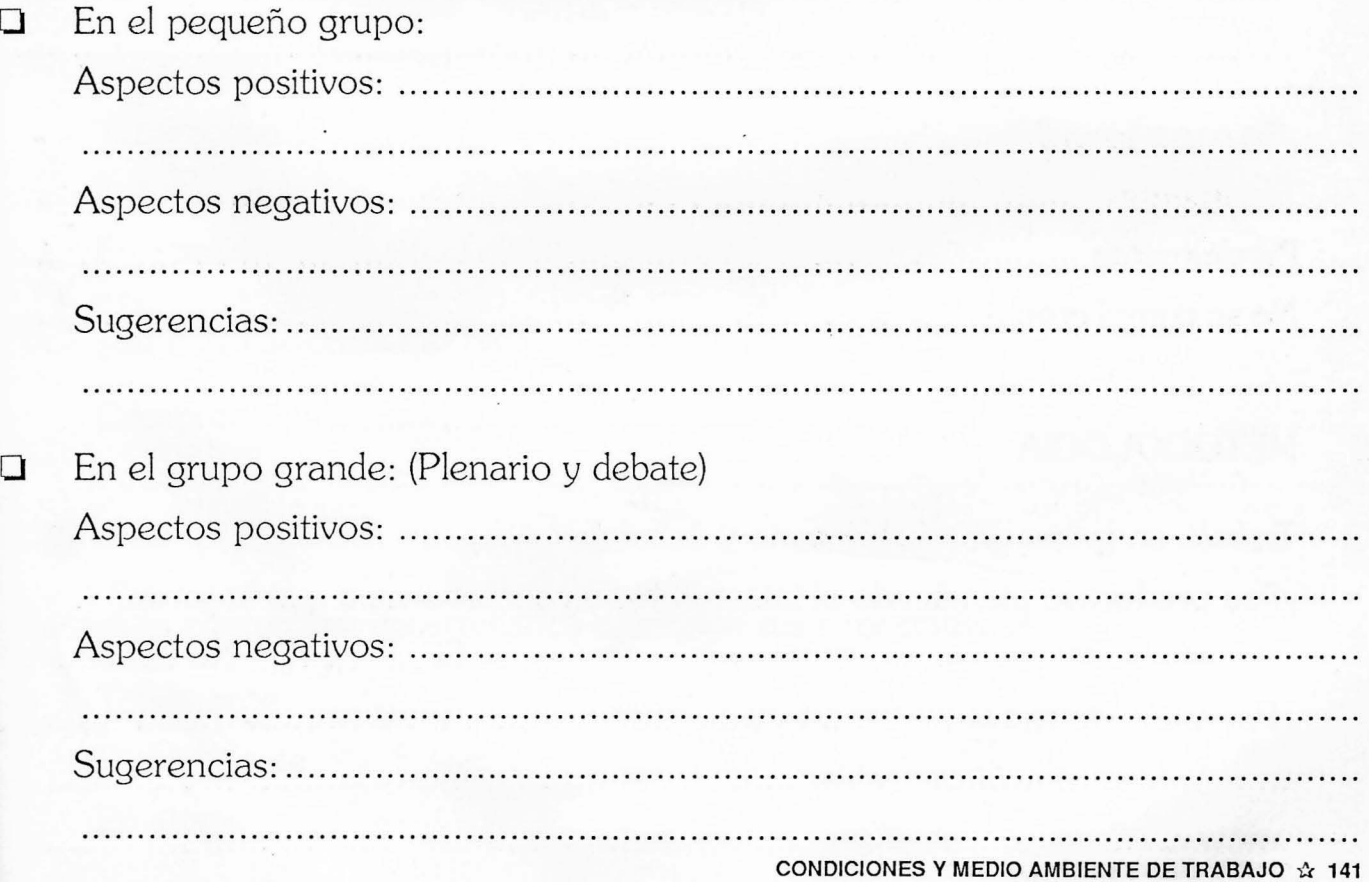

# ANEXO 2

# **EVALUACION FINAL**

# 1. OBJETIVOS:

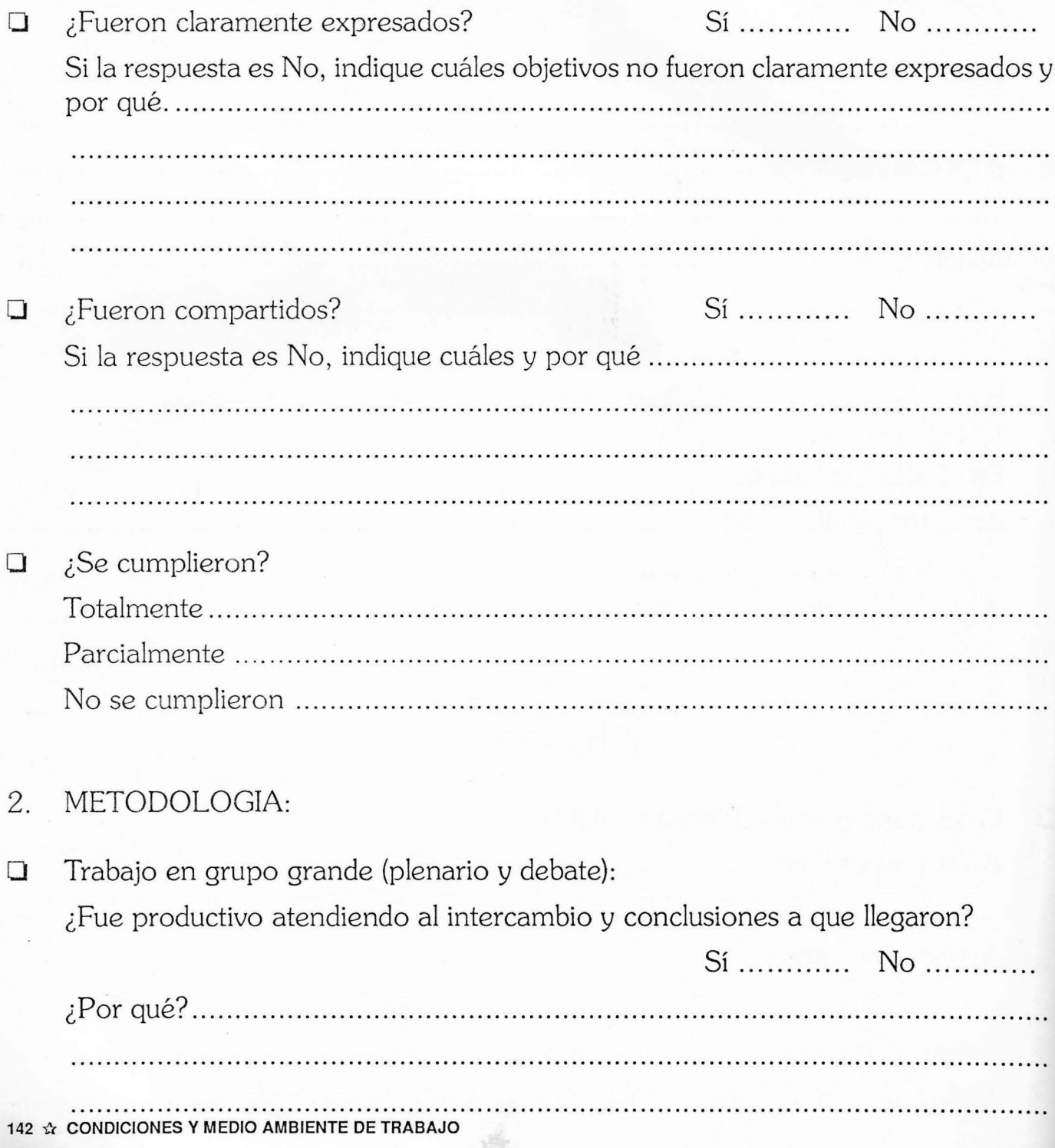

Trabajo en pequeños grupos:  $\Box$ 

¿Fue productivo atendiendo al intercambio y conclusiones a que llegaron?

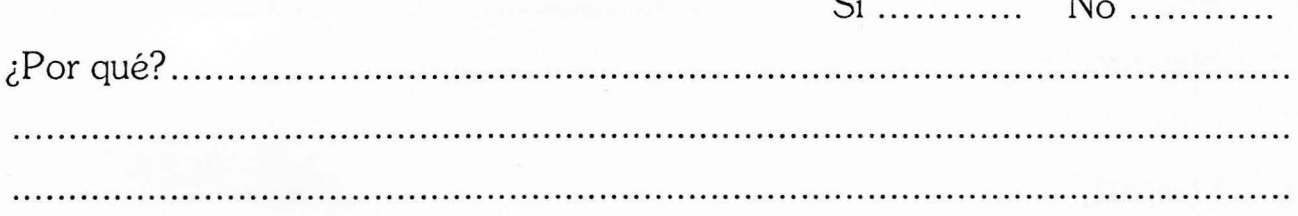

#### ORGANIZACION: 3.

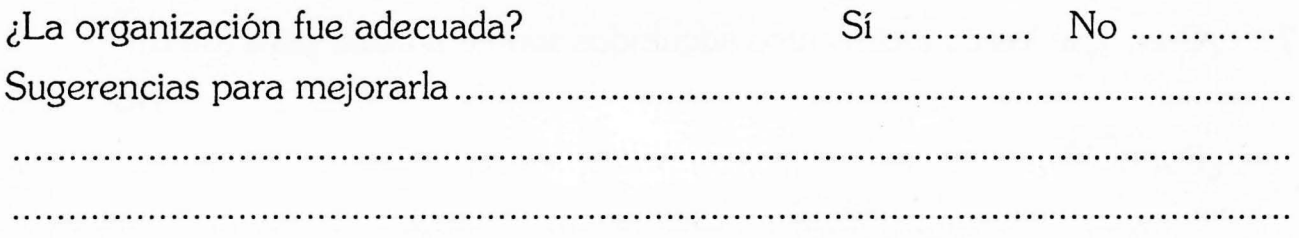

#### CONTENIDOS:  $4.$

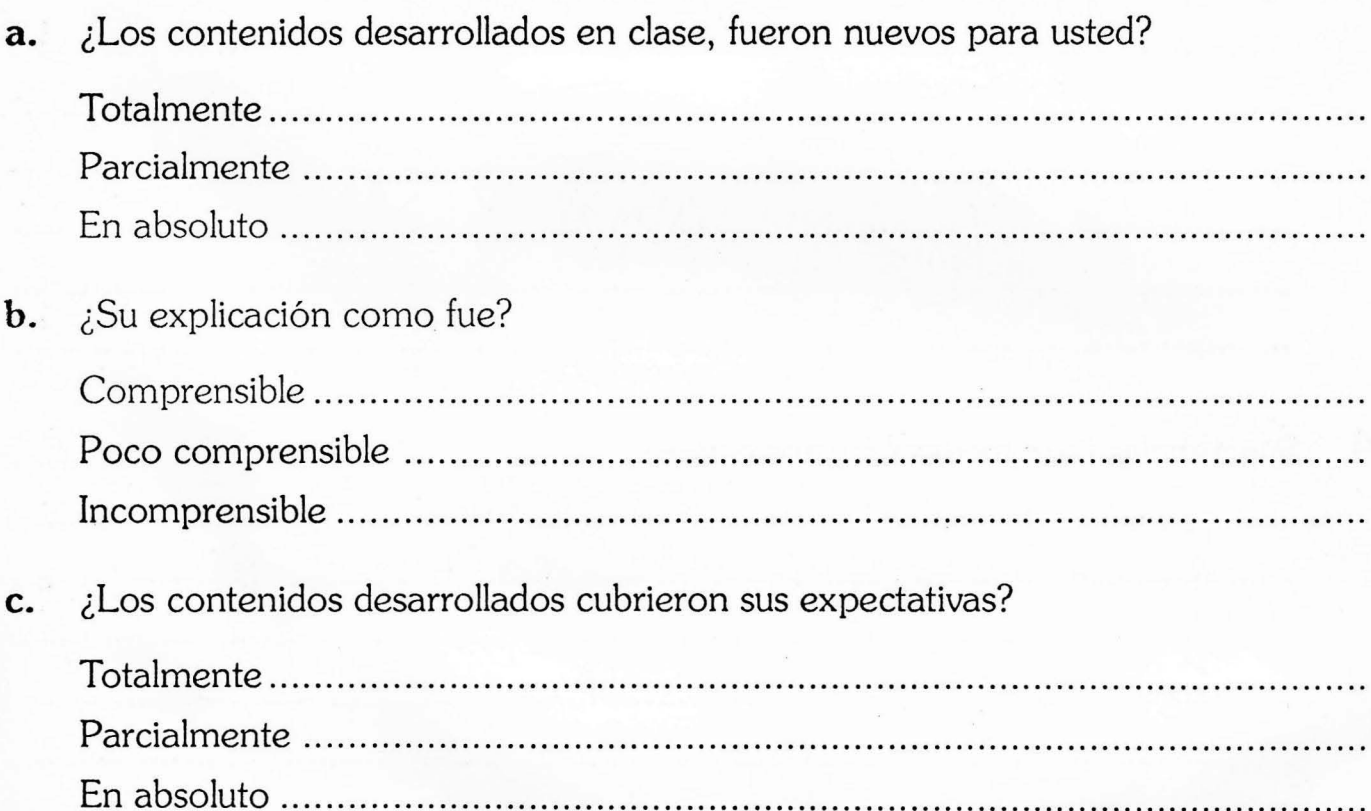

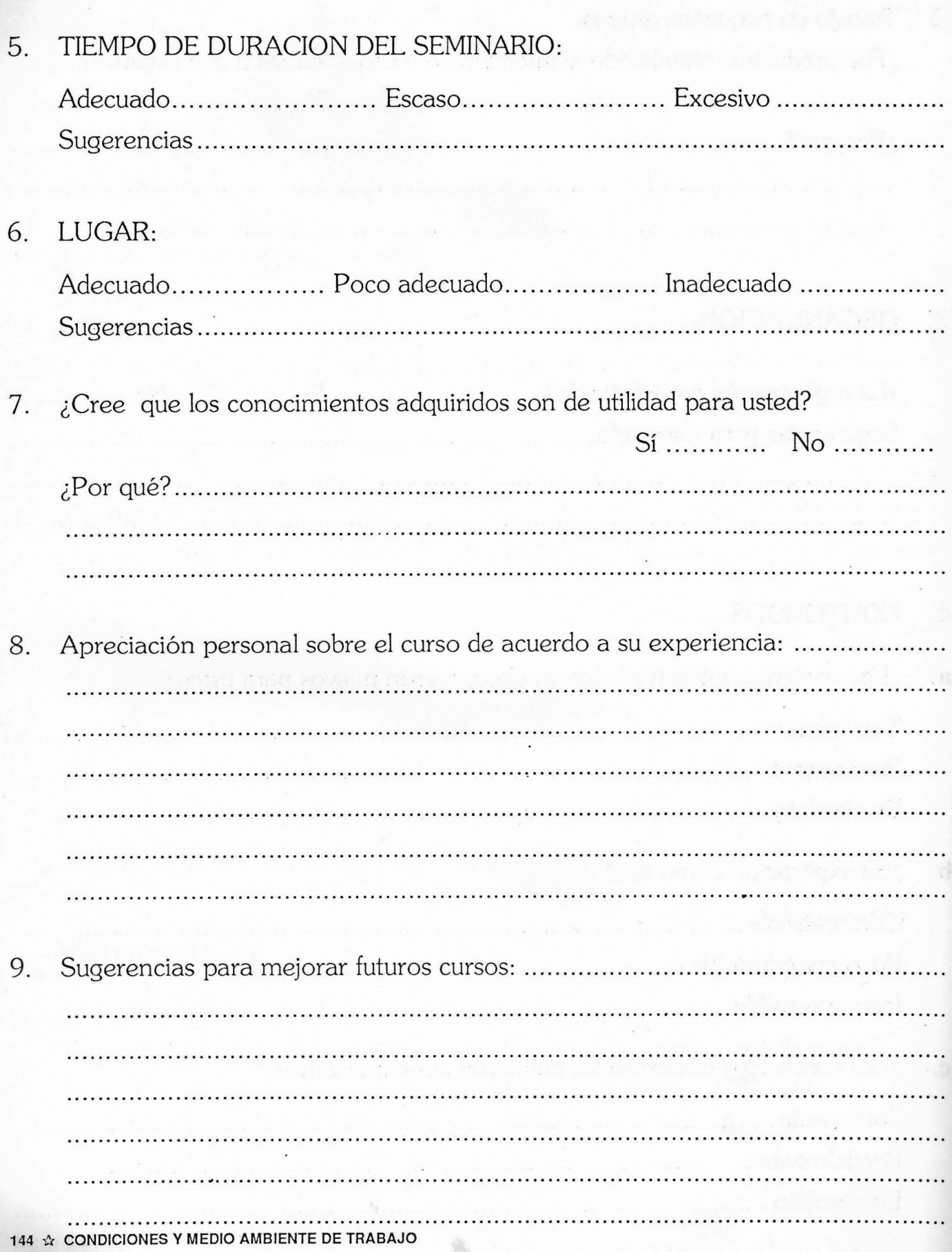

11. ¿Le interesaría seguir un curso desde su casa guiado por nosotros (Educación a dis-provide a colora a colora a che di alcanza di escrito di la 

# ANEXO<sub>3</sub>

### **ORIENTACION PARA LOS COORDINADORES**

## ¿Por qué trabajar en grupos?

Cuando estamos capacitando u ofreciendo información debemos asegurarnos de que esa información o capacitación haya sido realmente recibida por el participante.

La forma de ofrecer información más provechosa es respondiendo a los interrogantes que tienen las personas. Es decir que el interés del que escucha estará guiado por la necesidad de obtener respuestas a sus propias dudas.

Las dudas generalmente son comunes, muchos nos preguntamos las mismas cosas. Y también, en el diálogo con los que comparten nuestras dudas podemos encontrar respuestas. El diálogo entre las partes facilita la toma de conciencia acerca de las propias necesidades de información.

Compartir los problemas de cada uno con el grupo permite saber que los mismos son en realidad problemas del conjunto. Surge así la conciencia solidaria y el intento de elaborar estrategias comunes para solucionar problemas que beneficien al conjunto.

Los temas que deseamos sean conocidos por todos deben, por lo tanto, ponerse a discusión; en ella se verán los interrogantes que hay, éstos intentarán ser respondidos por el grupo en primera instancia y, si esto no fuera posible, se recurrirá a los técnicos para que asesoren.

Con la técnica de la discusión grupal se trata de lograr que el coordinador ayude al grupo a integrar la información nueva con las ideas, creencias y sentimientos que trae cada uno. Para ello se tiene que permitir la participación de todos, alentándolos a que den su opinión.

El papel del coordinador consiste en activar al grupo a que busque y encuentre soluciones, discutiendo a la par del mismo y no en presentarle las soluciones a que el mismo debe llegar.

# ¿Cómo coordinar un grupo de discusión?

a) Se debe tener siempre presente que no venimos a enseñar sino a ayudar al grupo a encontrar soluciones, que nosotros también encontraremos.

b) Para que exista participación podemos formular preguntas sencillas sobre los temas de interés y que orienten la discusión. La mayoría de las veces el grupo está en condiciones de responder las preguntas.

c) El coordinador debe tener firmeza para poner límite a los debates estériles o que se vayan del tema.

d) Se debe estar alerta sobre el grado

de motivación del grupo; cuestionarnos qué está pasando y preguntar al grupo si disminuye el grado de interés.

e) Se debe evitar que unos hablen mucho y otros nada; con habilidad se hará más repartida la posibilidad de participar, preguntando a los más retraidos qué piensan del tema.

f) Se debe centrar la discusión sobre los temas que han dado objeto a la reunión; el divague sobre otros temas desalentará la participación en futuras reuniones.

g) Ir orientando la discusión, resaltando las ideas e iniciativas más importante y usarlas como apoyo a quías para las soluciones buscadas.

h) Encauzar la reflexión hacia la formulación de conclusiones concretas que lleven hacia un punto de culminación del diálogo. Por ejemplo ir anotando paulatinamente los aportes más importantes sobre el tema y señalarlos como quía de la discusión.

La función del coordinador no es solamente dar la palabra y ordenar la discusión sino también aportar información y enriquecer la discusión.

La función de coordinación puede ser asumida alternativamente o en forma conjunta por el docente que da la clase, el coordinador de la seccional o el secretario del grupo, de acuerdo con las circunstancias.

Como se deduce de los puntos anteriores, la coordinación que proponemos es de tipo democrático: el coordinador es un compañero más que asume el papel de facilitador y organizador de la tarea.

### ANEXO 4

### **SUGERENCIAS PARA LOS DOCENTES**

Conviene recordar que el curso está destinado a adultos trabajadores.

La problemática común en la formación de adultos es que estos llegan a ella con expectativas de resolución de problemas concretos. Poseen una formación previa adquirida a través de su experiencia de vida activa. Por ello, exigen programas realistas, disponen de poco tiempo y están cansados por su trabajo diario; buscan ser reconocidos y valorados por su experiencia; los conocimientos previos generalmente parten de su experiencia concreta, por lo tanto de ella hay que partir para la formulación de abstracciones y generalizaciones. Su aporte se ve favorecido en la participación con el grupo de pares, especialmente cuando están frente a personas de mayor nivel. Por lo tanto se sugiere:

— Utilizar todos los recursos didácticos posibles, por ejemplo pizarrón, gráficos, etc., que clarifiquen y refuercen el aprendizaje.

- Los contenidos, ejercicios, actividades presentados en clase, deben desarrollarse gradualmente, paso por paso, escribiendo, graficando, sintetizando, yendo de lo simple a lo complejo y de lo concreto a lo abstracto. Explicar el por qué y el para qué de cada cosa.

-Si se utilizan transparencias así como gráficos o esquemas, tratar de que éstos estén impresos previamente y que cada participante tenga uno.

-Cuando surgen preguntas tratar de que primero las conteste el grupo, agotado ésto el docente aclarará o sistematizará.

-Las exposiciones deben ser participativas y no muy extensas, recordar que alrededor de la hora decae la atención.

-Muchos se inhiben frente a un grupo numeroso, especialmente los más lentos y esto a veces provoca subgrupos y "ruidos en la comunicación". No se debe poner en evidencia al que está distraído o al que no entiende haciéndole preguntas sobre el tema. Mejor es preguntarse y preguntar qué pasa, qué es lo que anda mal, y entre todos buscar la forma para superarlo.

- El trabajo en pequeños grupos es muy importante ya que asegura la participación de todos y, entre otros beneficios, mejora la comprensión del tema. Por ello luego o antes de cada exposición debe estar previsto el trabajo en grupos con consignas claras y precisas y, si es posible. que permitan el planteo de problemas concretos. Se sugiere recorrer los grupos para observar su funcionamiento y orientarlos tanto en la dinámica como en los contenidos (ver sugerencias para coordinadores).

La aplicación de un cuestionario ini-

cial (Anexo 5) es para que cada docente conozca el perfil de los participantes y adapte el nivel del curso a ellos, además de obtenerse información importante para la

conformación de los pequeños grupos.

- Las evaluaciones de proceso diarias (en grupo) deben tenerse en cuenta para hacer los reajustes necesarios.

# ANEXO 5

# **CUESTIONARIO INICIAL**

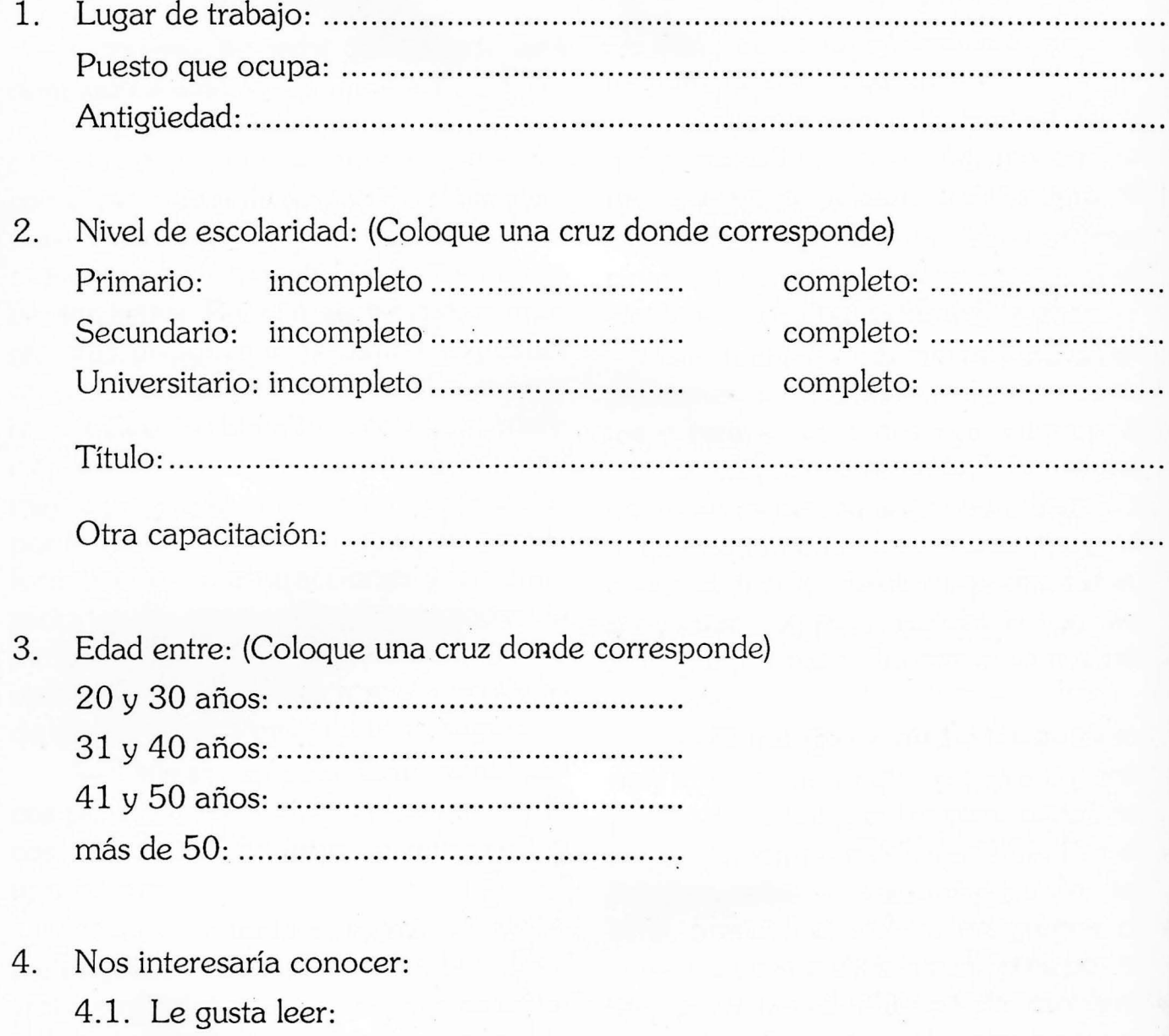

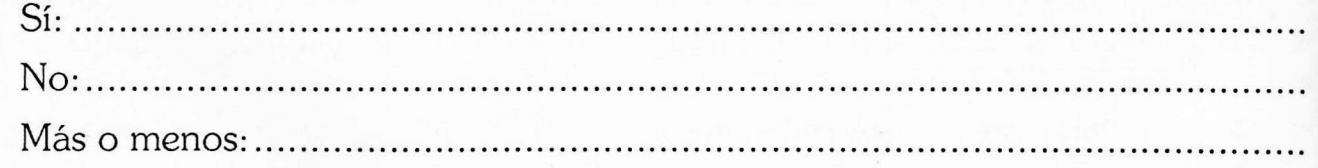

4.2. Cuando lee qué temas le gustan más?

150 & CONDICIONES Y MEDIO AMBIENTE DE TRABAJO

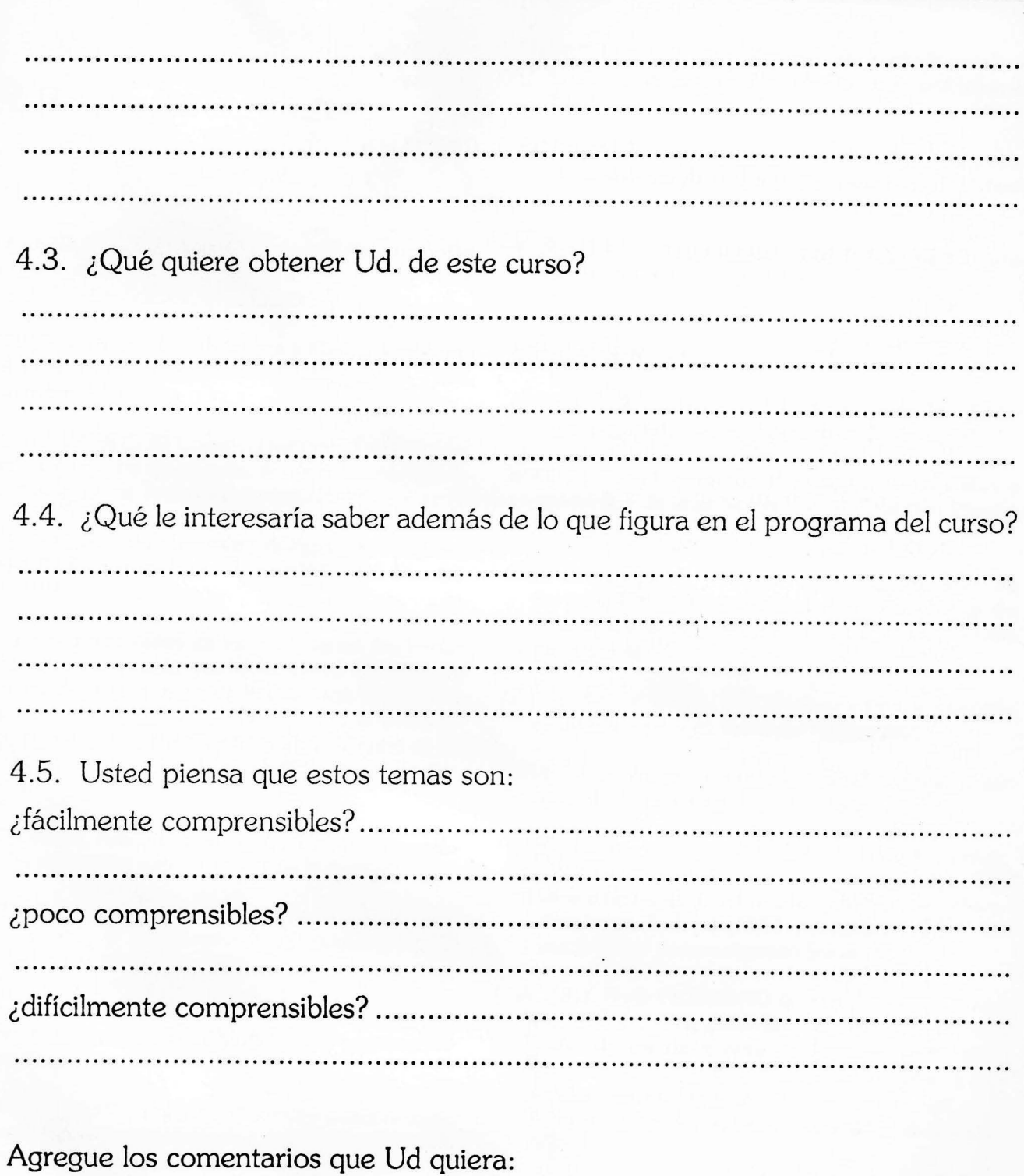

 $1.1.1.1.1$  $\ddotsc$ . . . . . .  $\ddots$ . . . . . . . . . . . . . . . . . . . . . . . . . . CONDICIONES Y MEDIO AMBIENTE DE TRABAJO  $\pm$  151

5.

# Bibliografía

#### CyMAT

- ANDERAMI, Valdemar Augusto y otros: Crise, trabalho e saúde mental no Brasil. Serie Psicoterapias Alternativas, Traco Editora, Brasil, 1986.
- **AUTORES VARIOS: Condiciones y Medio Ambiente** de Trabajo en la Argentina. Ed. Hymanitas, 1988, volúmenes I-II-III.
- AUTORES VARIOS: El Cuerpo Humano Trabajando, traducción de una serie de artículos de la Asociación Medio Ambiente de Trabajo de Suecia (1989).
- DEJOURS Christophe: Trabajo y desgaste mental: ensayo de Psicopatología del Trabajo, Ed. Hymanitas, 1990.
- Documentos presentados en los Seminarios Nacionales Tripartitos organizados por el Ministerio de Trabajo y Seguridad Social a través de la Dirección Nacional de Higiene y Seguridad en el Trabajo con la colaboración del Programa PIACT/OIT y CEIL. (Centro de Estudios e Investigaciones Laborales). Bs. As., Nov/Dic. 1985.
	- AMADOR, Ana; RUBINSTEIN, Judith y colaboradores. Investigación sobre CyMAT en la Agricultura.
	- · AMADORI, Silvia; GHRISENDI, Ricardo; CALDIRO-LA, Arnaldo y colaboradores. Investigación sobre CyMAT en la Minería.
	- · GAZZOTTI, Alejandro; NASTRI, Enrique y colaboradores. Investigación sobre CyMAT en la Pequeña y Mediana Empresa.
	- · NEFFA, Julio C.; YELICIC, Clorinda y colaboradores. Investigación sobre Participación de Trabajadores y Empleadores para el mejoramiento en las CyMAT.
- L'expression des salariés, guide pour l'action, ANACT (Agence Nationale pour l'Amélioration des Conditions de Travail), Coll Outils et Méthodes. Ed. de l'ANACT, Paris, 1984.
- Los trabajadores y el medio ambiente, Manual de educación obrera, Programa de las Naciones Unidas para el medio ambiente, OIT, Ginebra, 1979.
- LAURELL, Asa Cristina. Proceso de trabajo y salud. México. Cuadernos políticos Nº 17, julio/setiembre de 1978.
- NEFFA, Julio César: ¿Qué son las condiciones y medio ambiente de trabajo? Propuesta de una nueva perspectiva, Bs. As., Ed. Hymanitas, 1988.
- WISNER, Alain: Ergonomía y Condiciones de Trabajo, Bs. As., Hymanitas, 1988.

#### **EDUCACION**

- ALFORJA: Técnicas participativas para la educación popular, Cedepo-Hvmanitas, Bs.As., 1989.
- BLEGER, José: Temas de Psicología (entrevistas y grupos). Ediciones Nueva Visión, Colección Psicología, Galerna.
- CEDAL: Area Latina, 1989, Echanger, Confronter, se former: Un défi permanent dans l'aventure du developpemeng, criteres et outils d'une methodologie participative.
- CEDAL, France, mayo 1986, Formar y formarnos: para qué? Cómo y en vista a qué desarrollo?
- DAVID, José: Juegos y Trabajo Social. Un nuevo auxiliar de la práctica, Bs. As., Hymanitas, 1985.
- DOZO, Liliana; GIORDANO, Silvia, GIRAUDO, Esther; SAN ILDEFONSO, Esmeralda, Documento base: Métodos y técnicas de educación obrera para el mejoramiento de las CyMAT. Presentado en el 2° Seminario Taller de Investigación Social en Salud.
- ELJCHIRY, Nora: GIORDANO, Silvia; GIRAUDO, Esther; SAN IDELFONSO, Esmeralda. Bases para formulación de un programa de formación de multiplicadores obreros del área de Higiene y Seguridad en el Trabajo. Proyecto presentado ante la Organización Panamericana de la Salud. Bs. As., 1986.
- Instituto Nacional de Seguridad e Higiene en el Trabajo. Ministerio de Trabajo y Seguridad Social, España:
	- · Técnicas Educativas: Formación, Instrucción e Información. Edic. y Publicaciones, Madrid 1989.
	- · Condiciones de Trabajo y Salud: "Guías del Monitor" Edic. y Publicaciones, Madrid 1989.
	- · Documentos técnicos "Problemática psicosocial de la prevención". España, 1983/21.

· La acción formativa en Seguridad e Higiene, Técnicas psicopedagógicas. España, 1982.

EDUCACION OBRERA, Nro: 72, 1988/3, Nro: 73 1988/ 4. Oficina Internacional del Trabajo, Ginebra.

- FREIRE, Paulo. ¿Extensión o comunicación? Siglo XXI, Buenos Aires, 1973. Pedagogía del oprimido. Siglo XXI, Bs.As. 1972.
- GIRAUDO, Esther: Informe final del Stage de formación en métodos y técnicas de educación obrera. París. Agosto 1989. Fotocopiado.

INPACT, Analyser les conditions de travail. L'Ergonomie. Manuel de Formation, dossier realisé par l'INPACT, Rédacteur Robert Villate, ergonomiste. Copyright, IN-PACT, 1986.

- LLAGUNA MORERA, Jaime: Nuevos Recursos para la Formación y motivación en condiciones de trabajo. Recursos para mejorar la eficacia docente, XI Congreso Nacional de Medicina, Higiene y Seguridad del Trabajo, Curso pre-Congreso, 1987.
- LLACUNA MORERA, Jaime y otros. Curso: Metodología para la enseñanza adulta. Apuntes.
- MAISONNEUVE, J. La dinámica de los grupos. Bs.As., 1971, Edit. El Proteo.
- O.I.T., Educación Obrera y sus técnicas. Ginebra 1975.
- UNESCO: Las Técnicas de grupo en la formación. Estudios y documentos de educación N° 24.

Se Terminó de imprimir<br>en los talleres de Edigraf S.A.<br>Delgado 834 Tel 553-6749<br>en el mes de Noviembre de 1990.